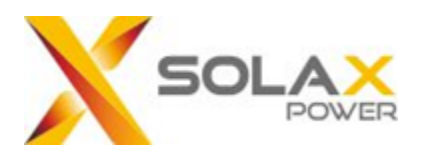

# **Energy Storage Inverter Modbus TCP&RTU Communication protocols**

V3.29

Write single registers

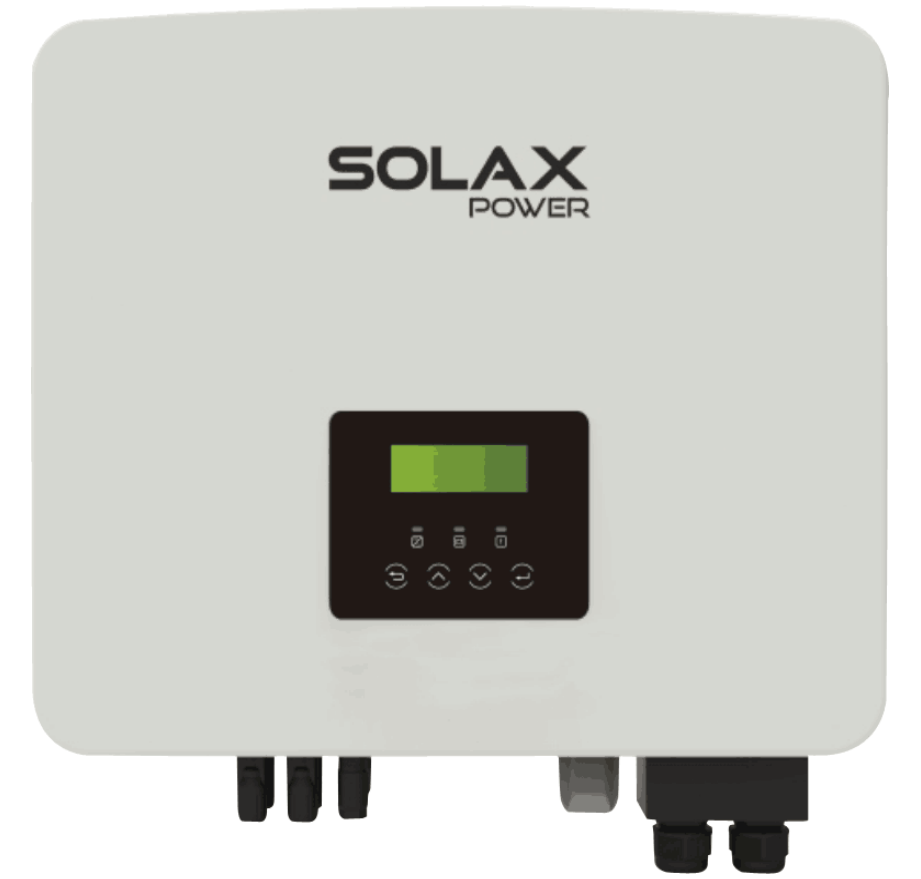

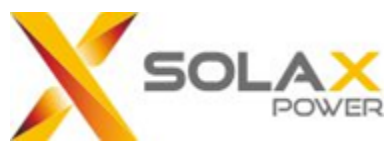

# **History list:**

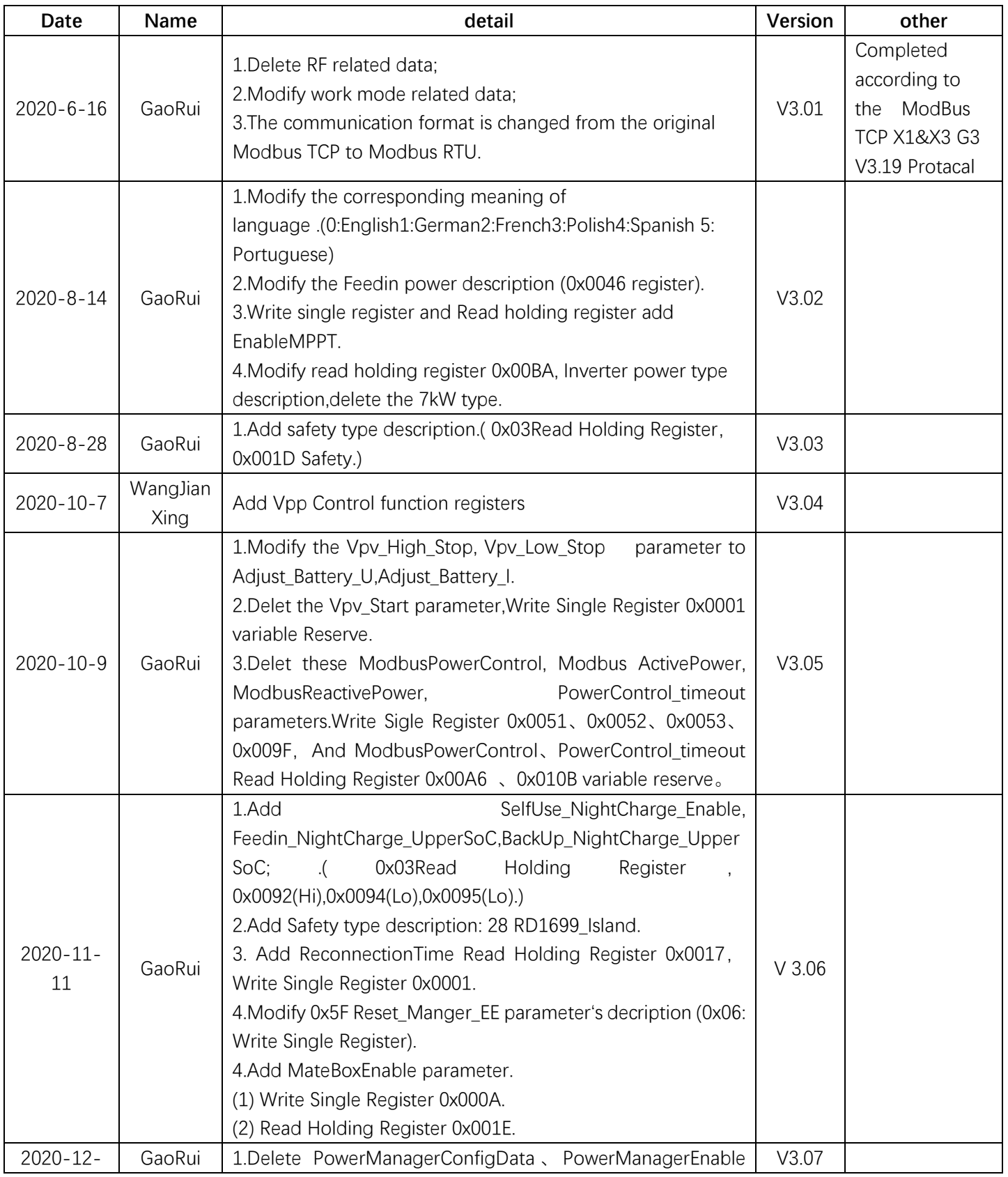

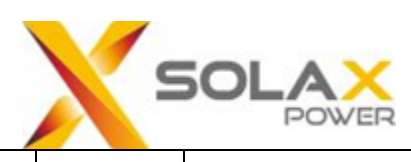

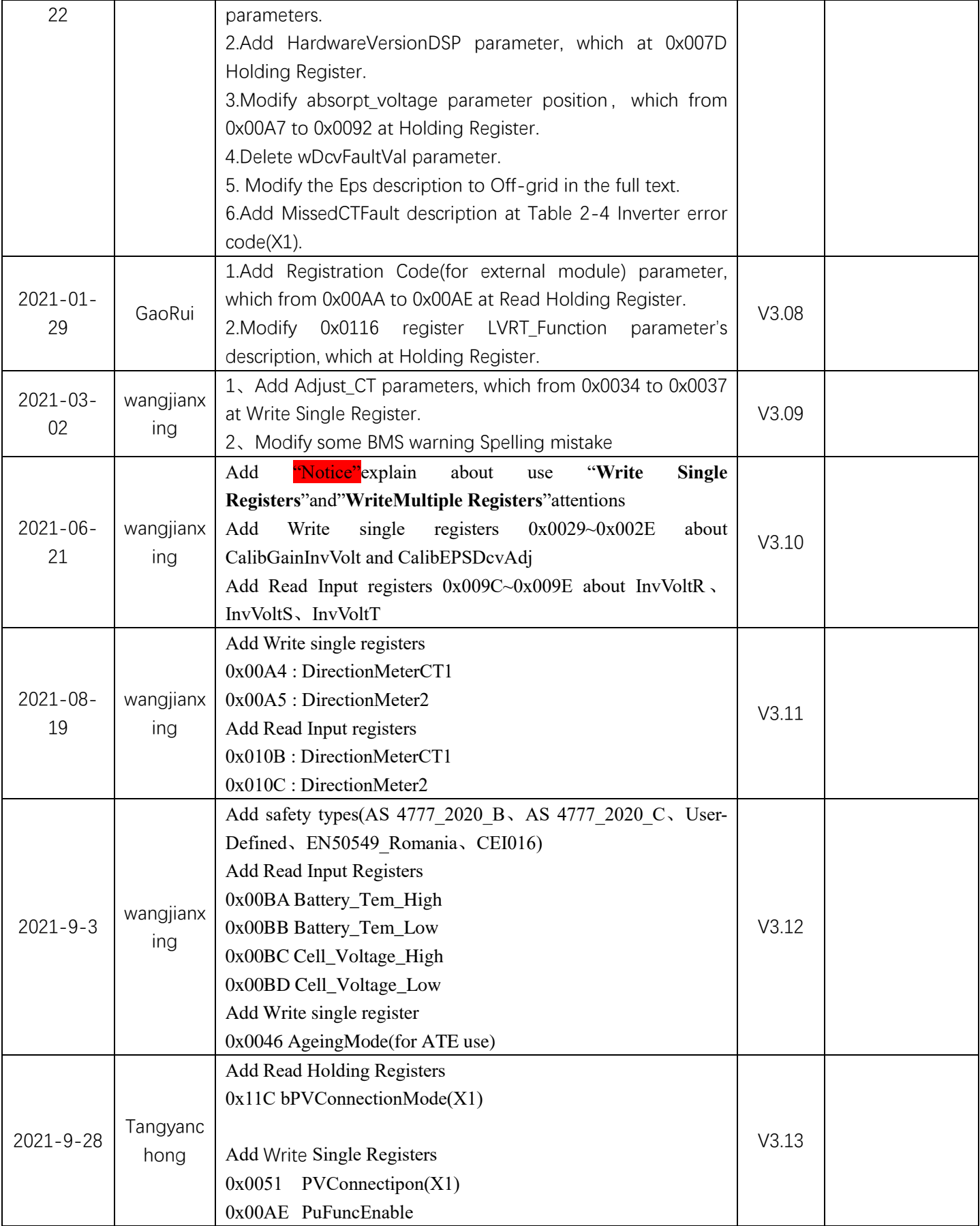

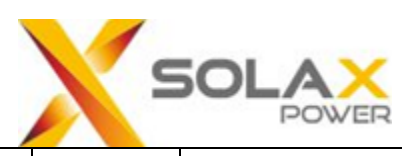

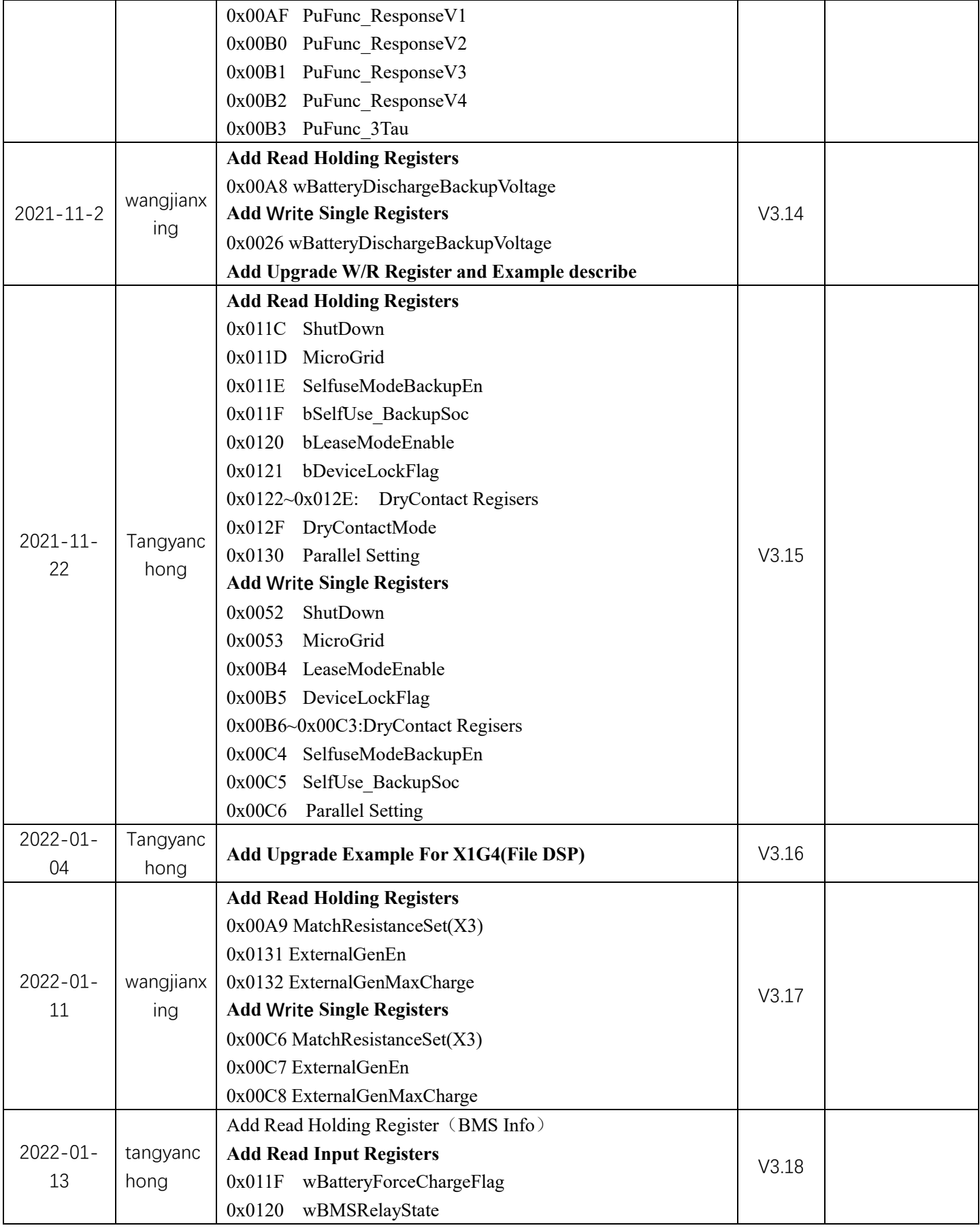

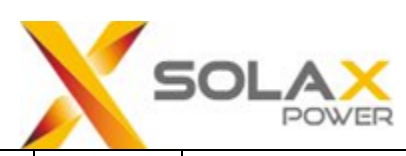

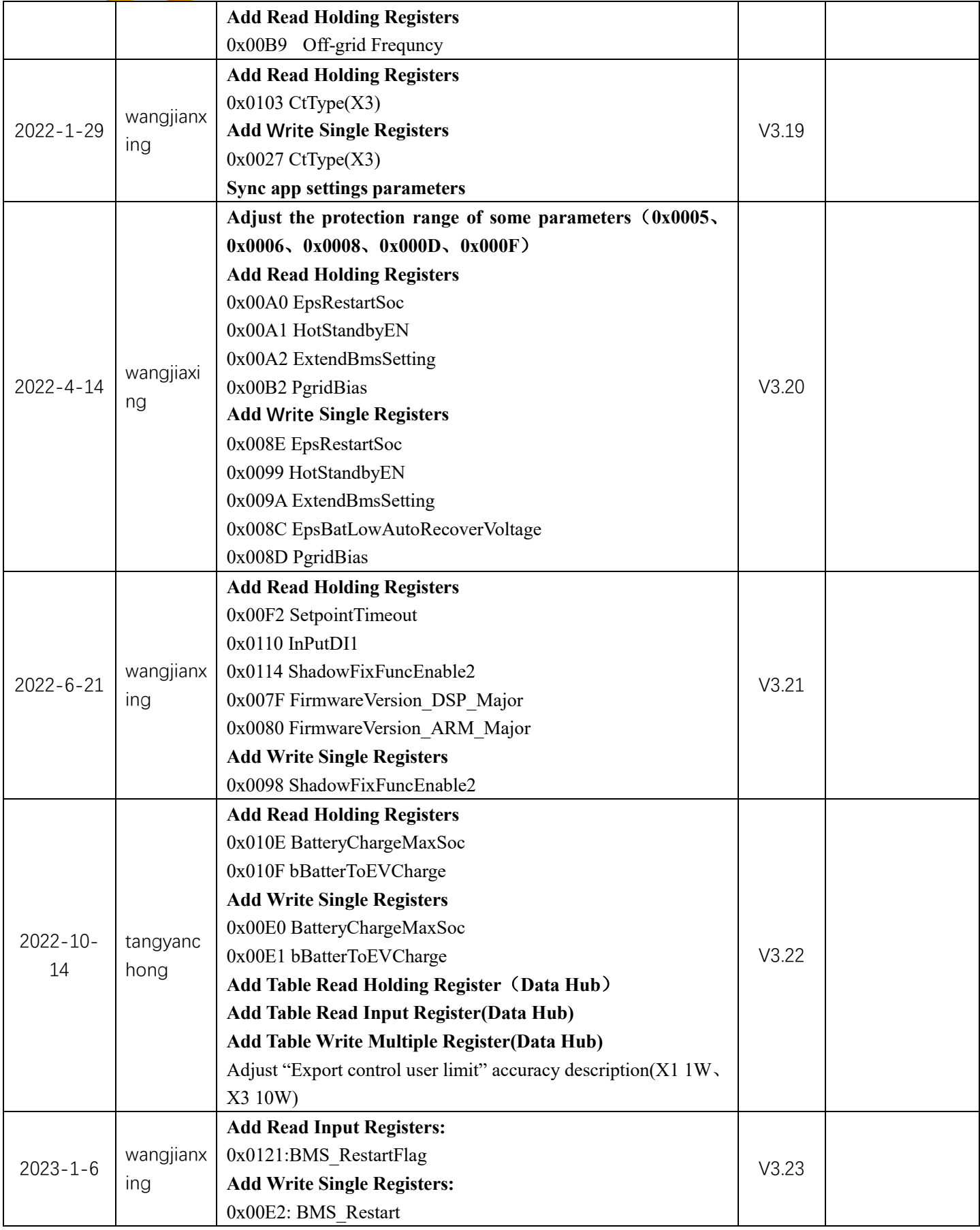

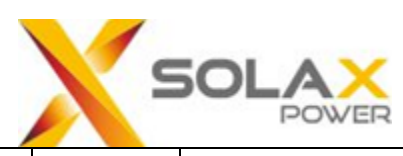

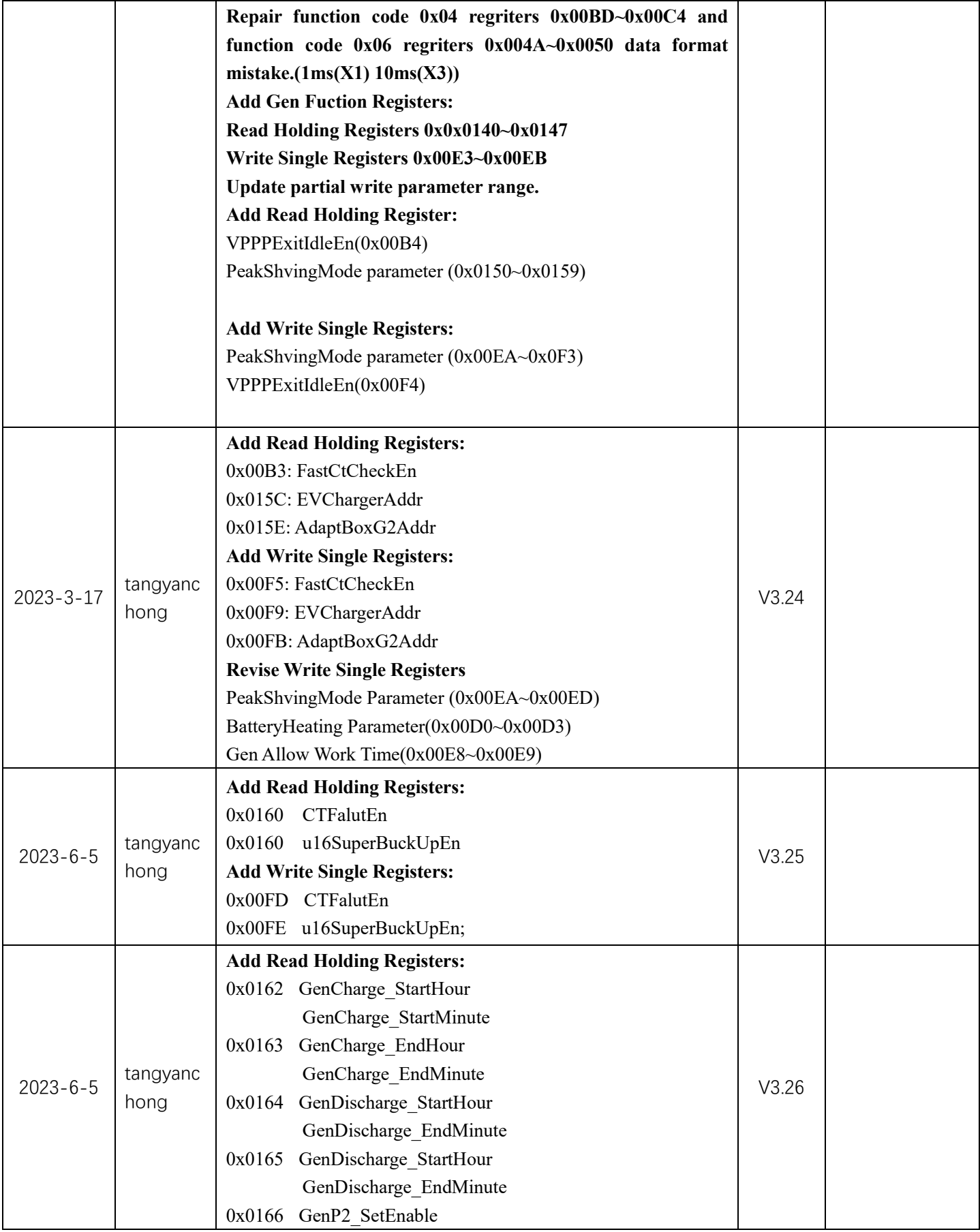

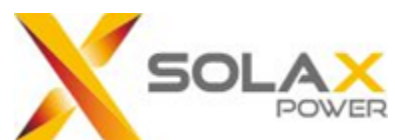

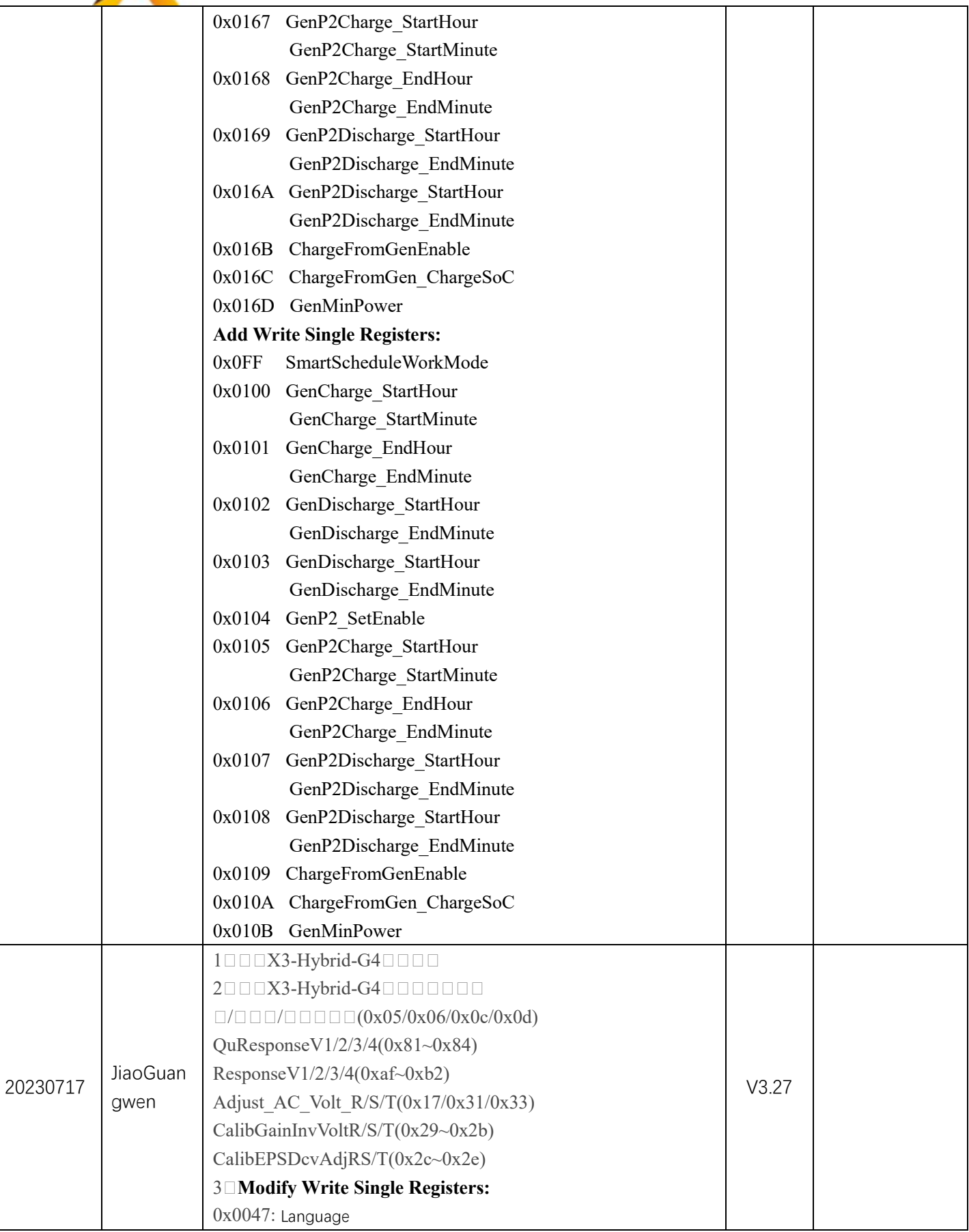

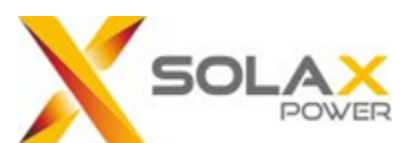

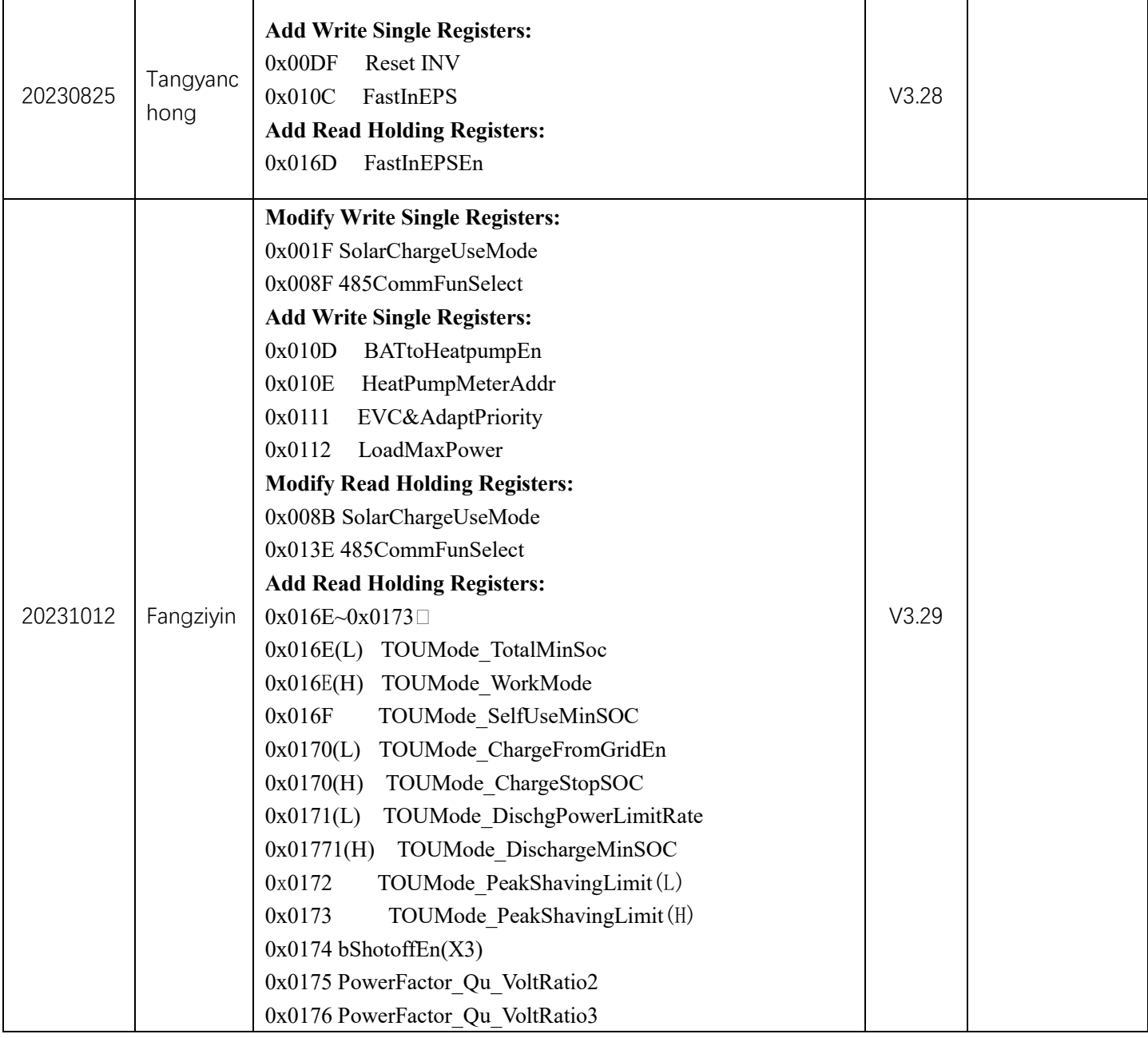

# **Version matching information**

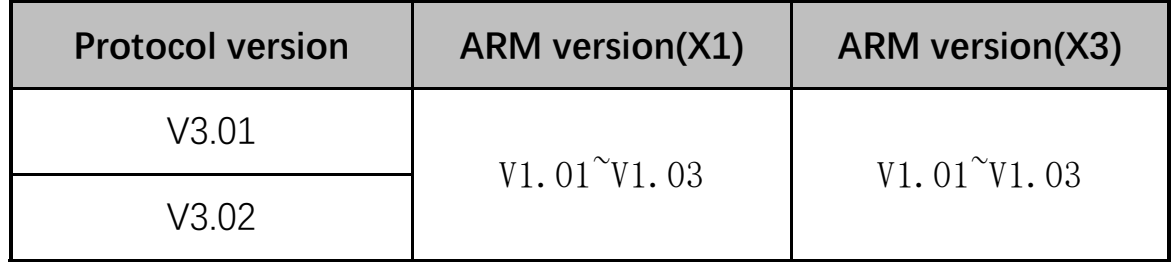

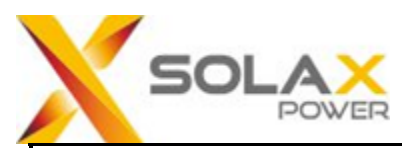

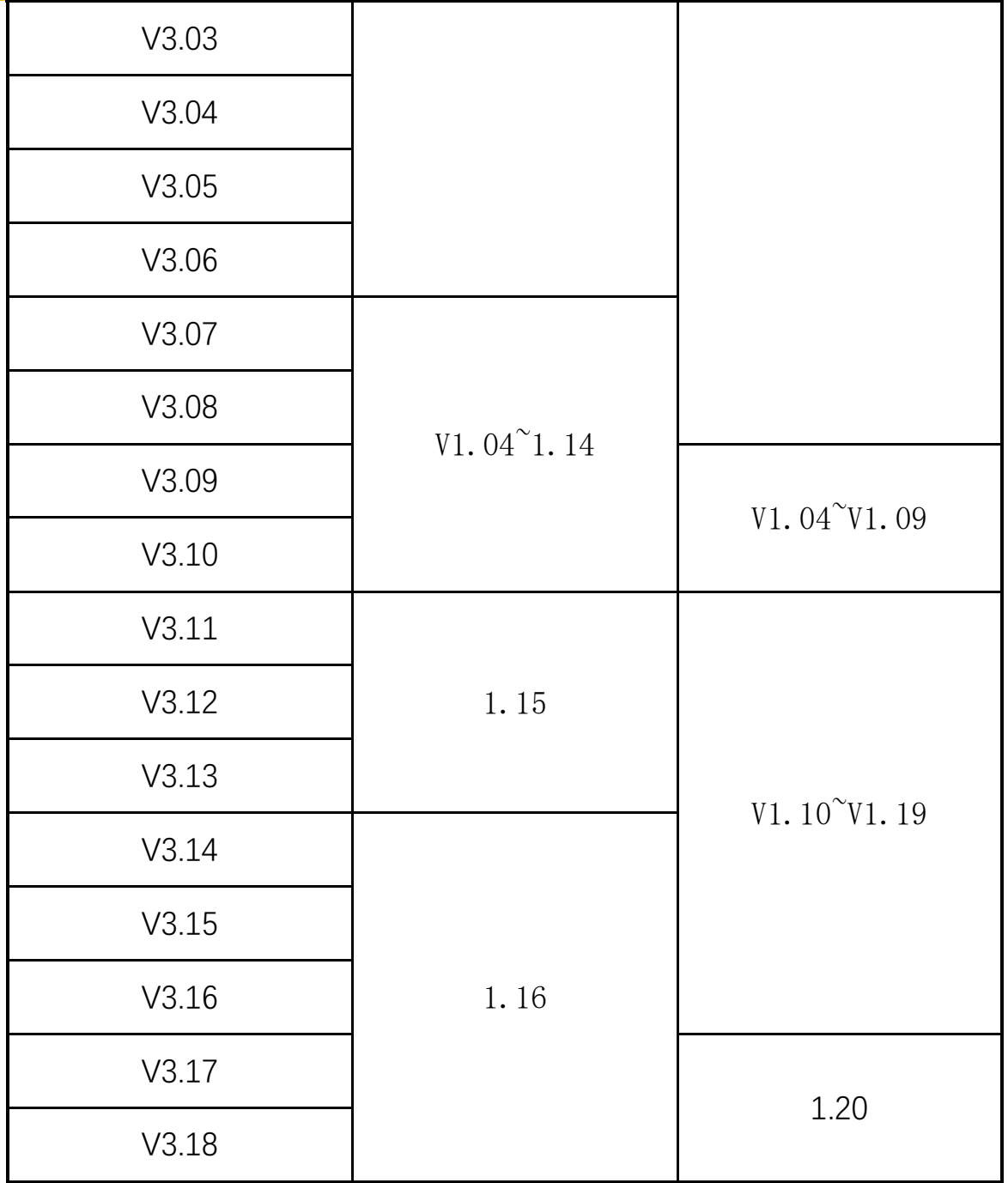

## **Protocols general**

Protocol type: Modbus RTU(**for 485**)

Address: 1(defualt)

Braud Rate $\square$ 19200(default)

Data bits: 8

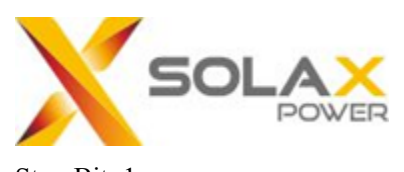

Stop Bit: 1

Parity: None

Frame format:

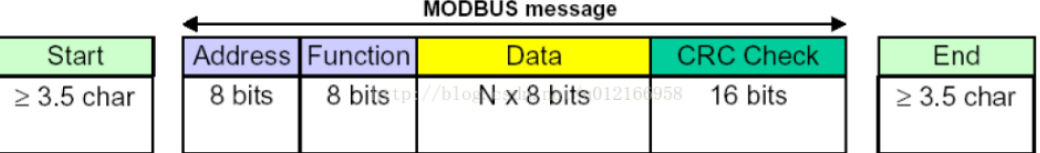

protocols type、Modbus TCP(**for Monitoring module**)

port $\Box$ 502

Transaction ID:No compulsory requirements

Protocol ID:No compulsory requirements

UnitID:No compulsory requirements, use 0x01 by default

frame format:

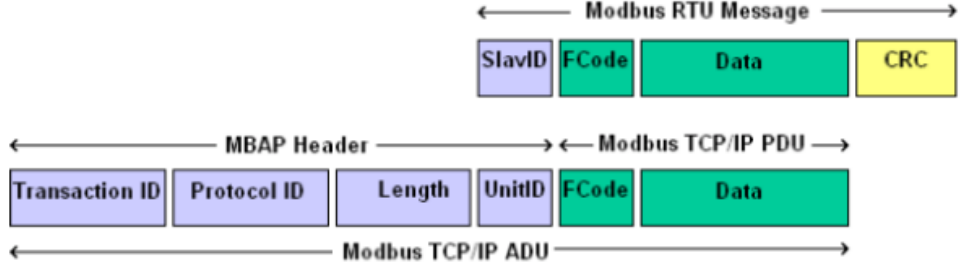

**Note:The inverter itself does not support modbus tcp function,function expansion must be completed through the monitoring module of solax.Since it is used for external expansion, the query cycle is expected to be controlled at about 1 second.**

#### **Time request:**

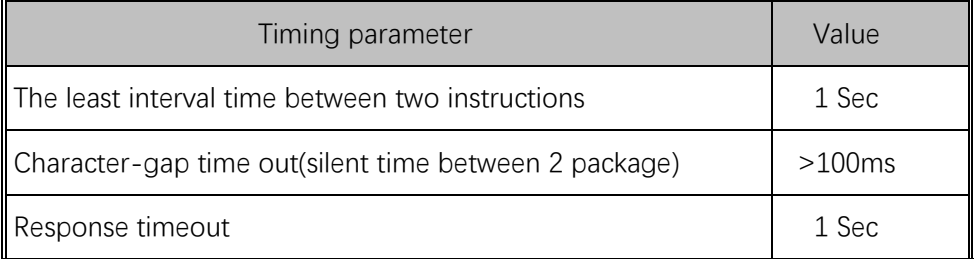

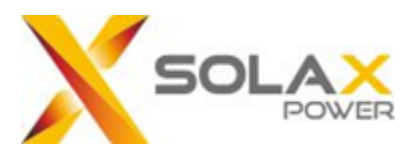

**Notice**:When use"**Write Single Registers**"and"**Write Multiple Registers**"function,some registers will be write in EEprom if they are changed(these parameters can be saved after power failure).But the EEprom has the write times limit.Too frequent operation will lead to irreversible hardware damage.Related registers are marked with  $\Box$  If there is any doubt about the use, please contact the technical personnel in time.

#### **0x03:Read Holding Register**

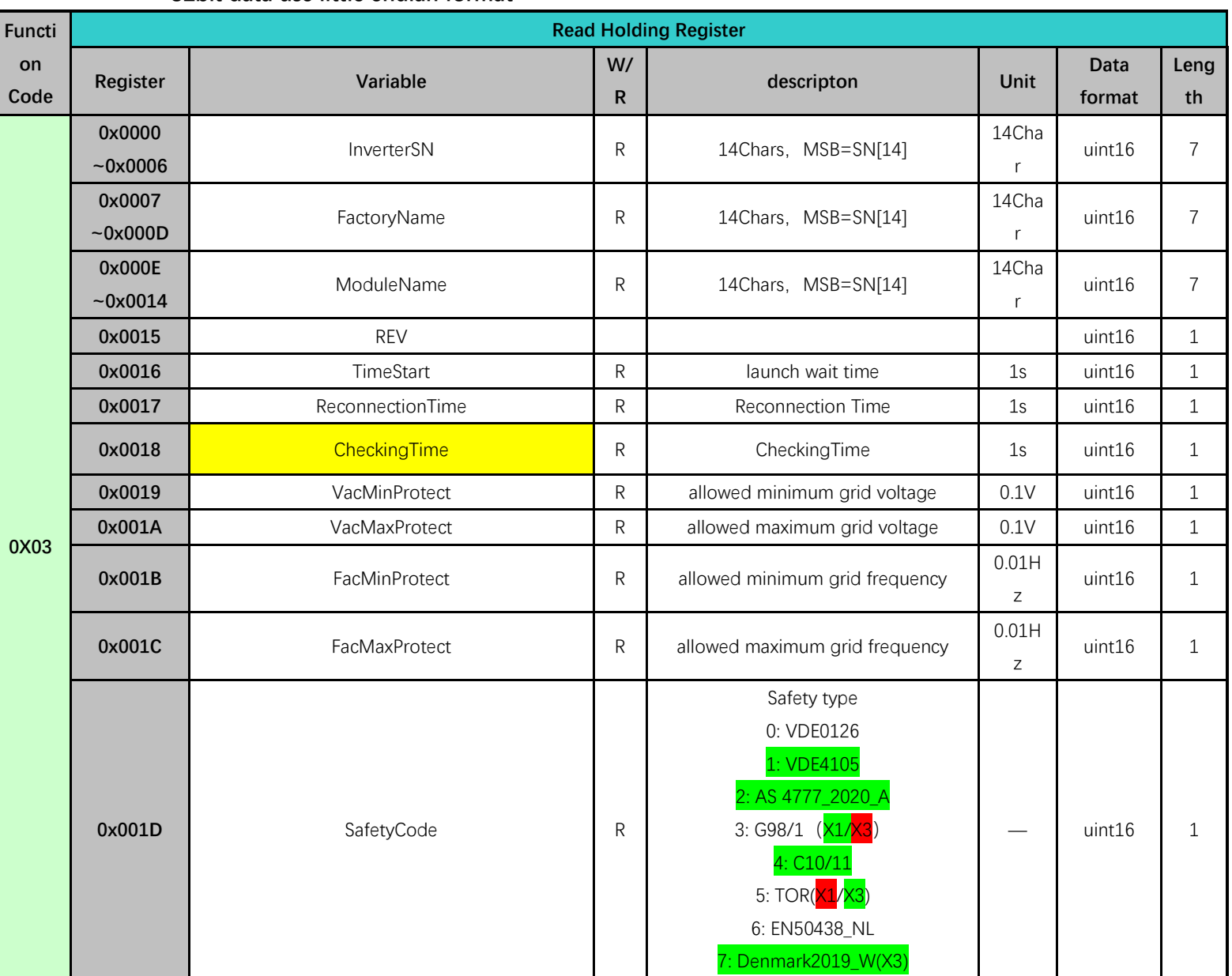

#### **32bit data use little endian format**

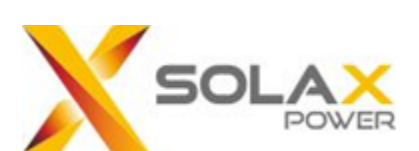

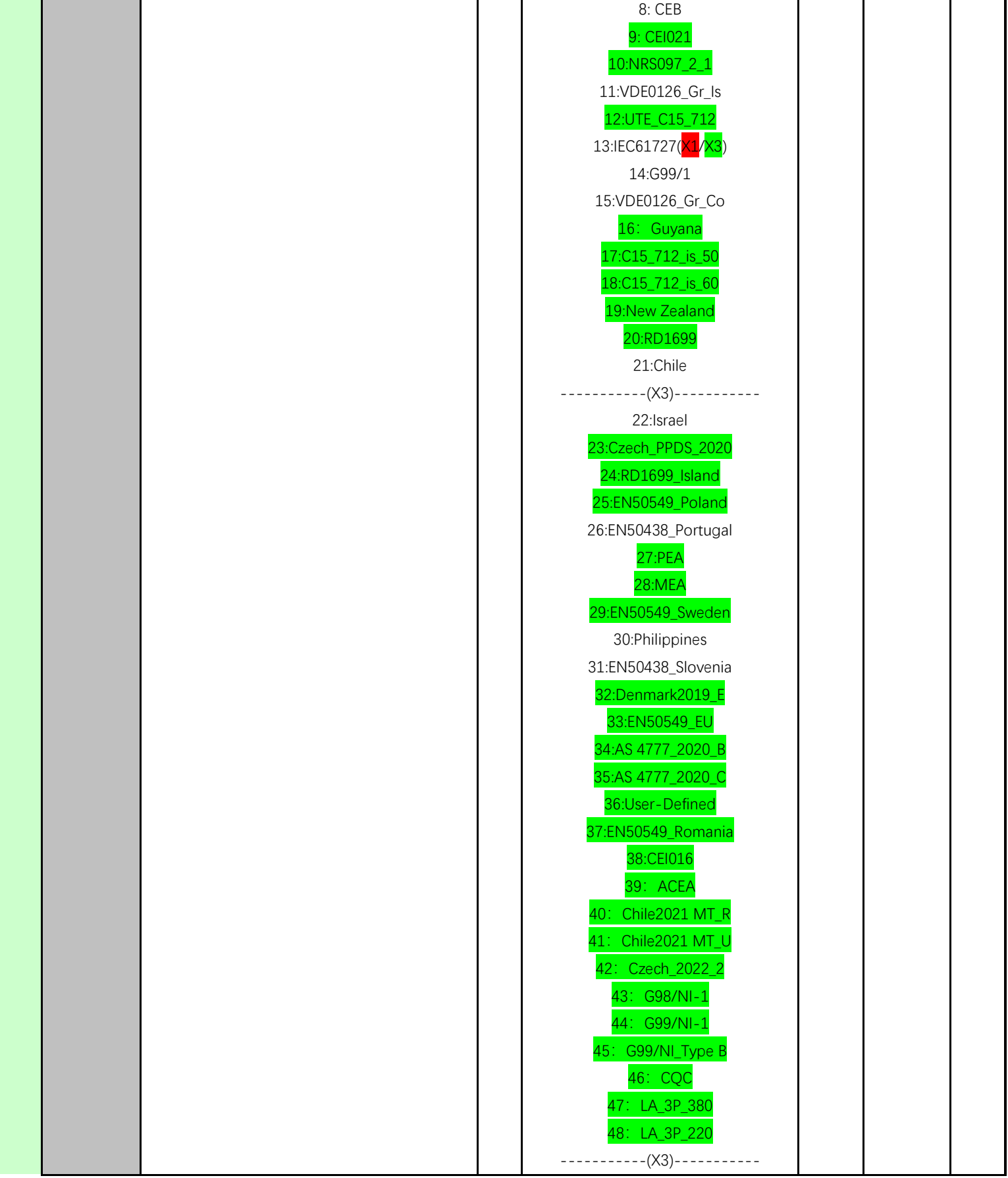

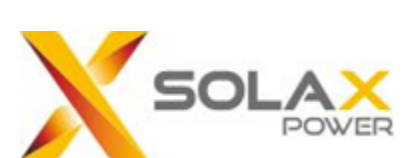

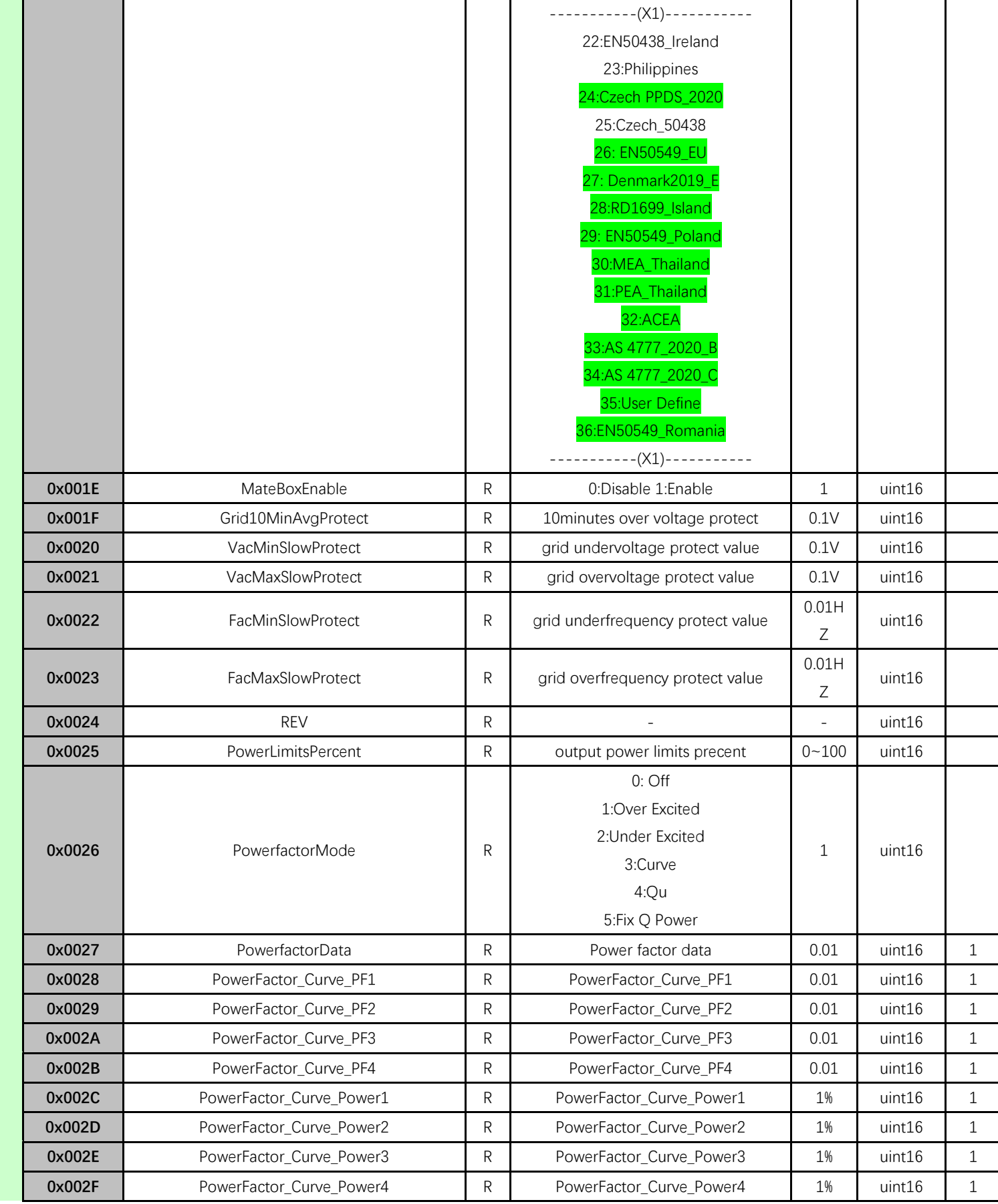

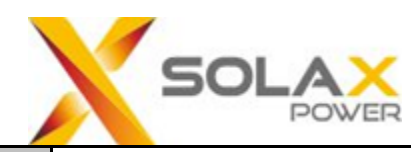

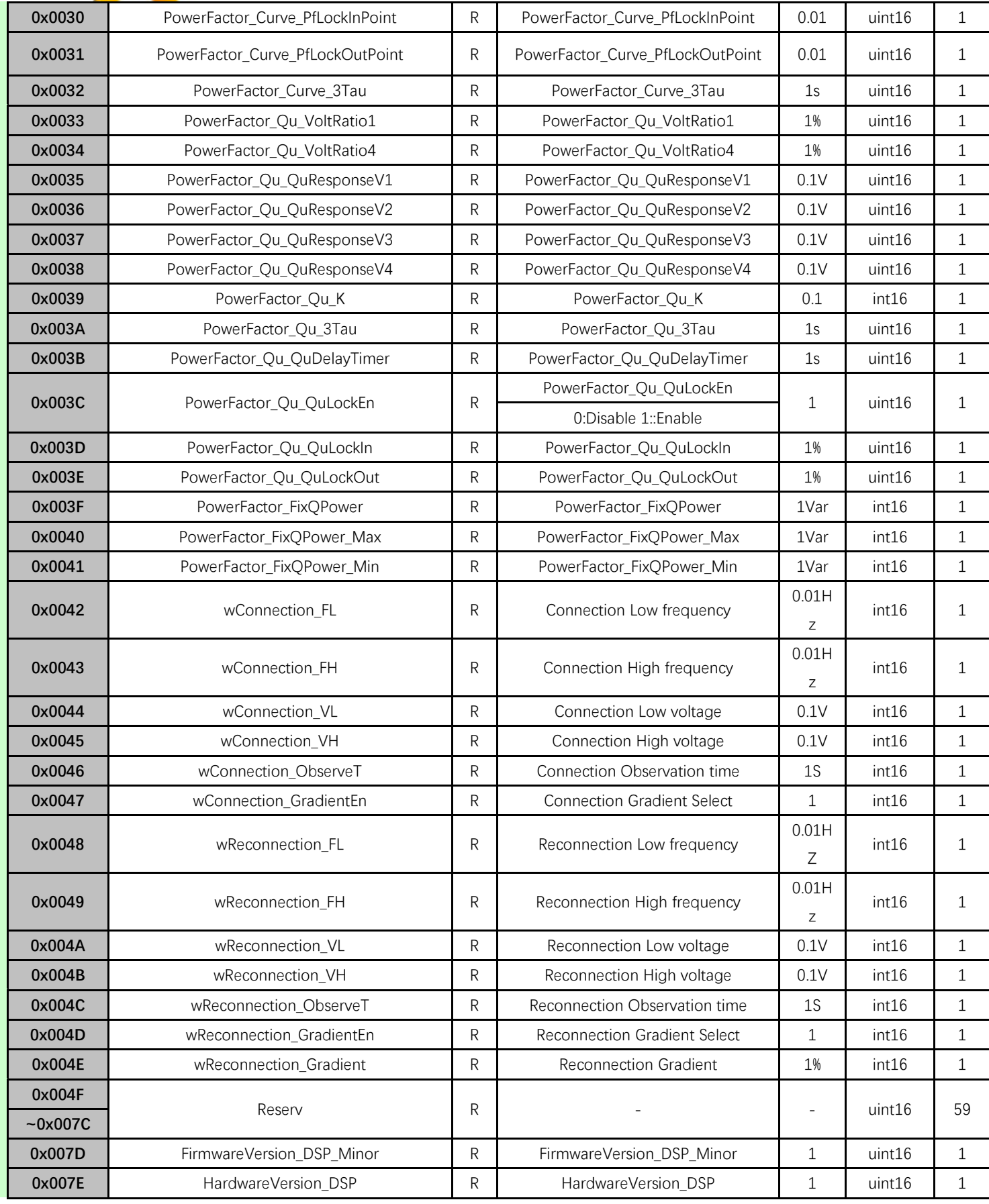

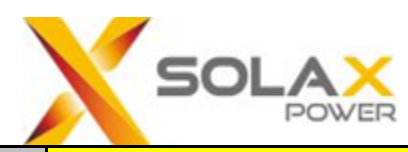

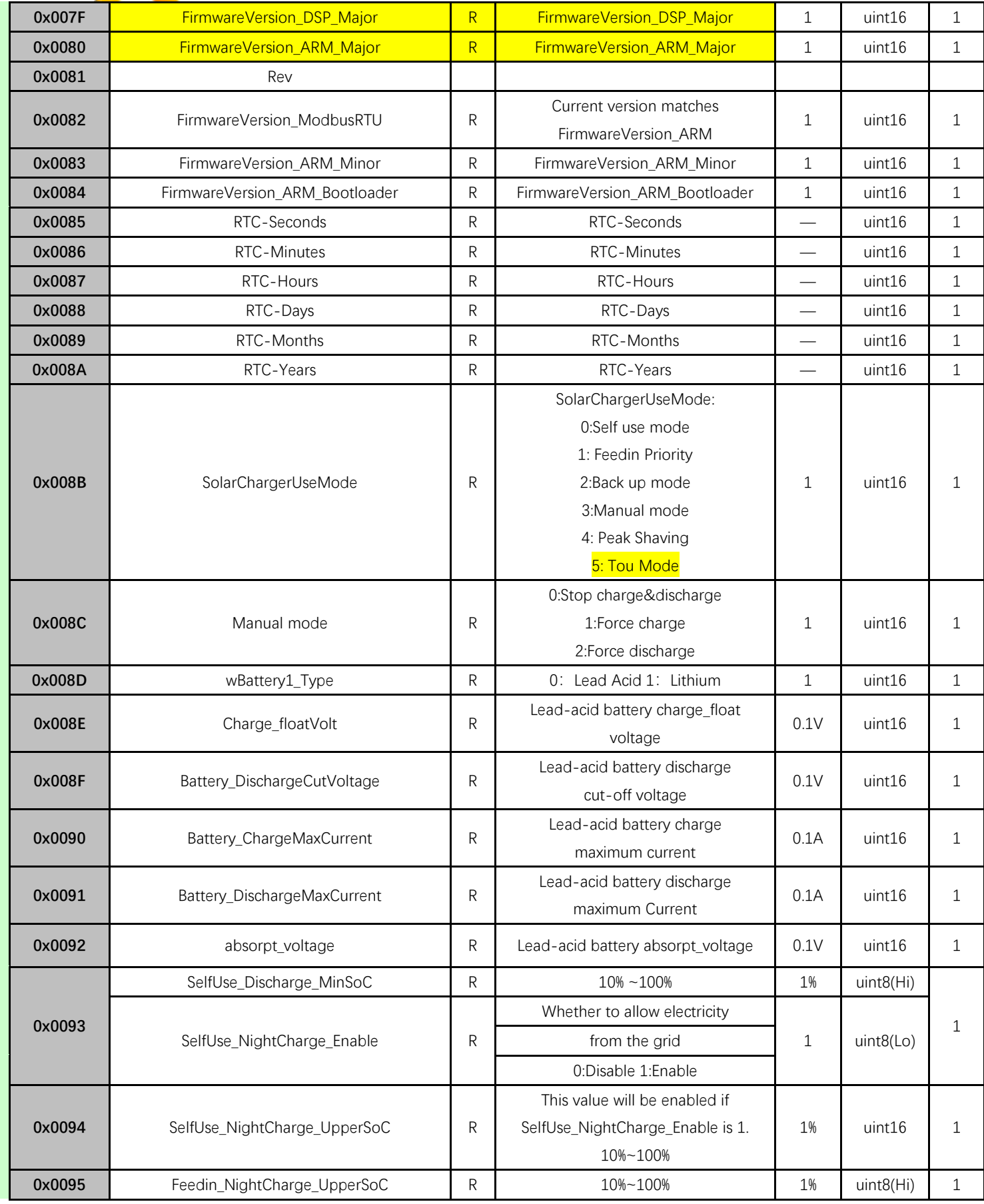

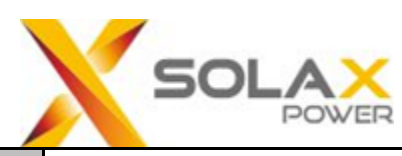

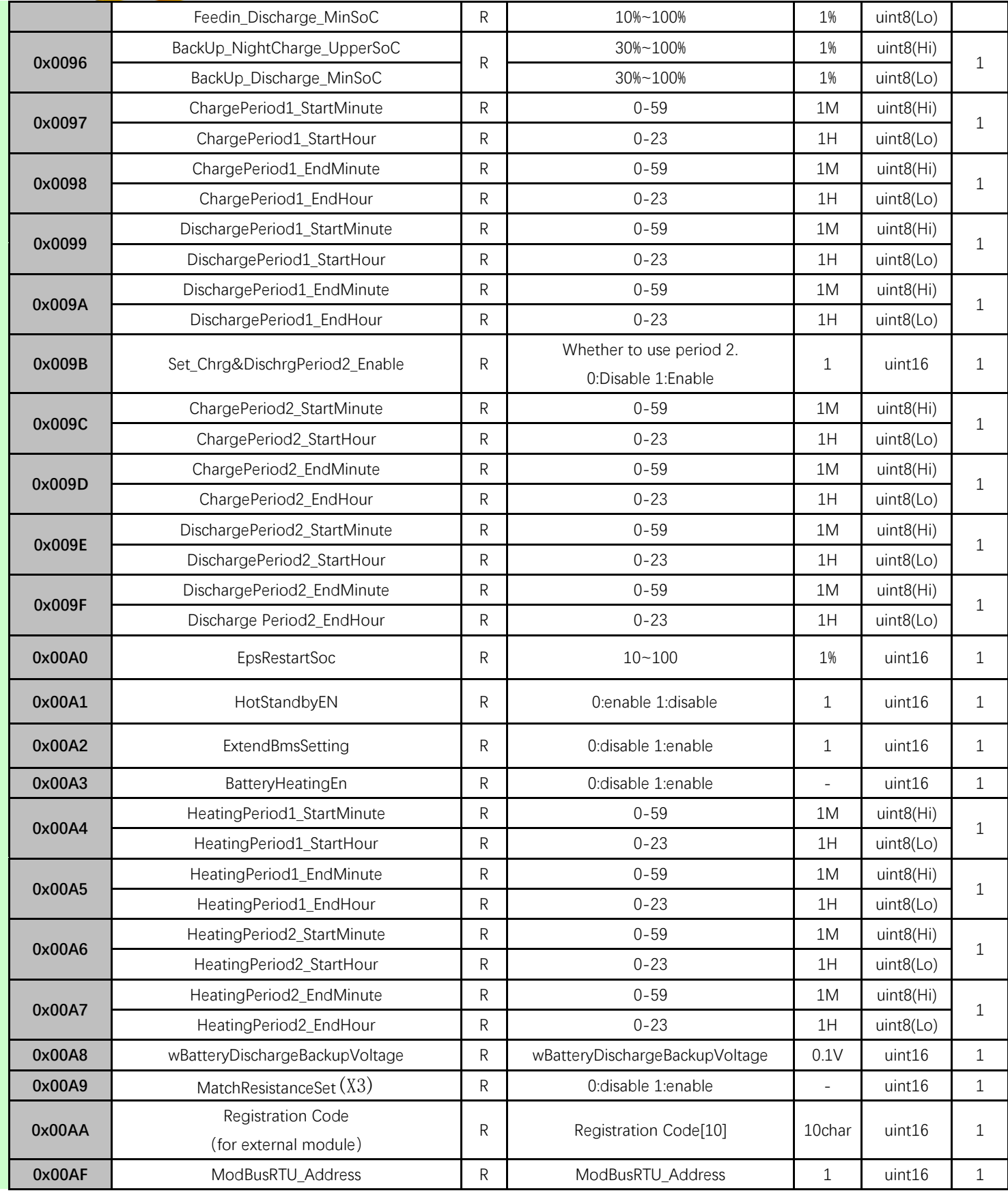

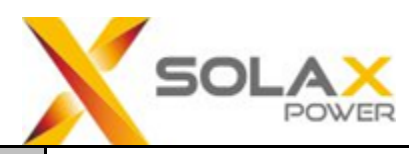

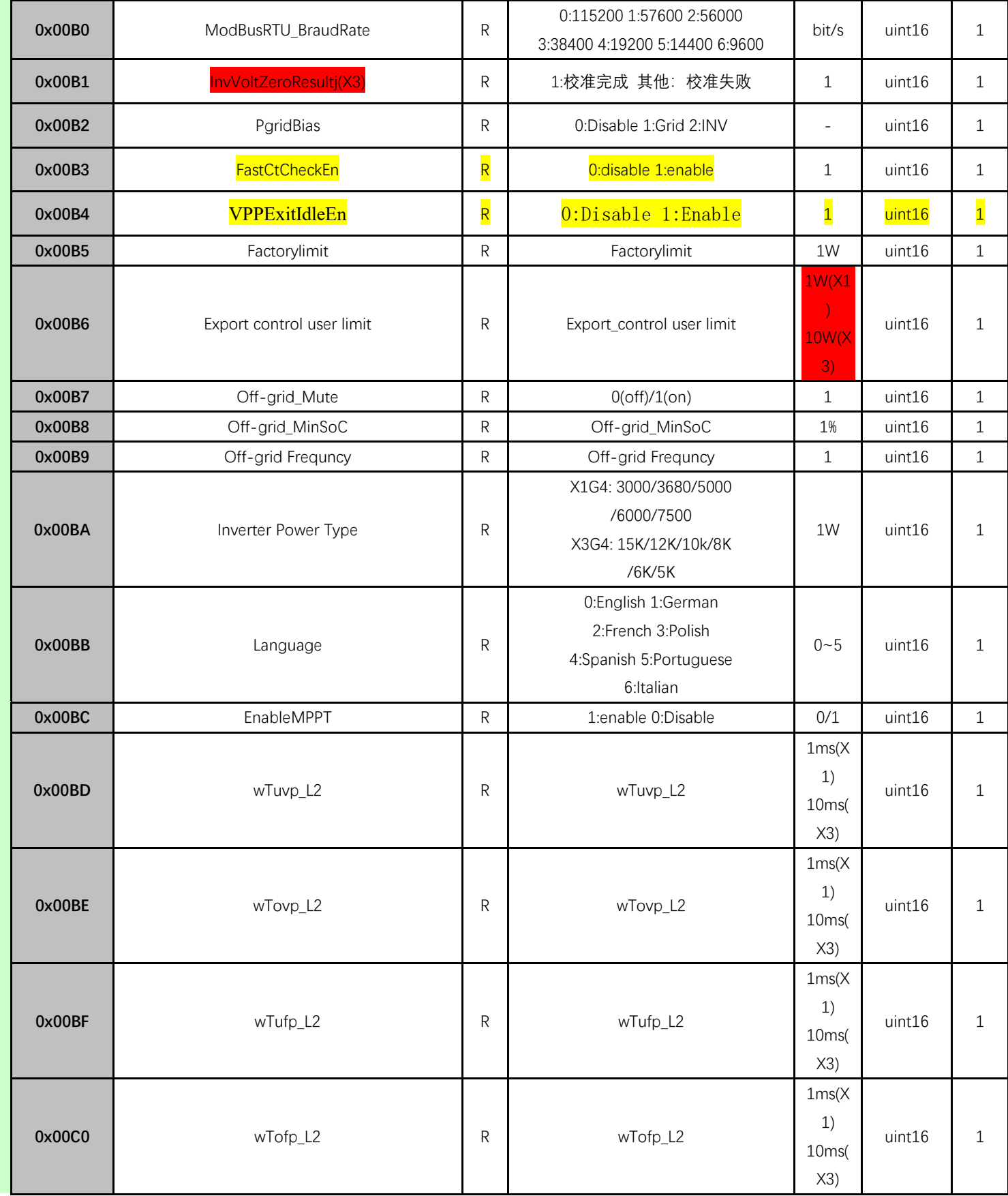

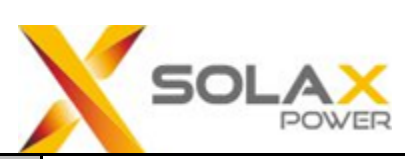

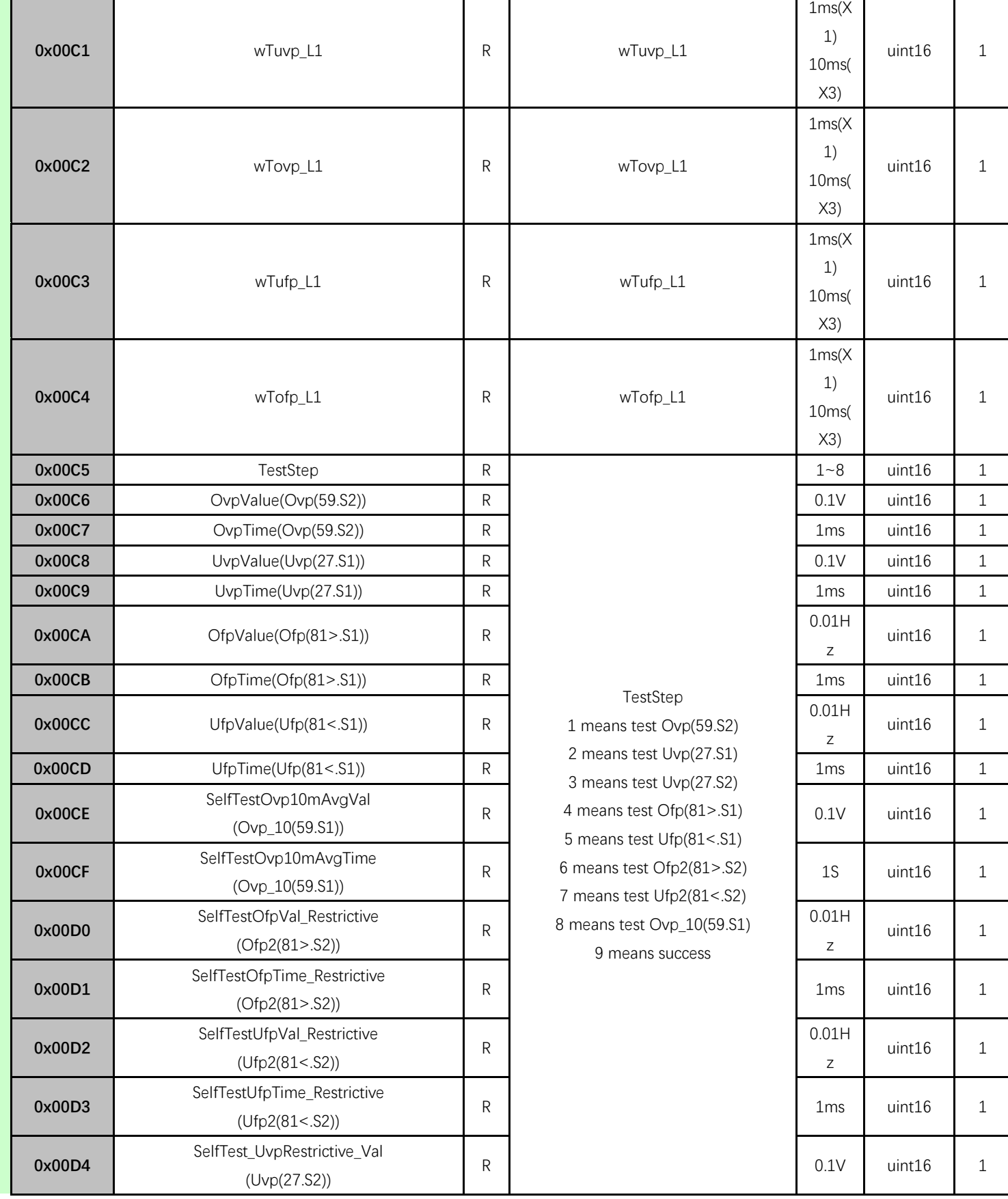

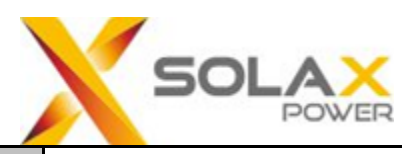

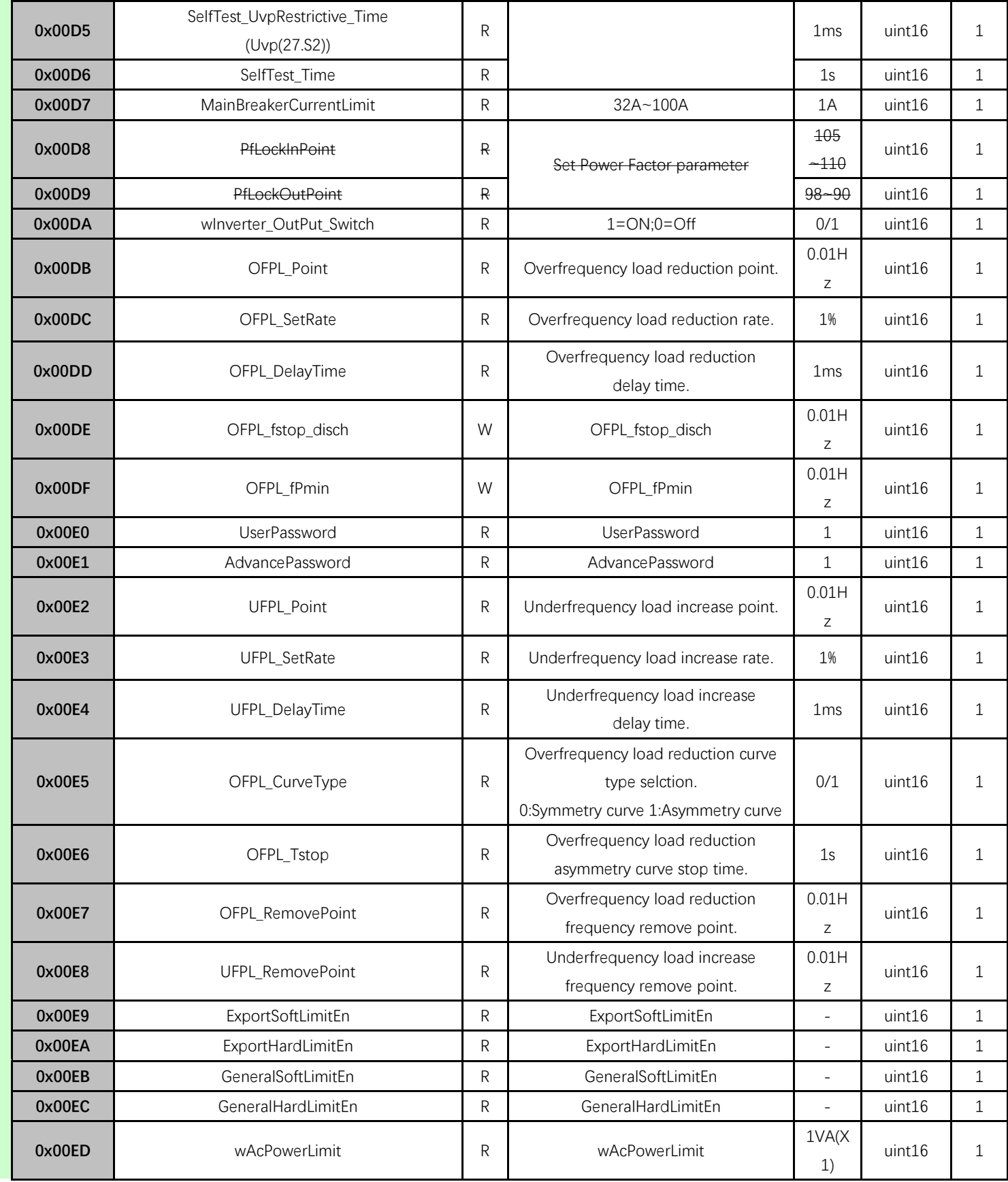

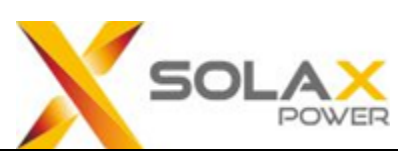

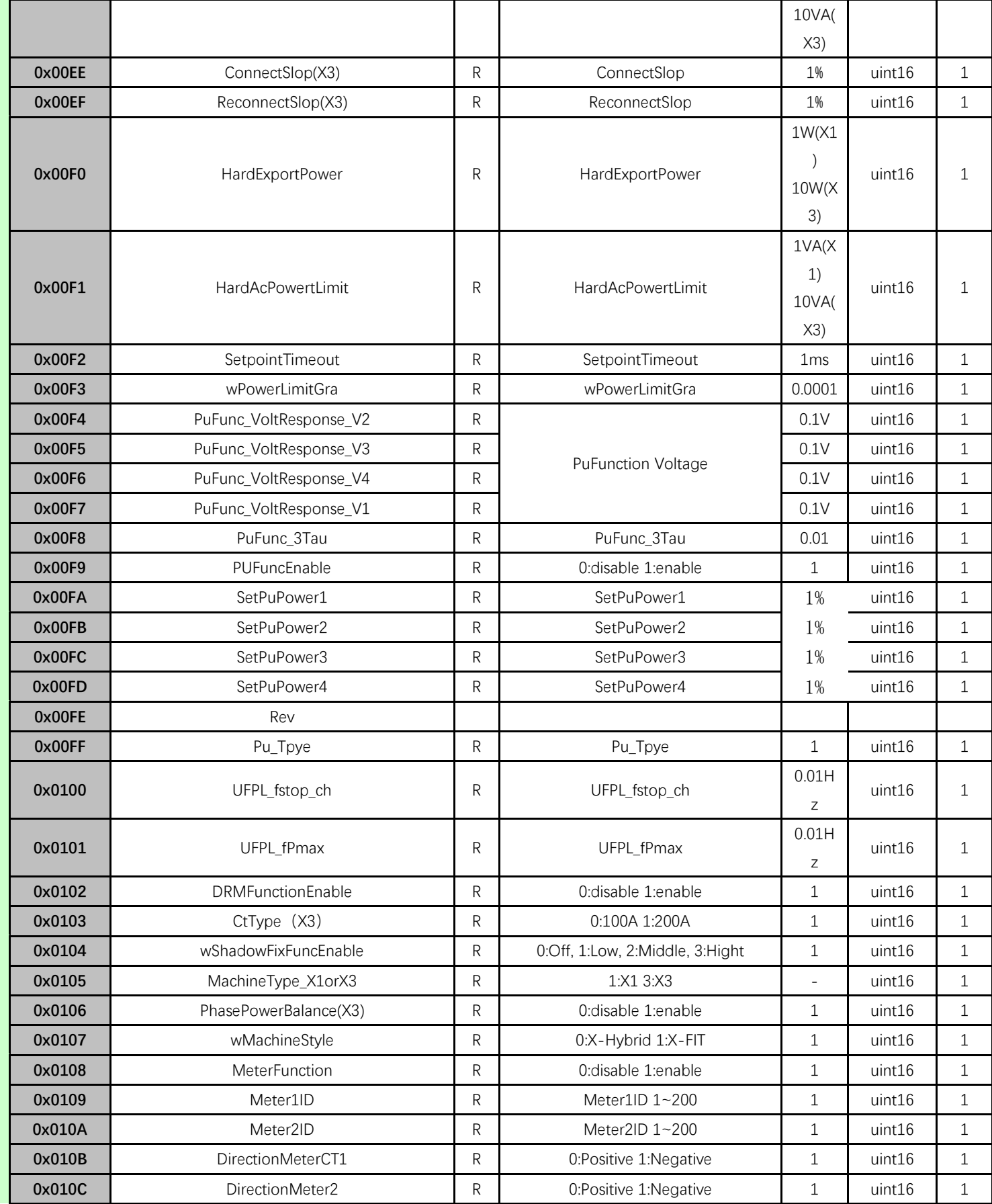

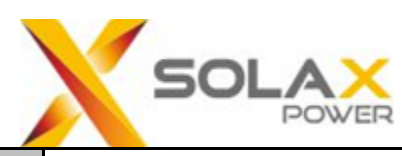

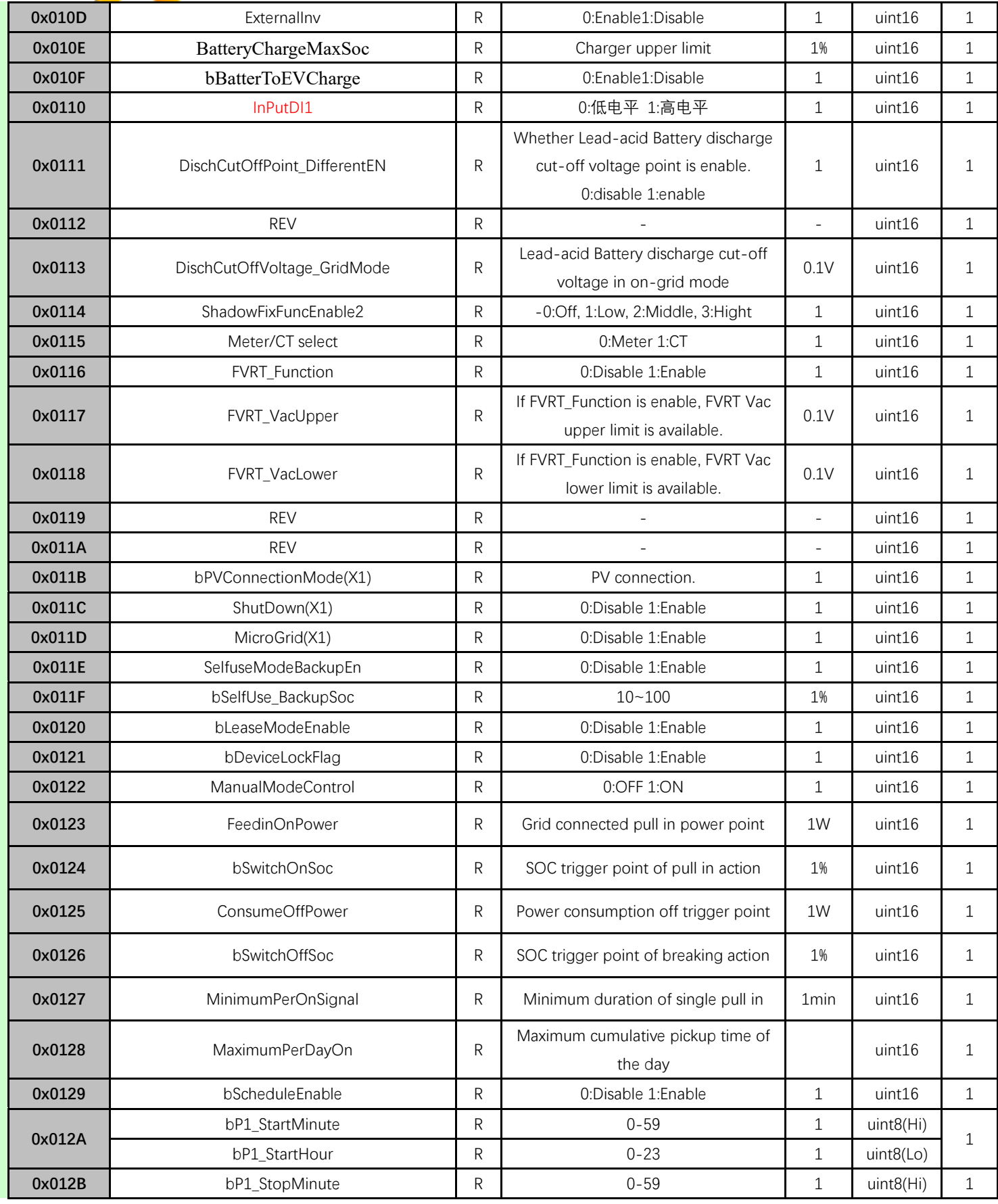

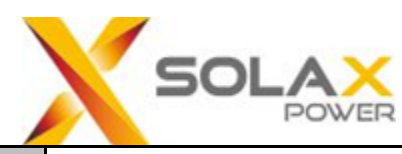

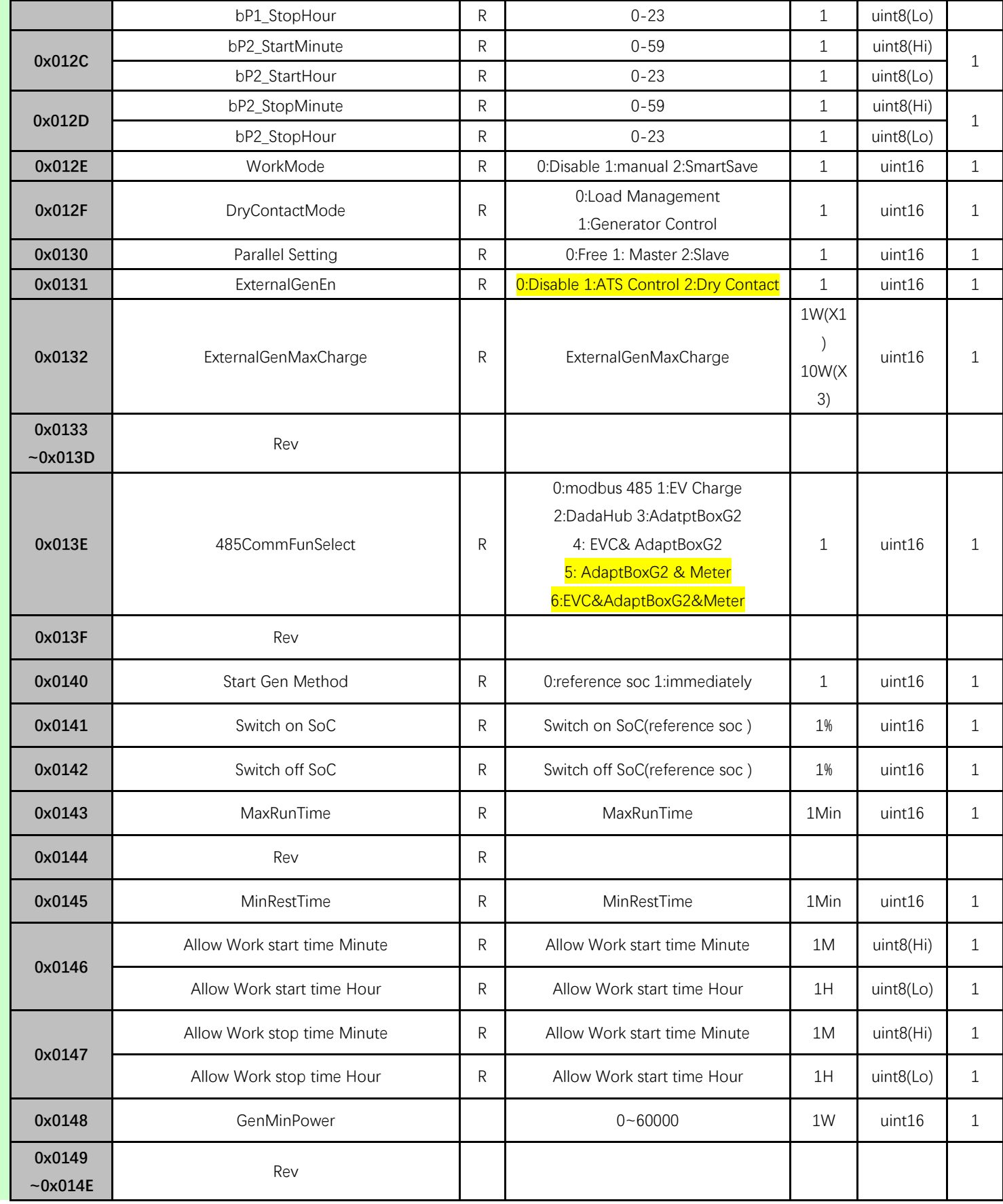

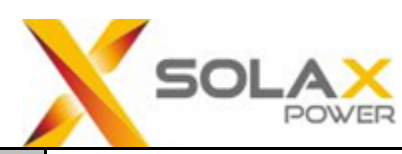

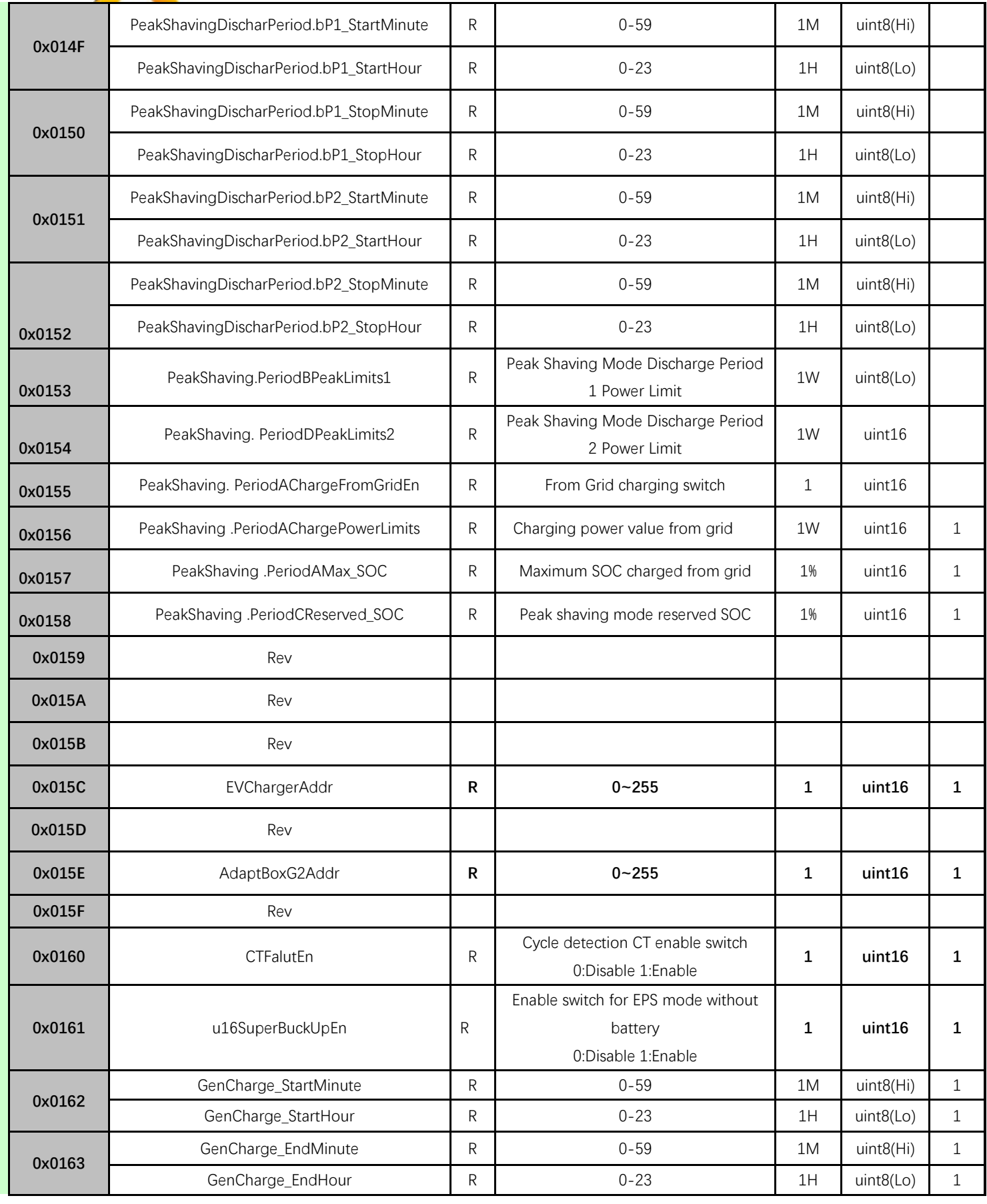

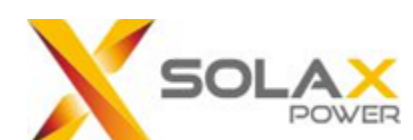

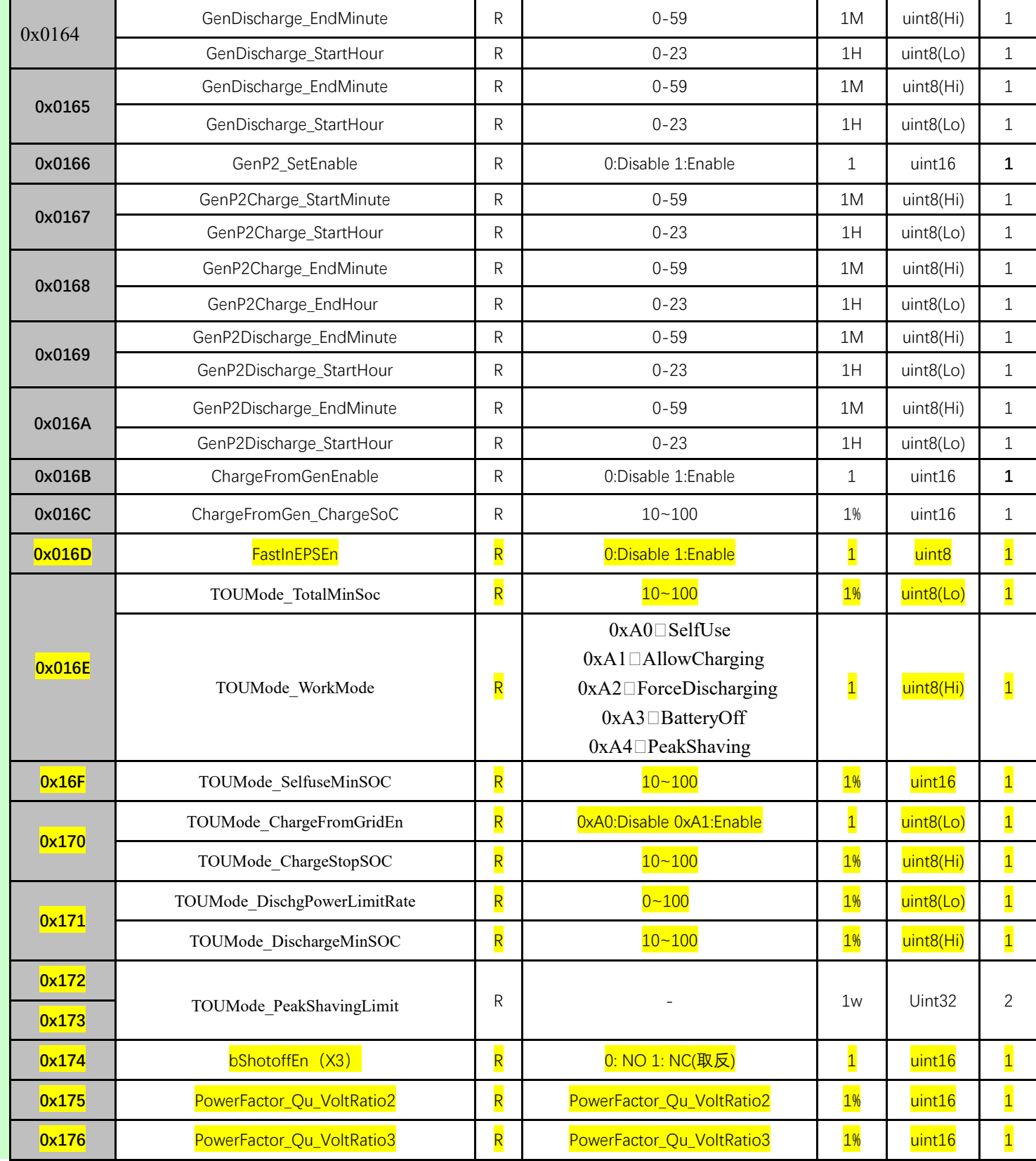

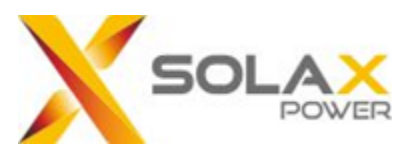

#### **Table 1-1 Data format description**

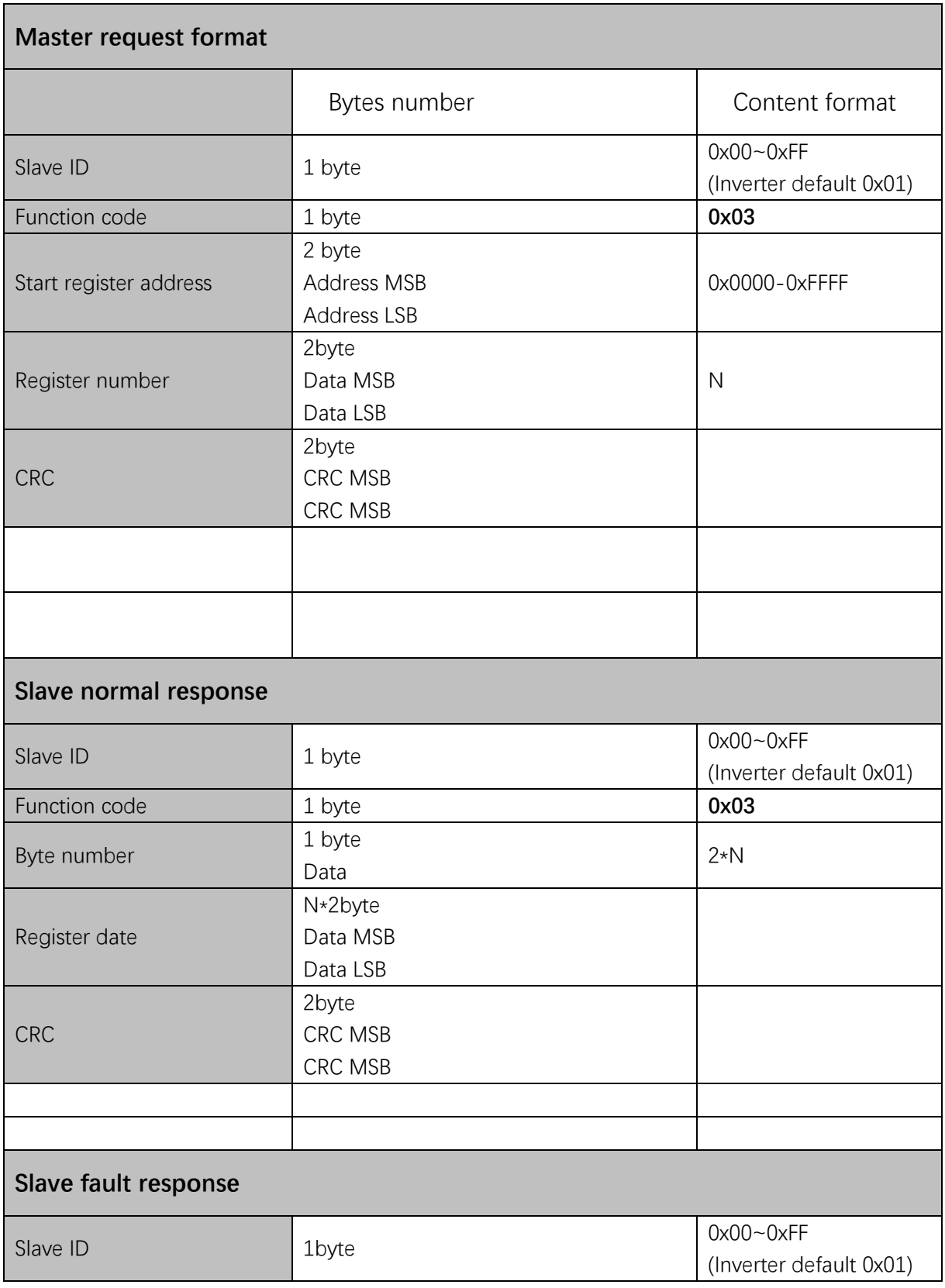

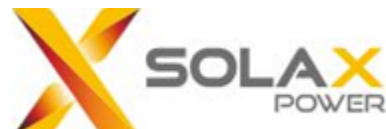

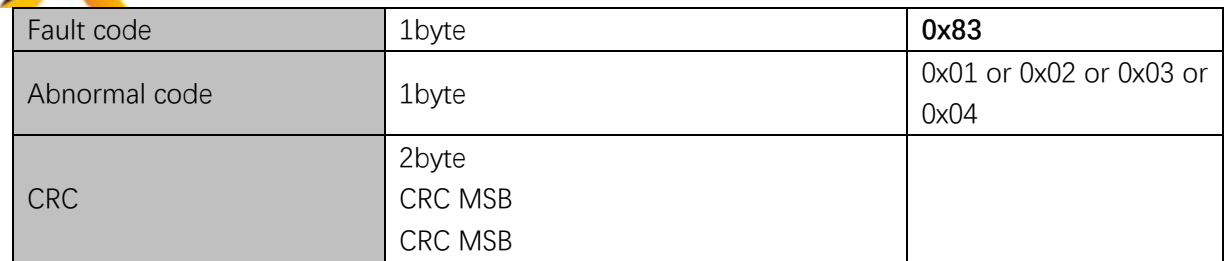

Example: read InverterSN(register:0x0000~0x006). Master request: 01 03 00 00 00 07 04 08 Slave response: 01 03 0E 48 34 37 35 32 32 5A 48 45 4E 47 57 45 4E 63 26

#### **0x03:Read Holding Register**(**BMS Info**)

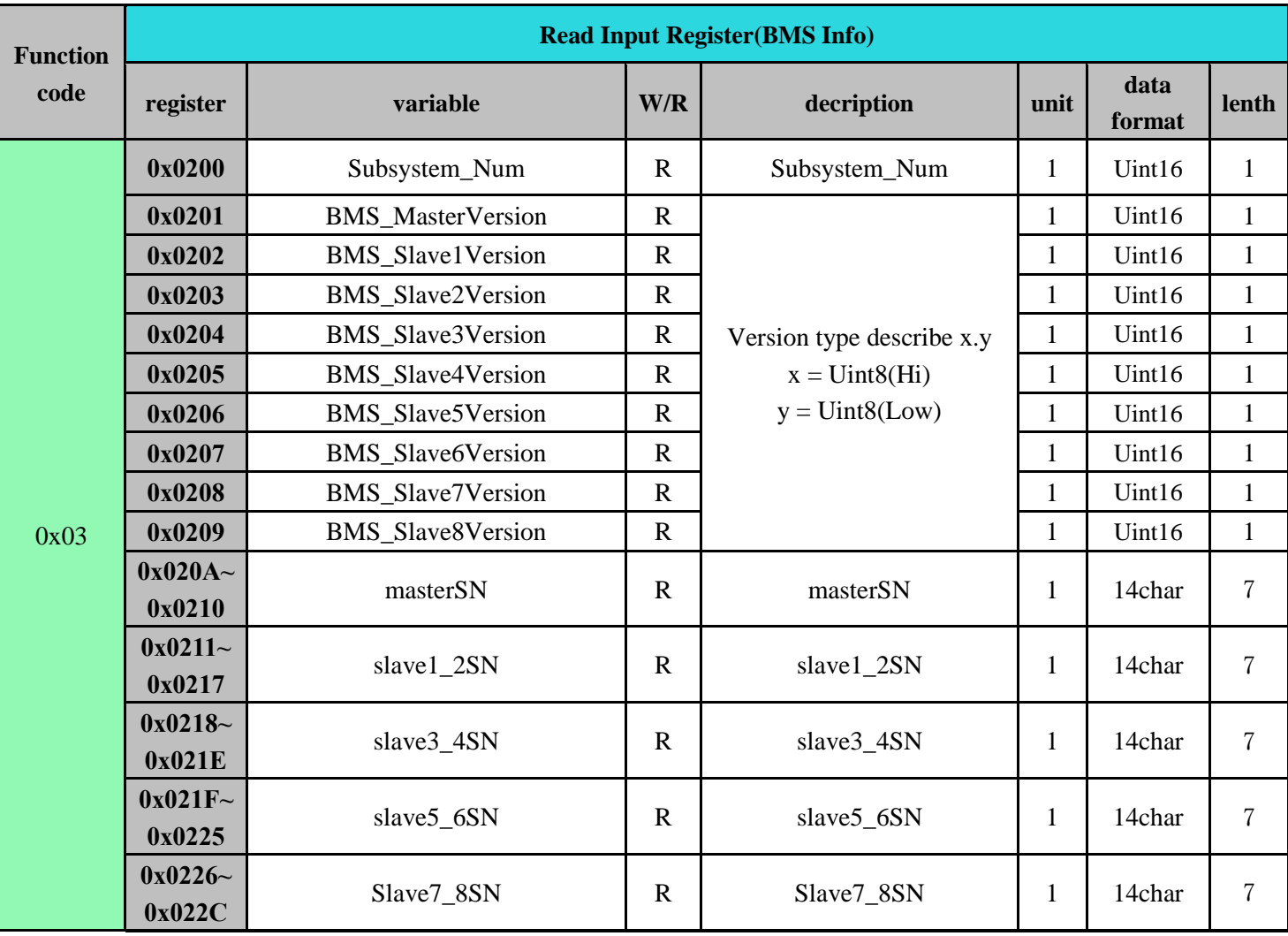

#### **0x03:Read Holding Register**(**Data Hub**)

**Read Holding Register(**Data Hub**)**

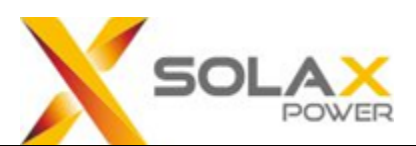

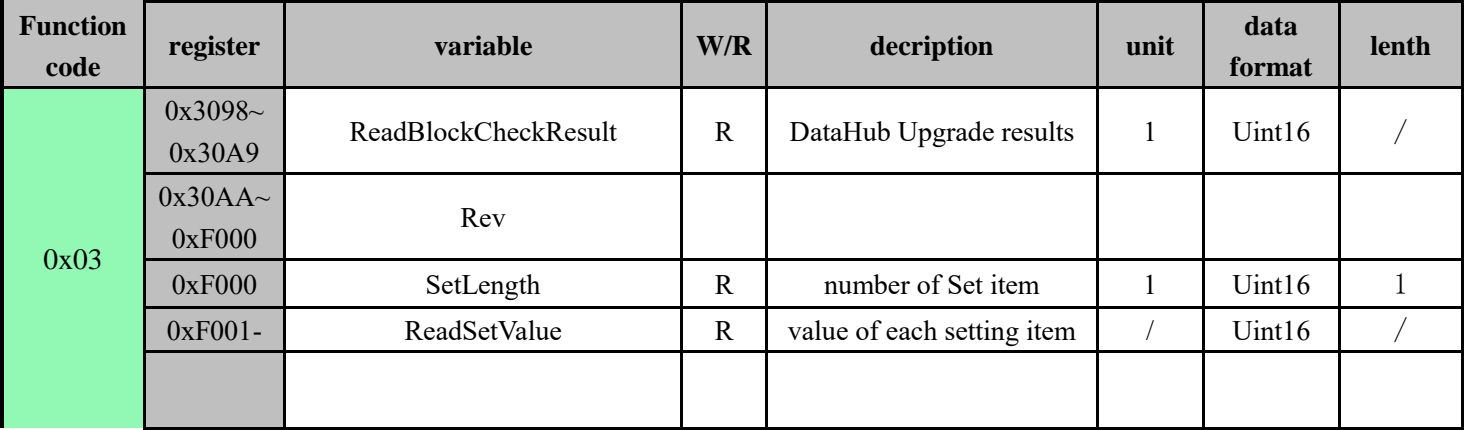

Note:Only for internal device communication

## **0x04:Read Input Register**

#### **32bit data use little endian format**

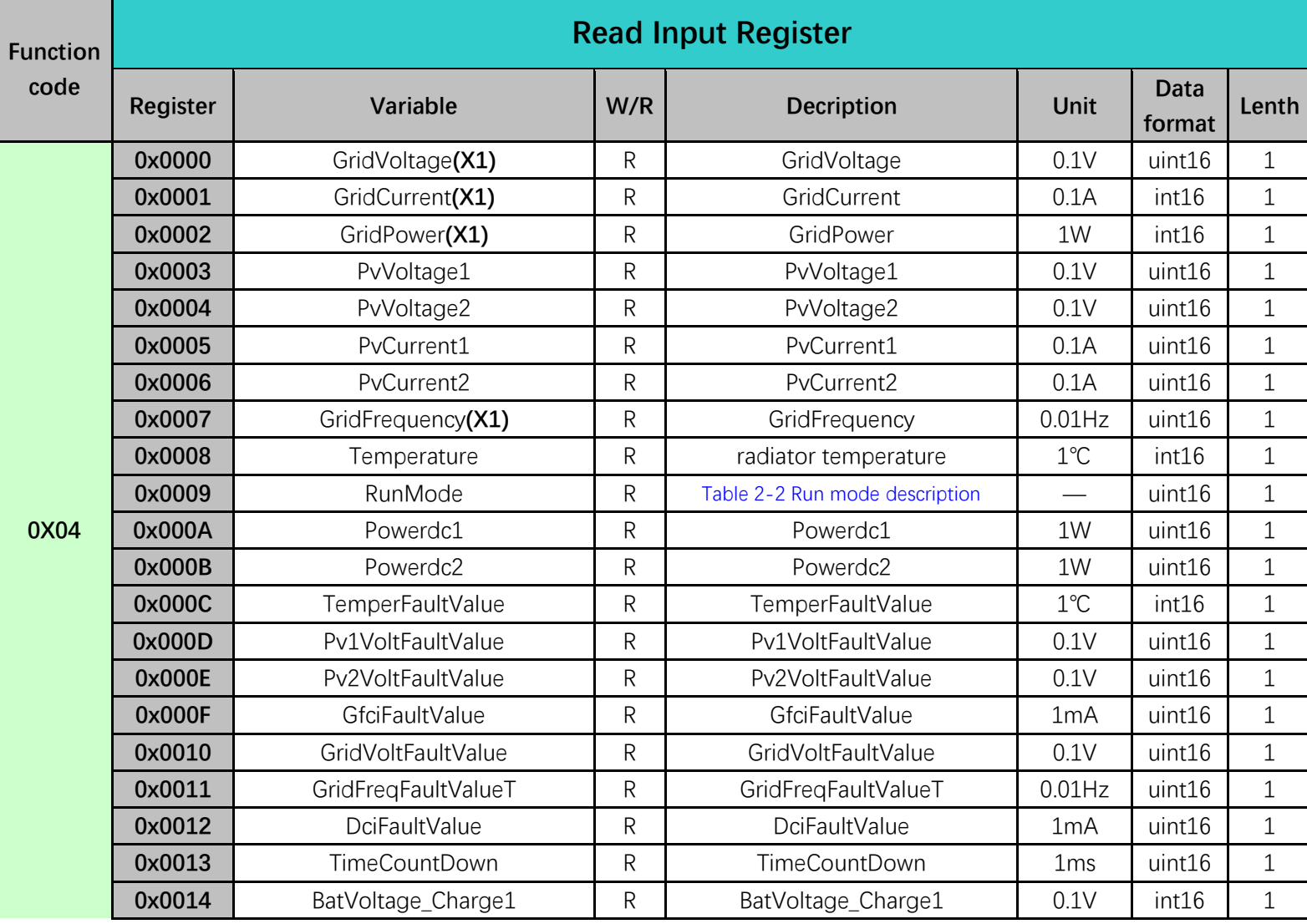

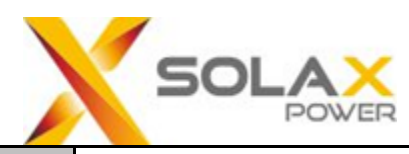

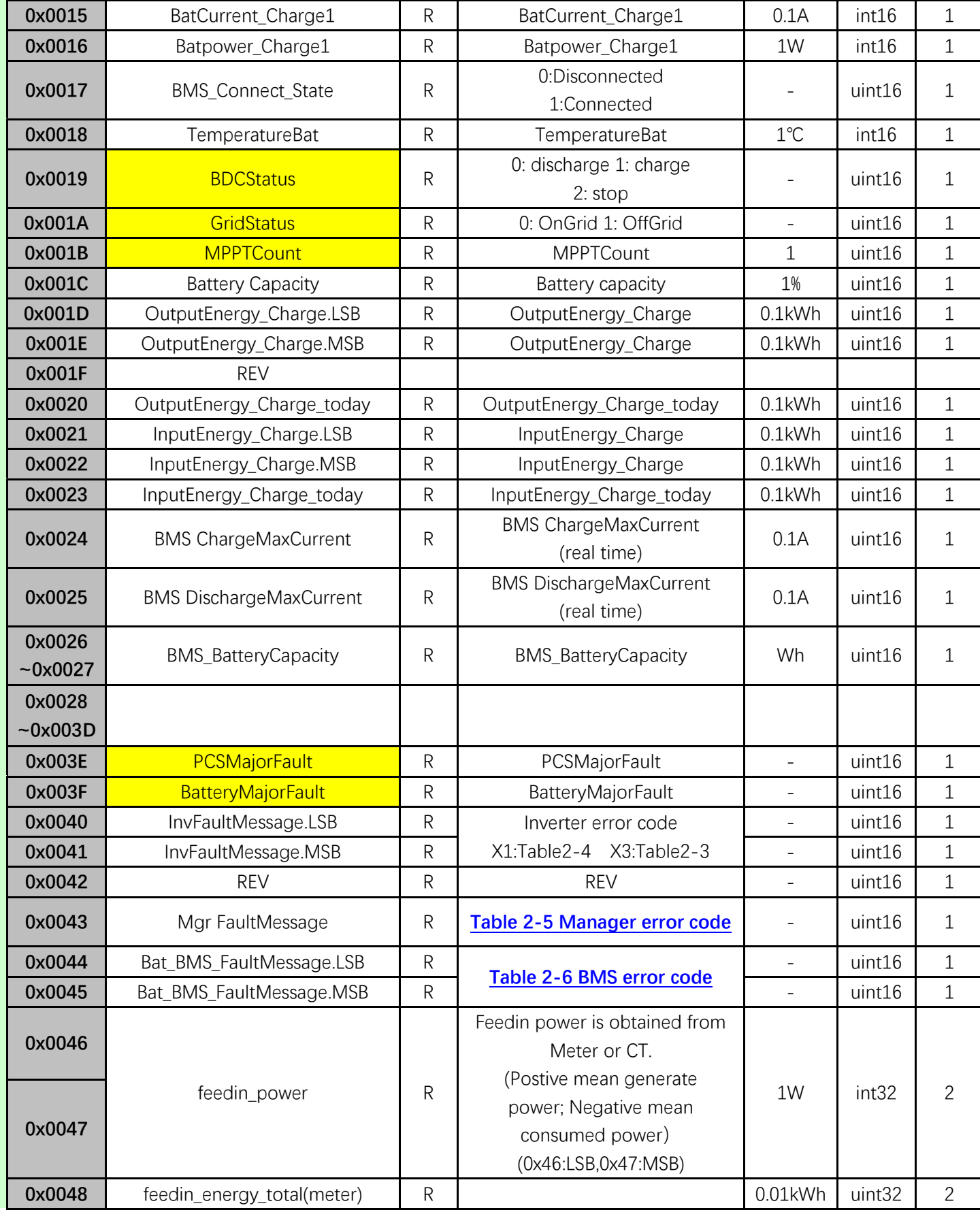

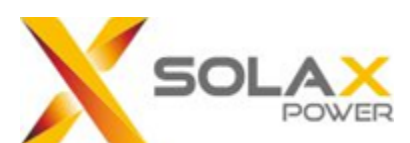

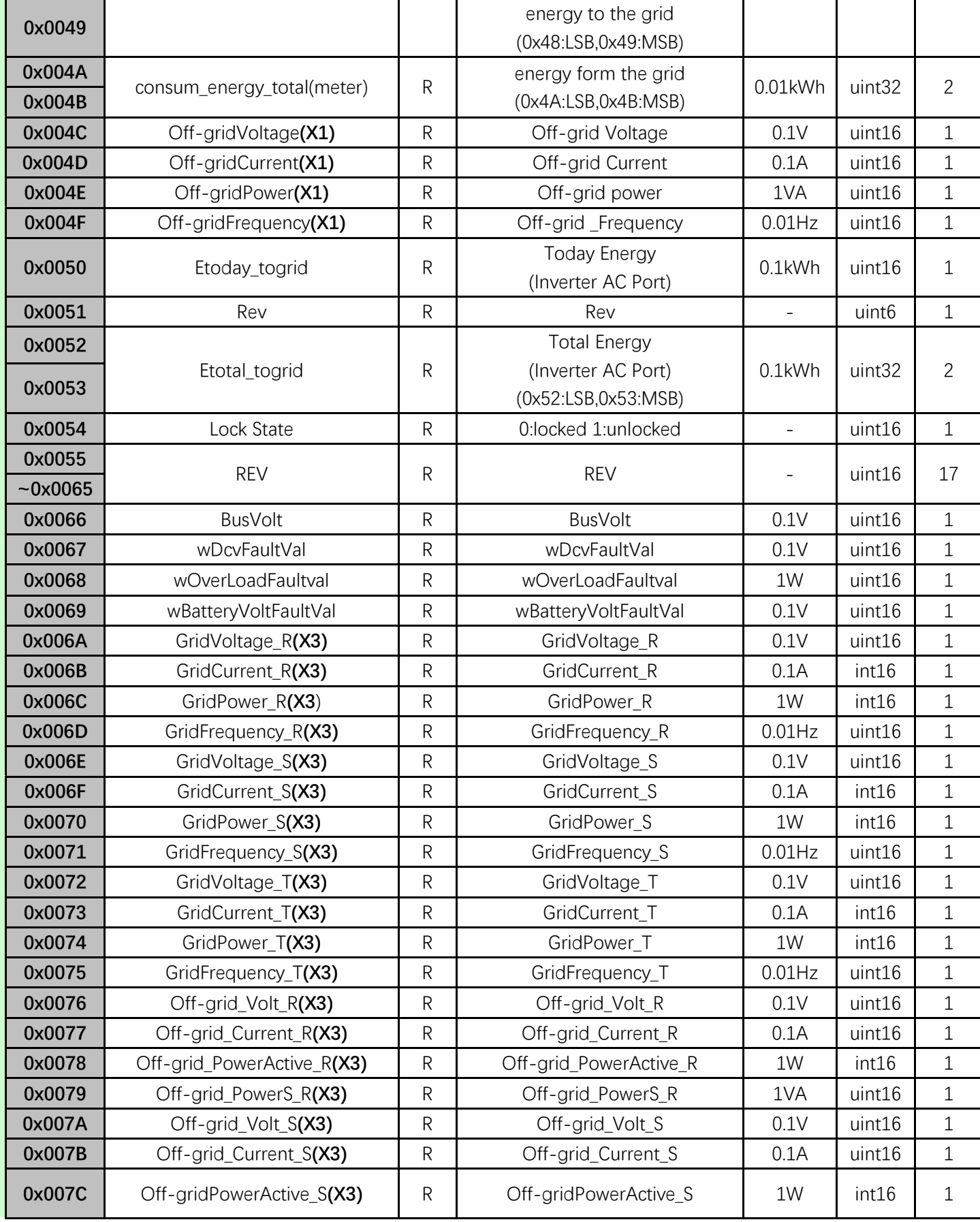

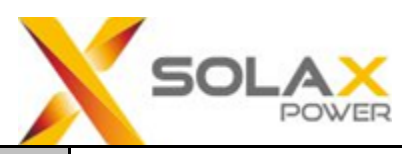

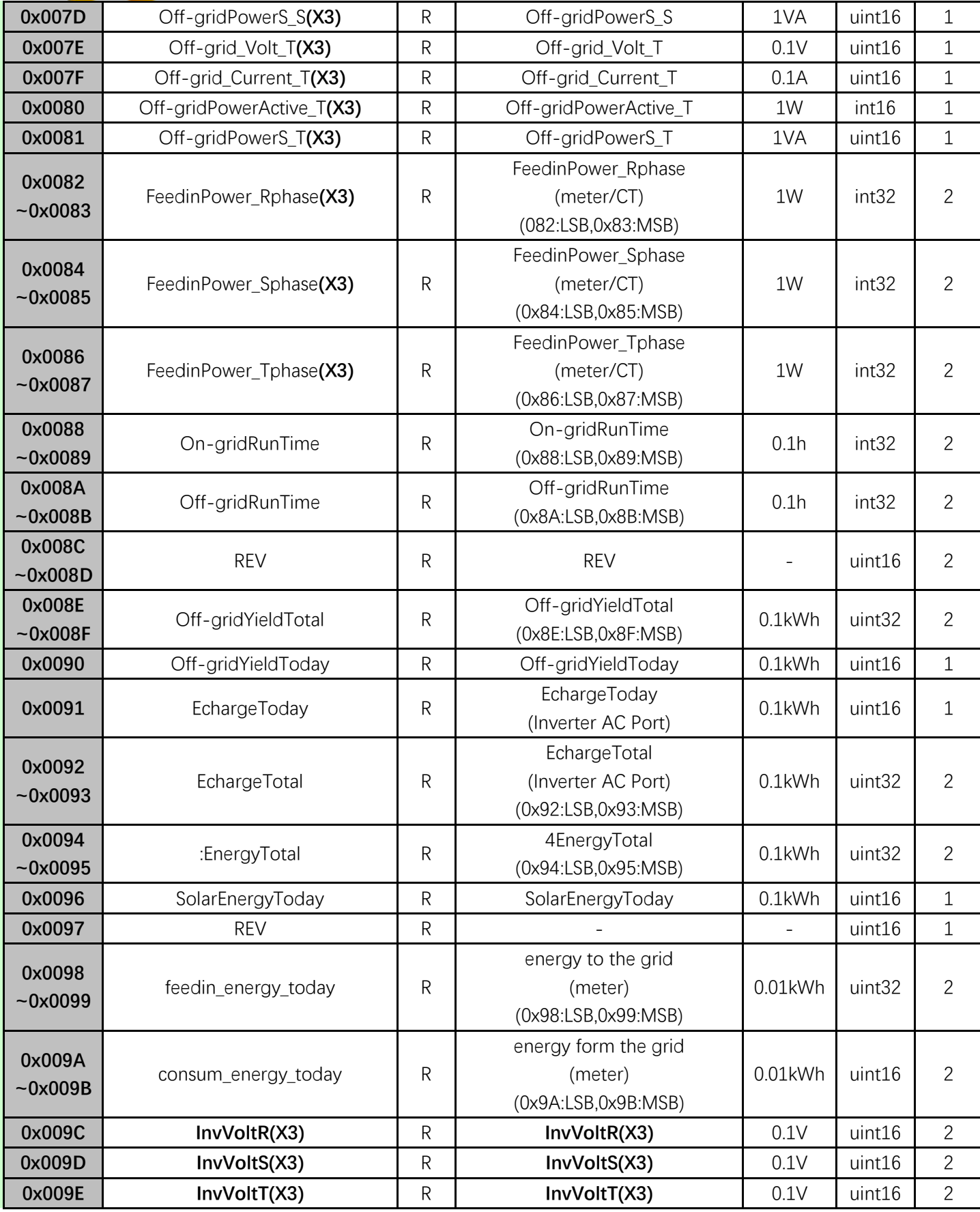

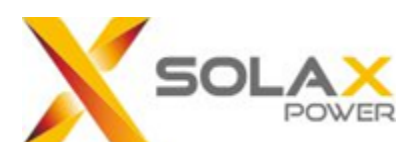

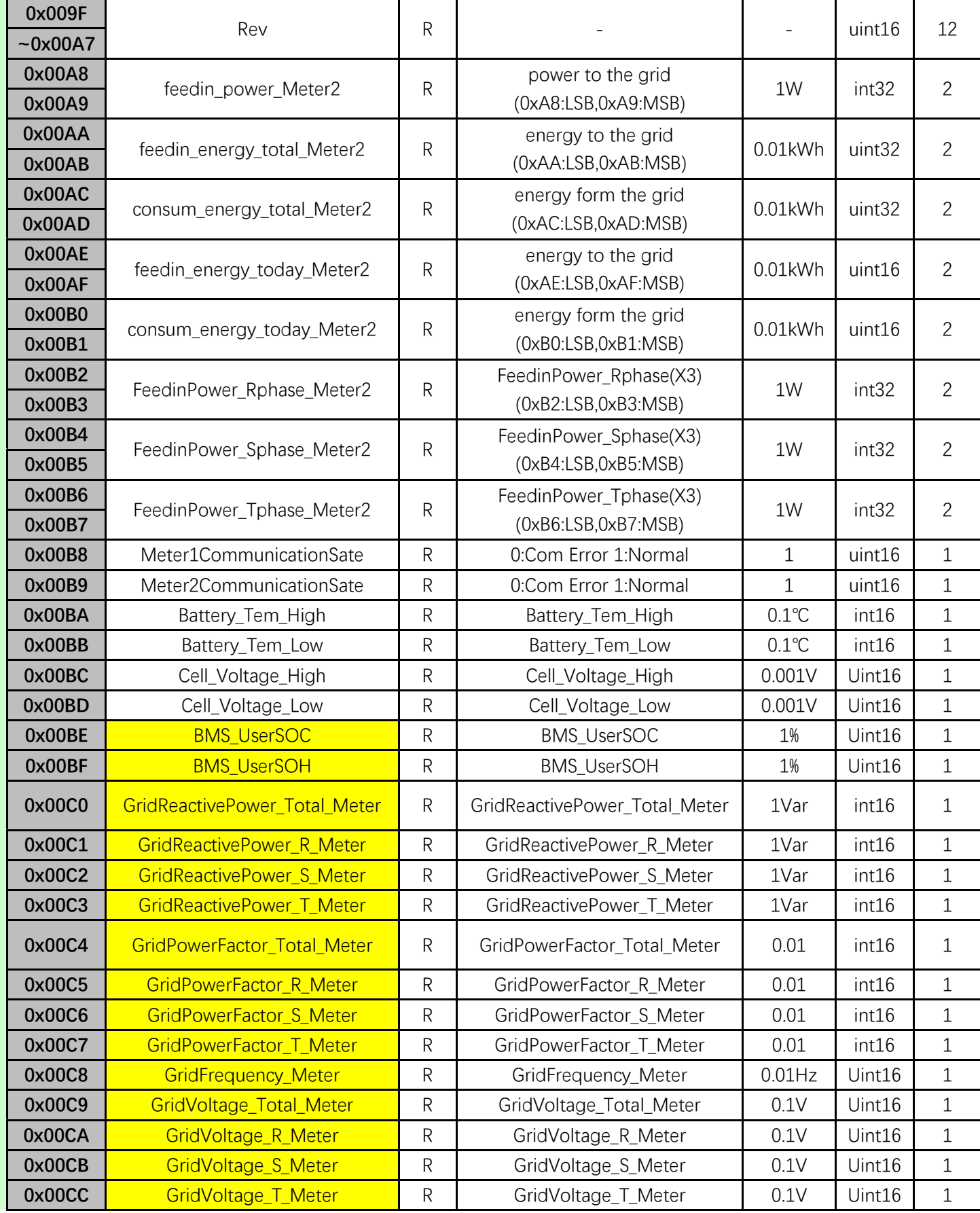

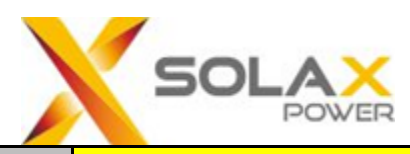

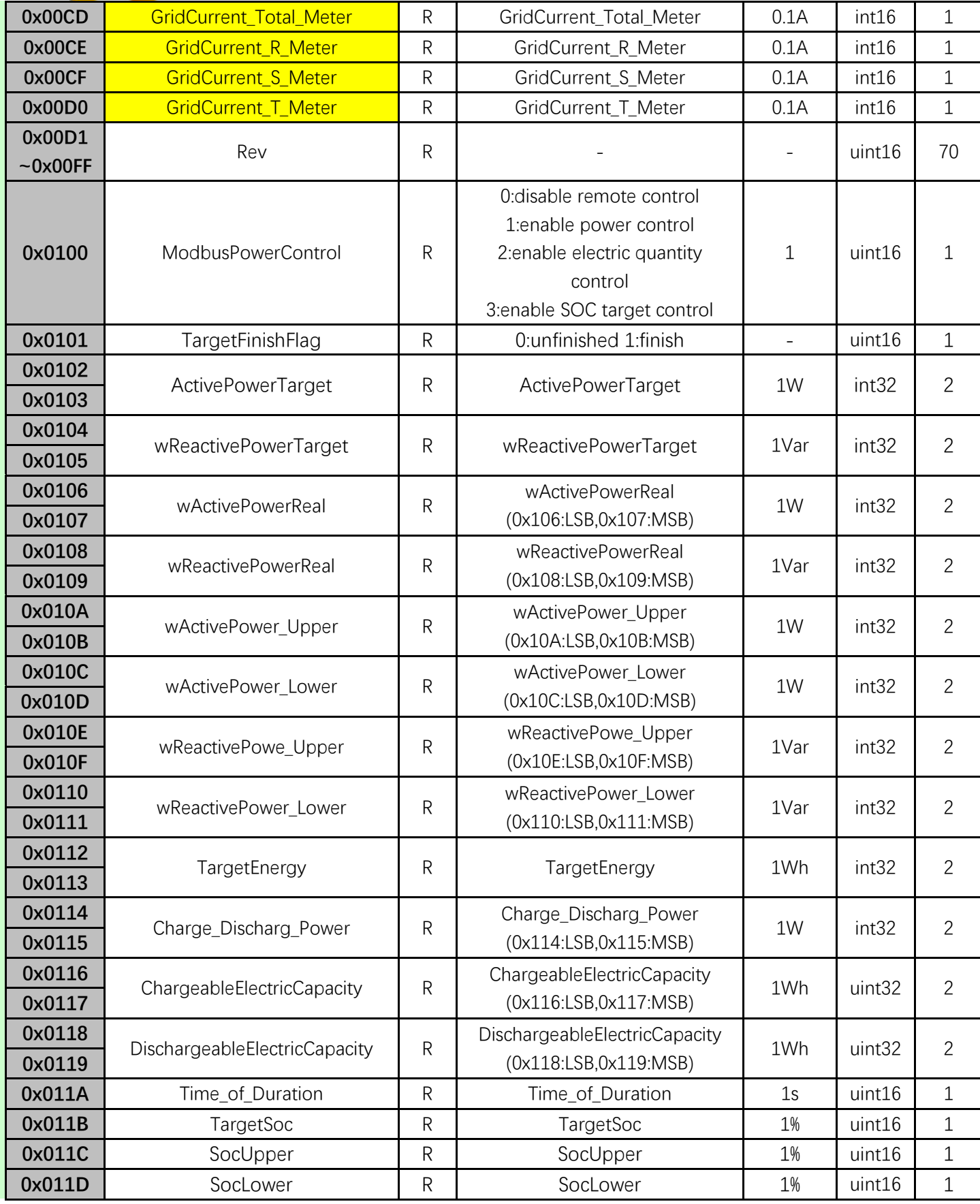

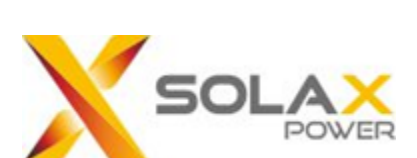

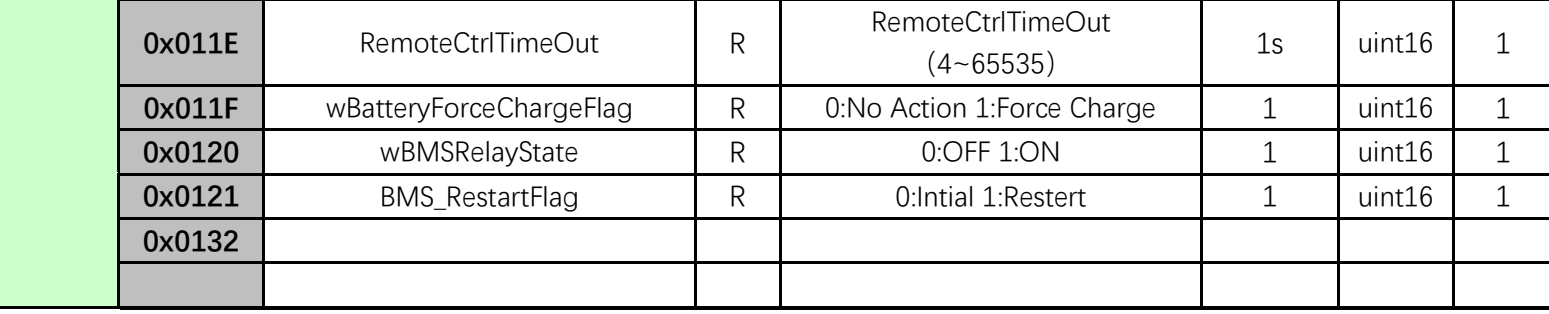

#### **Table 2-1 Data format description**

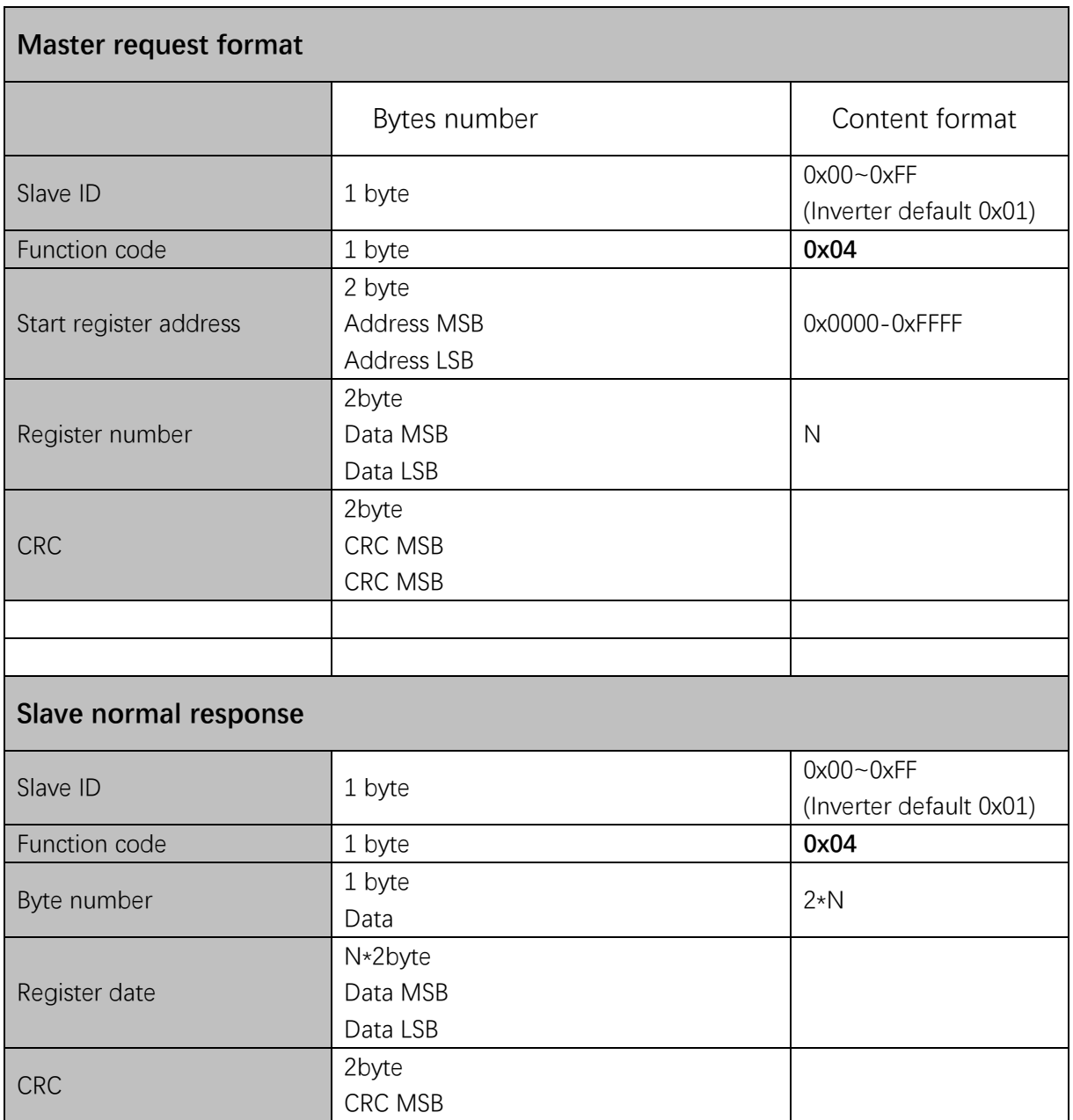

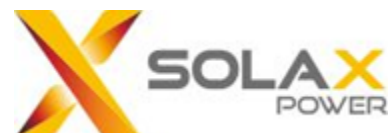

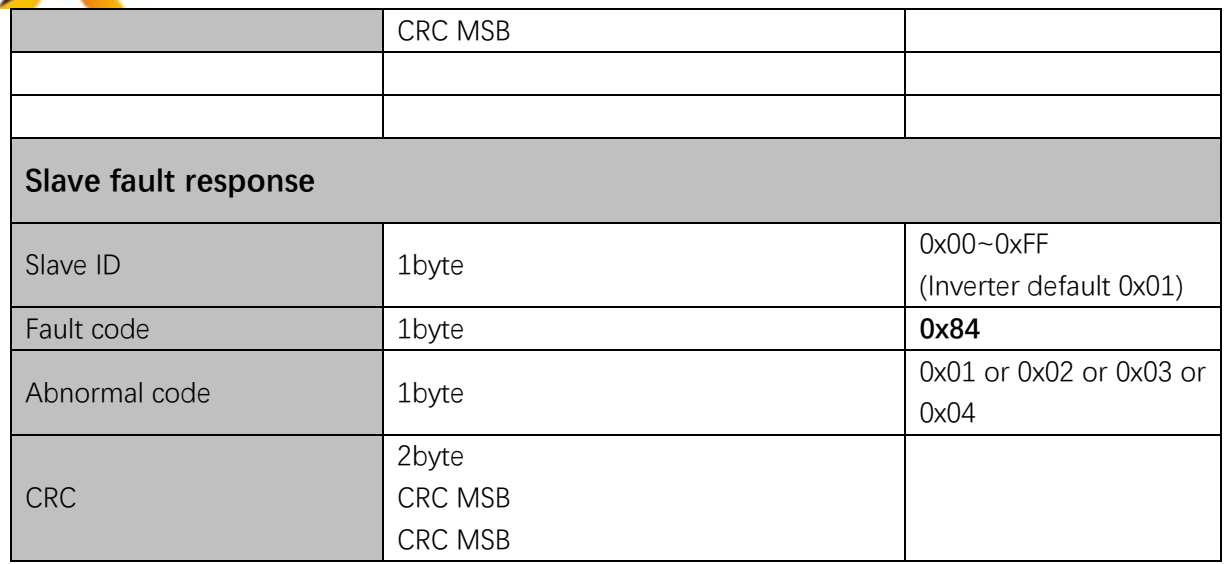

Example: read Mgr FaultMessage, Bat\_BMS\_FaultMessage (Register:0x0043~0x0045) Master request: 01 04 00 43 00 03 41 DF Slave response: 01 04 06 00 00 00 00 00 00 60 93

#### <span id="page-33-0"></span>**Table 2-2 Run mode description**

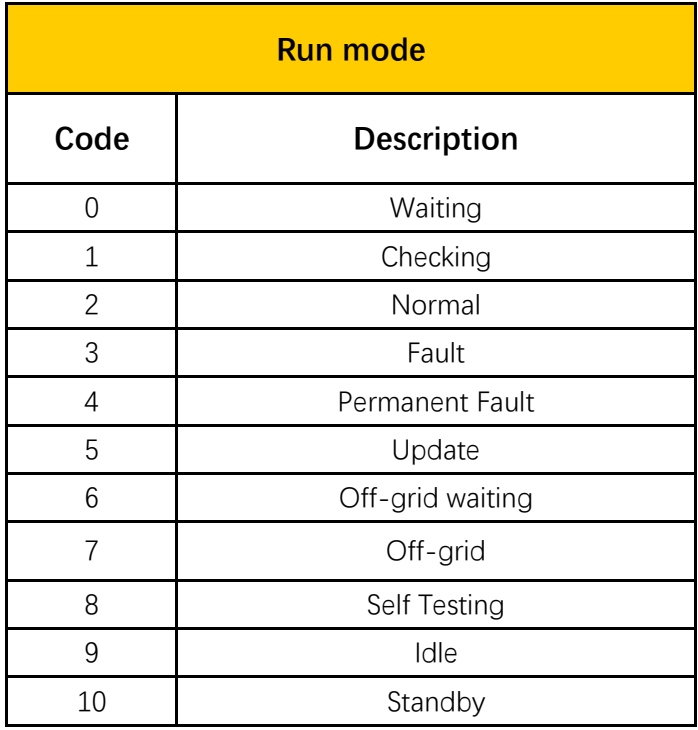

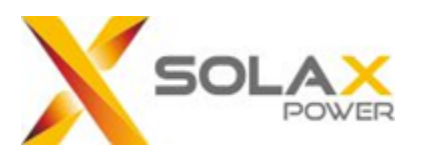

## **Table 2-3 Inverter error code(X3)**

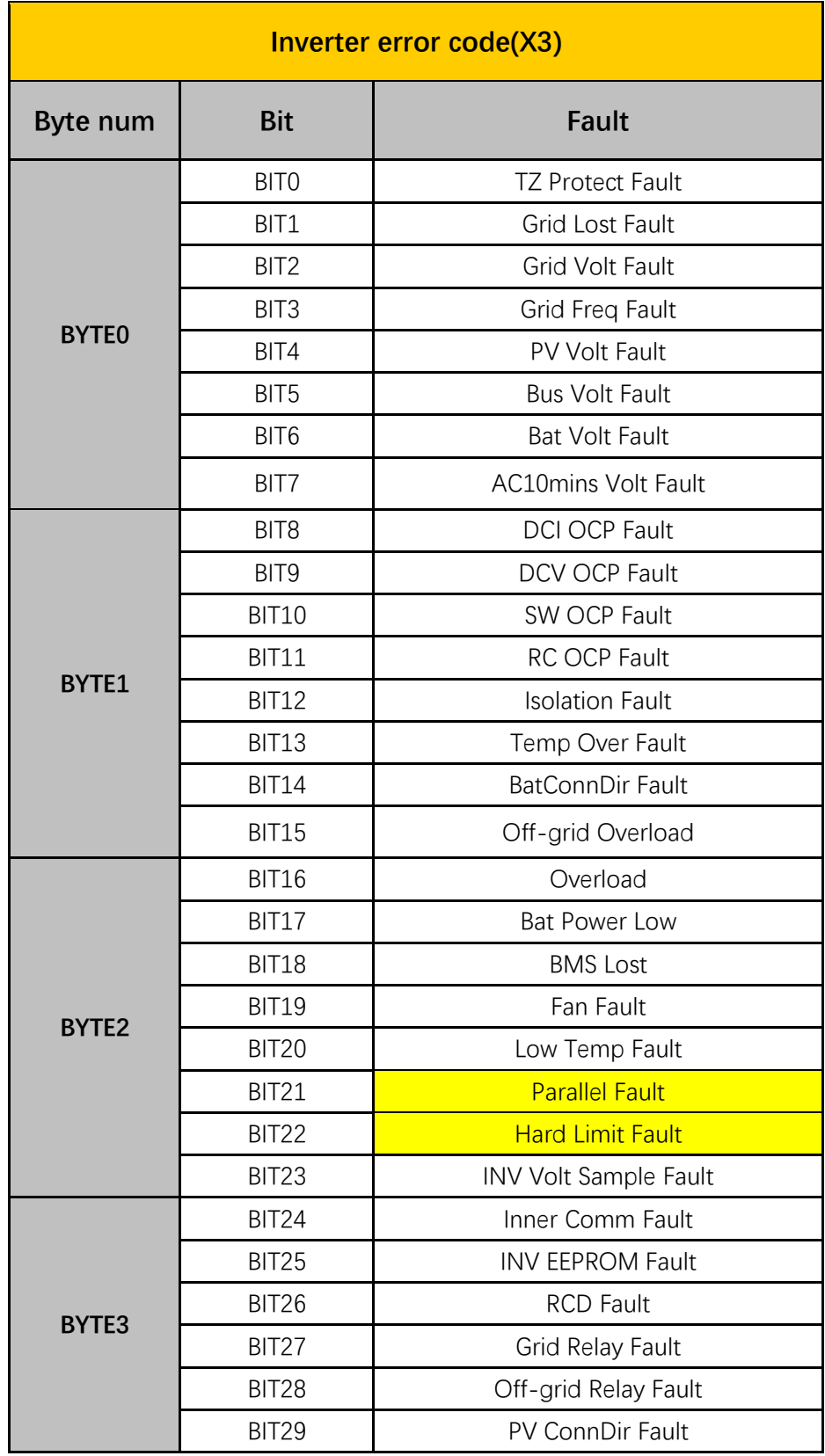

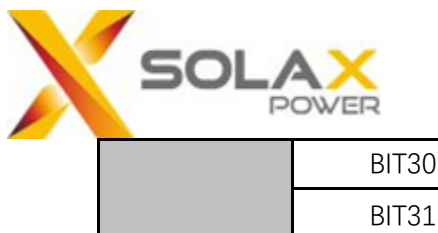

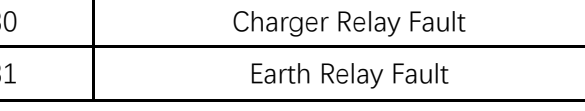

#### **Table 2-4 Inverter error code(X1)**

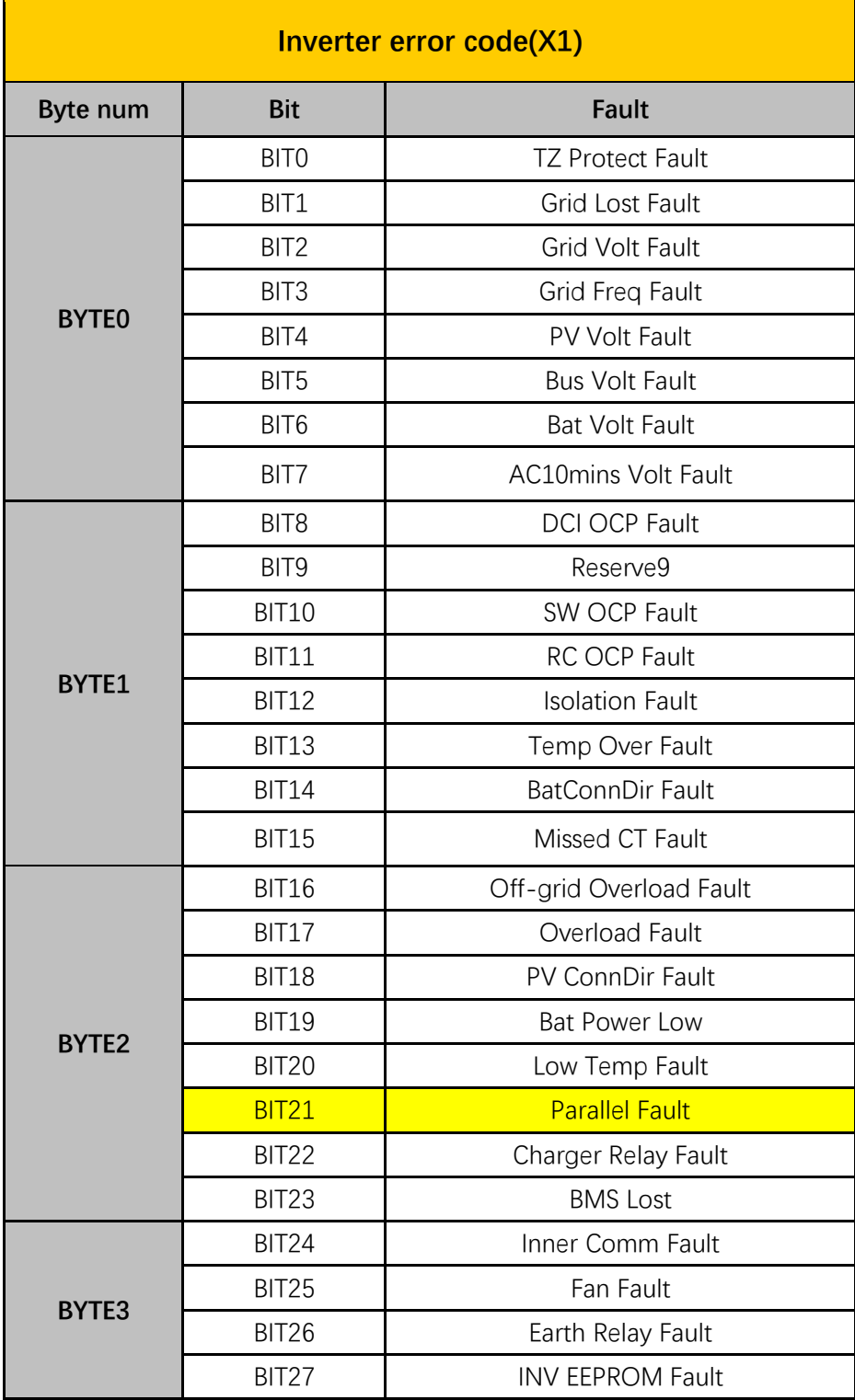
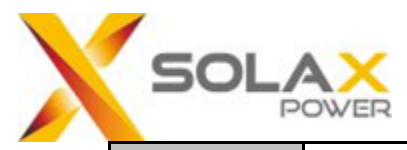

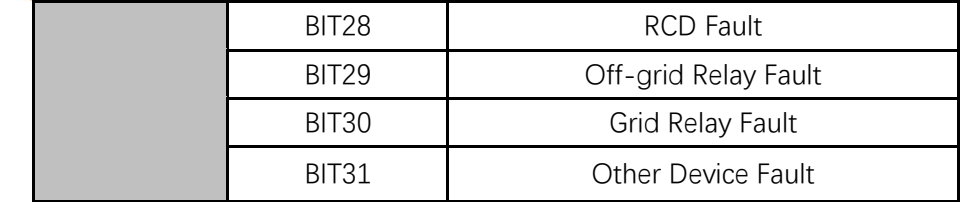

#### **Table 2-5 Manager error code**

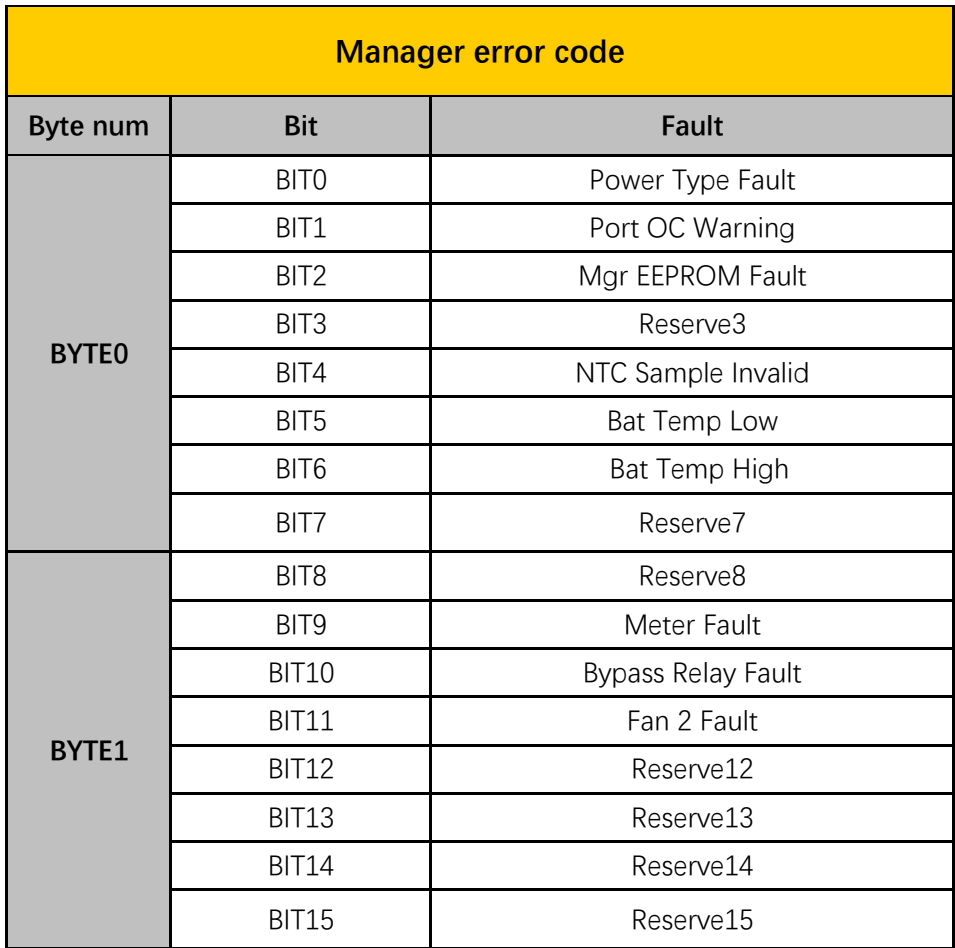

#### **Table 2-6 BMS warning code**

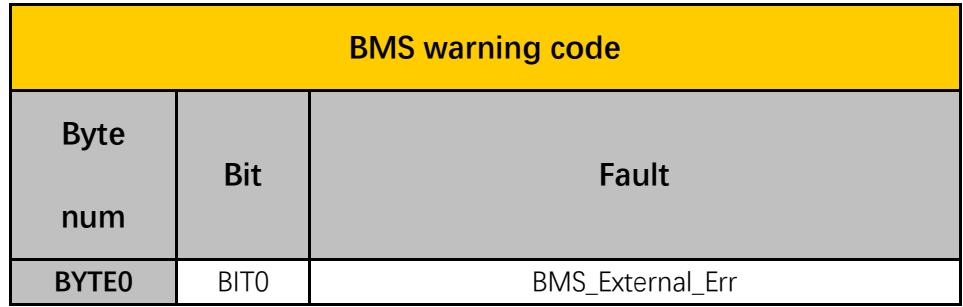

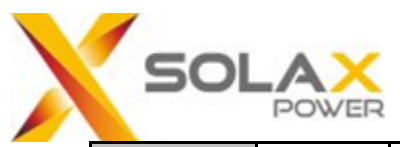

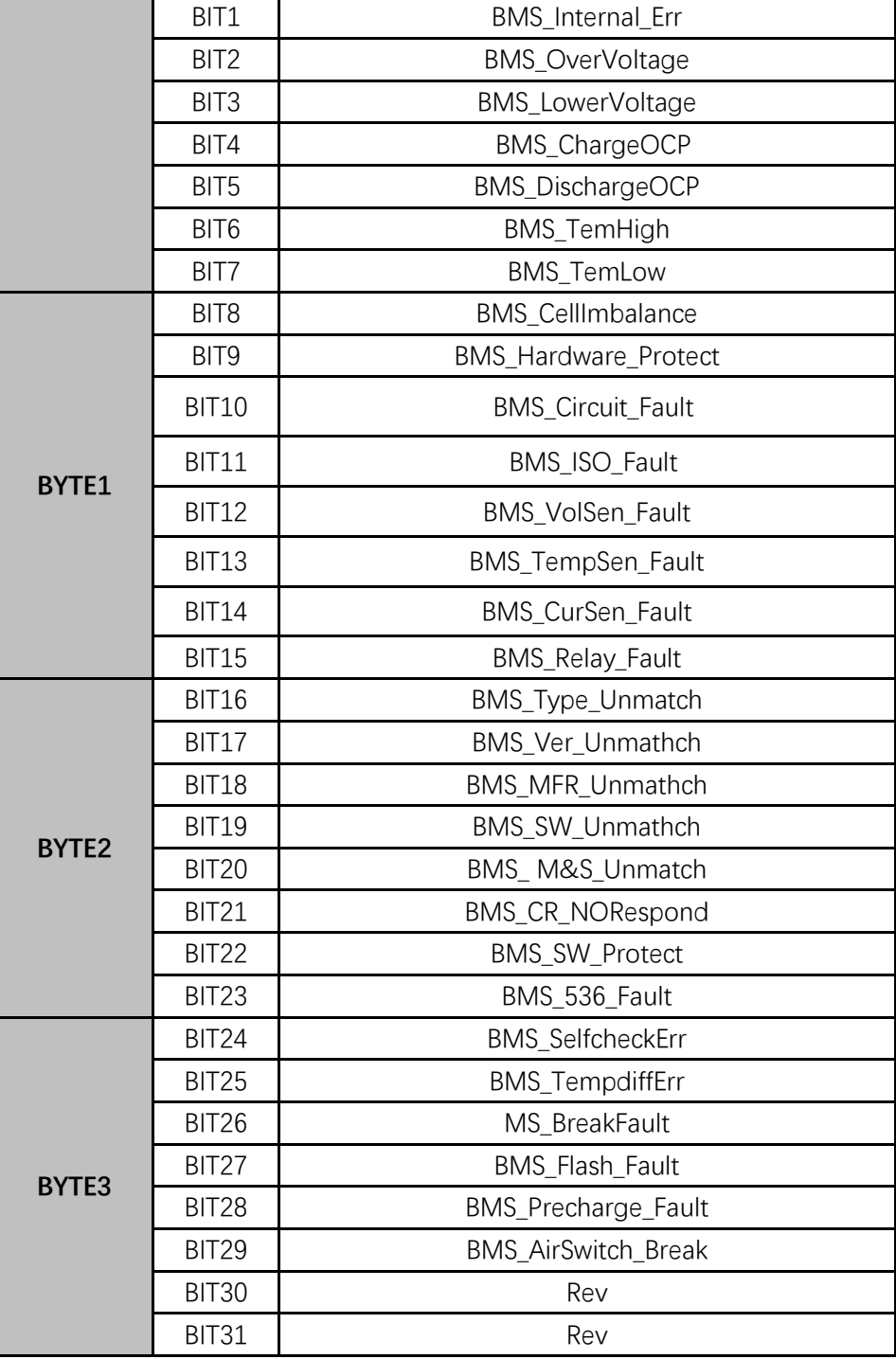

## **0x04:Read Input Register(Selftest)**

**32bit data use little endian format**

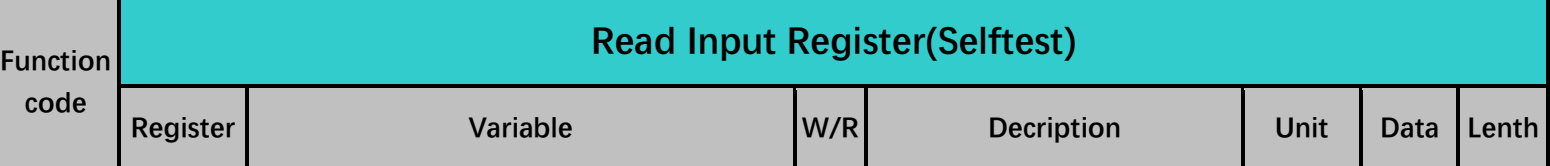

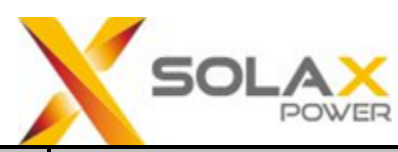

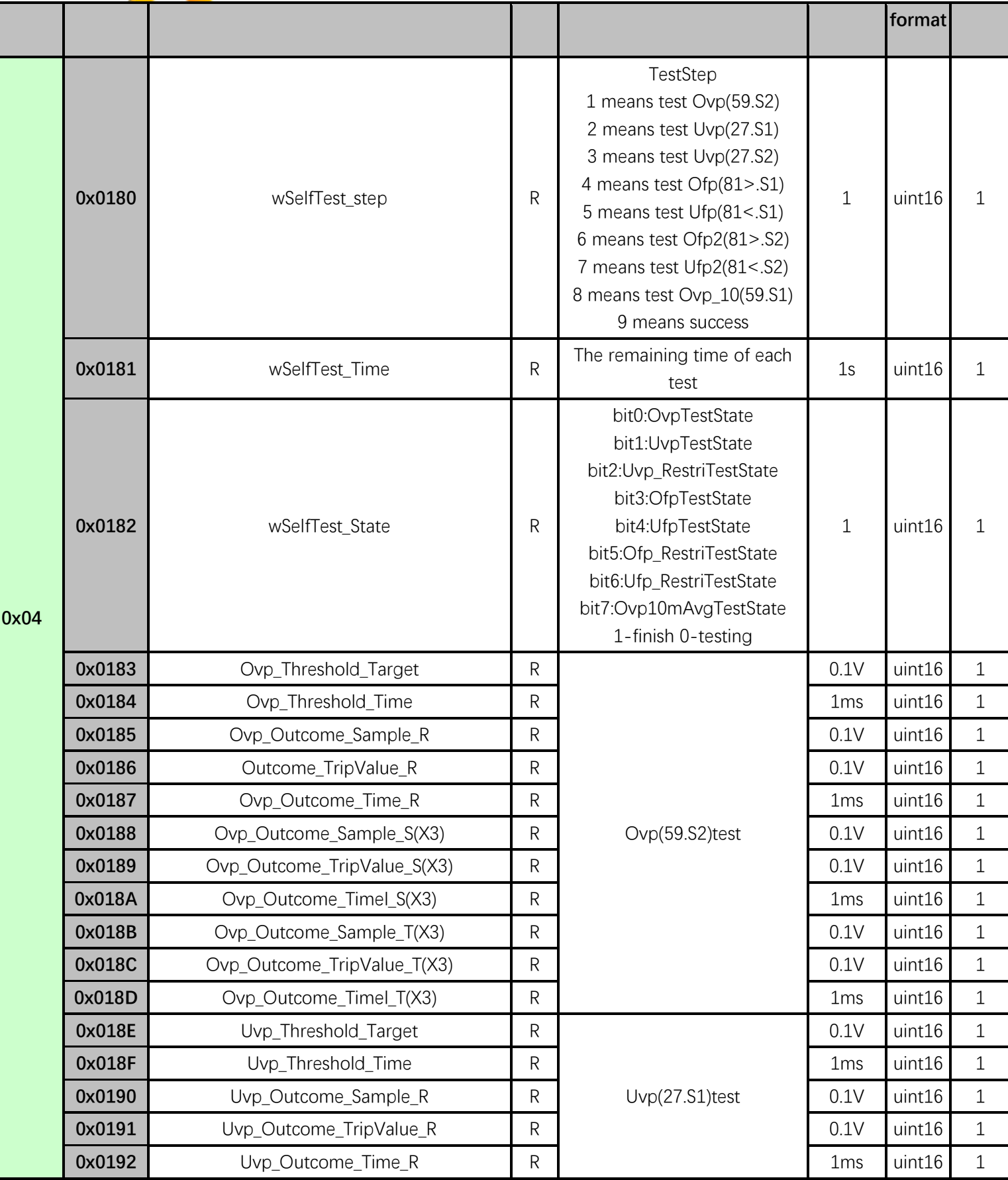

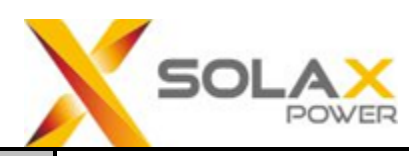

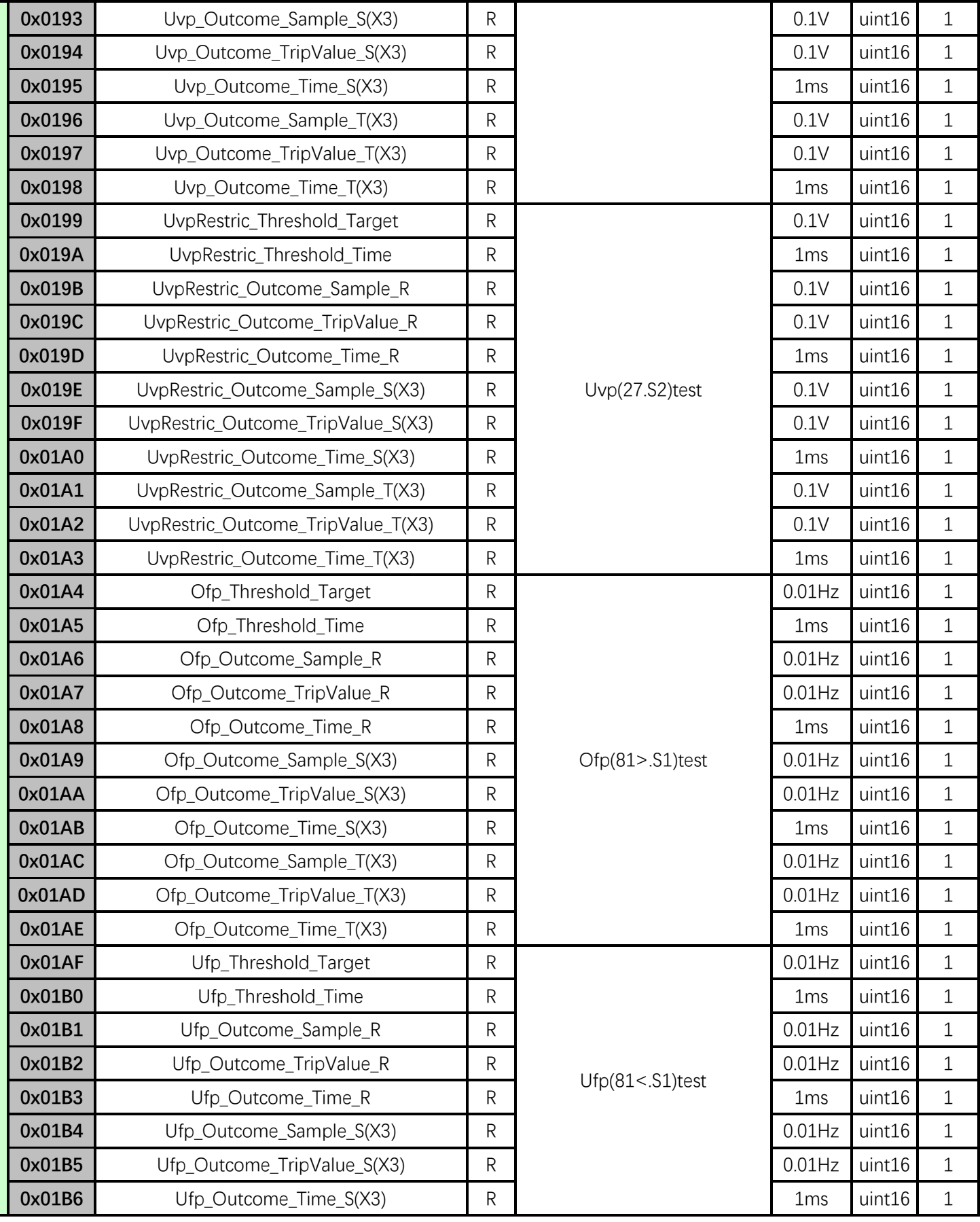

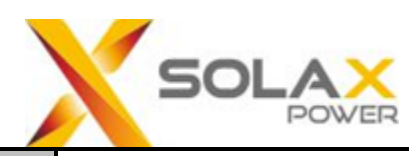

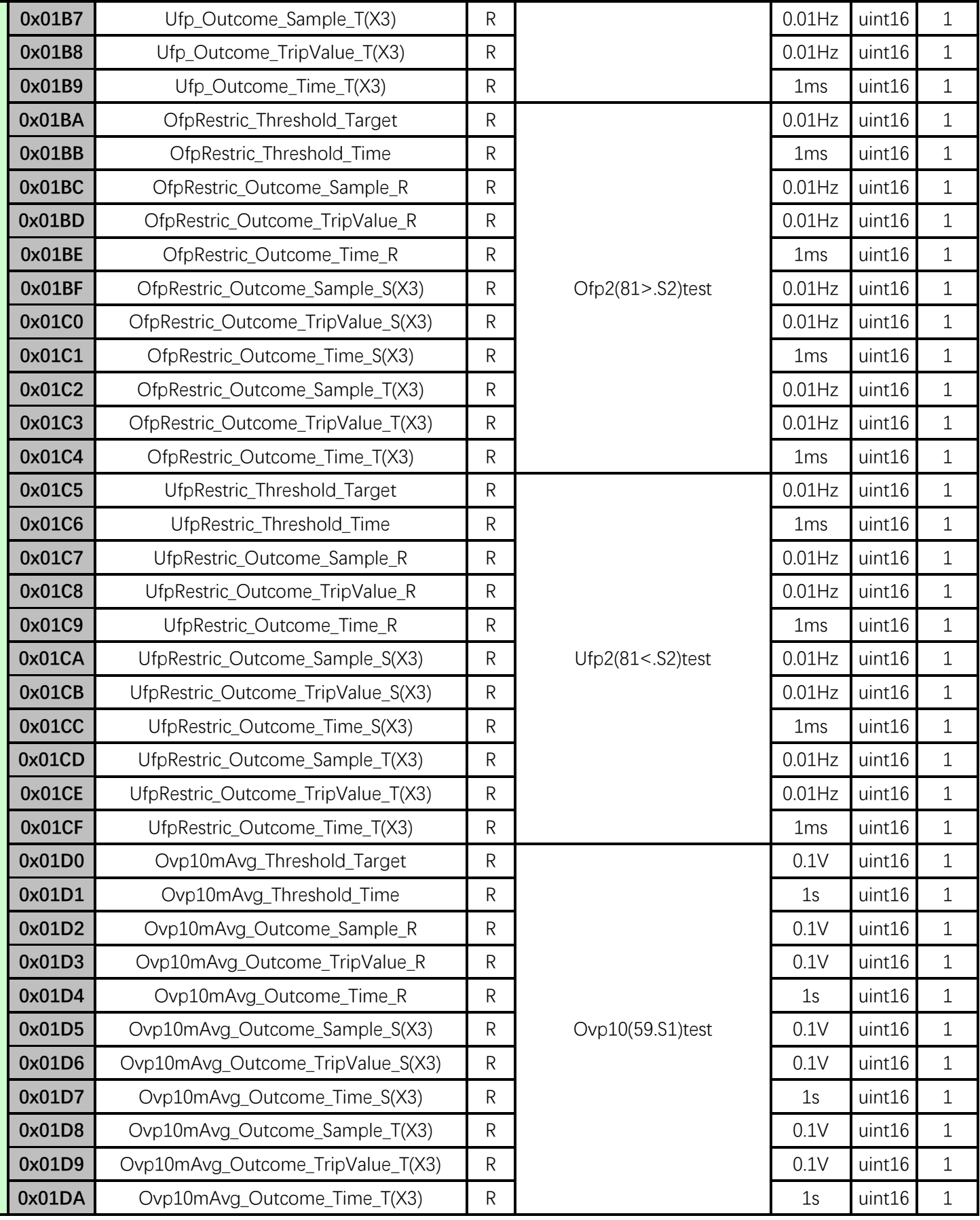

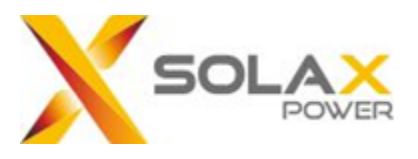

## **0x04:Read Input Register(Parallel)**

**32bit data use little endian format**

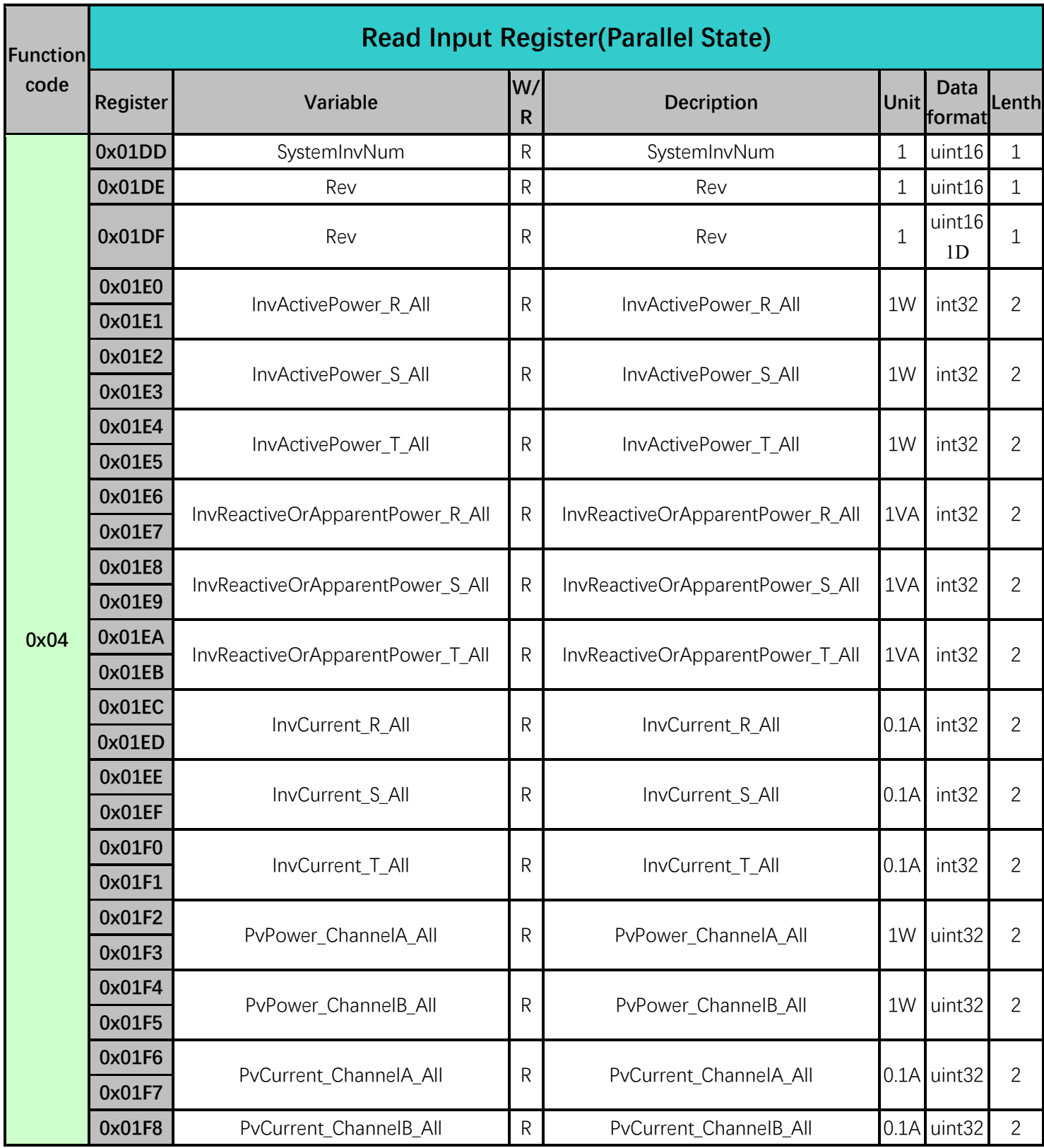

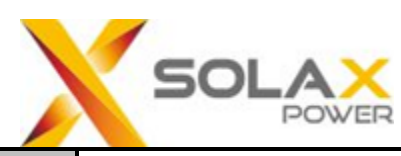

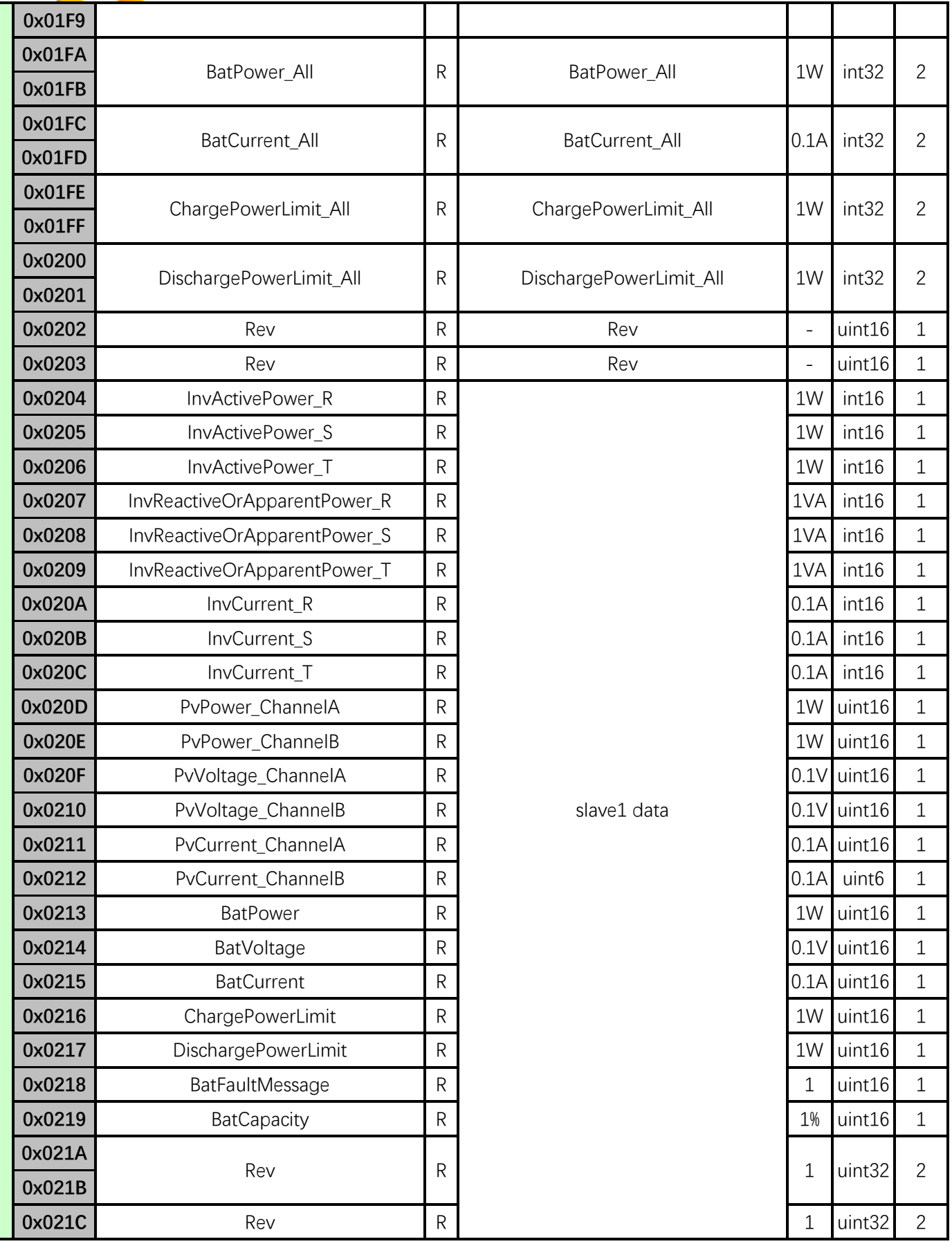

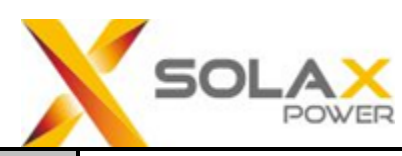

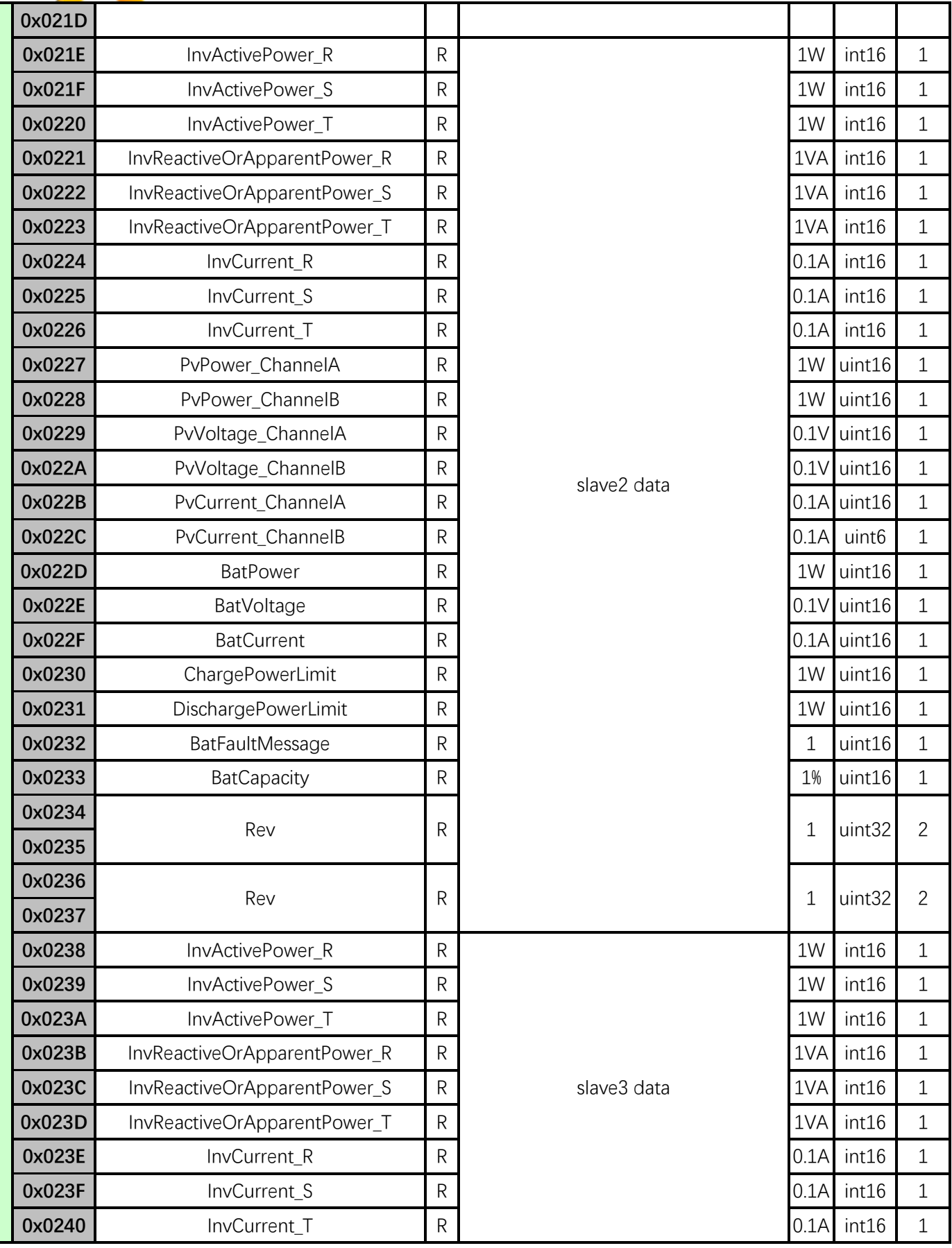

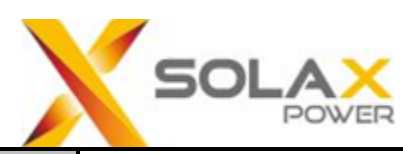

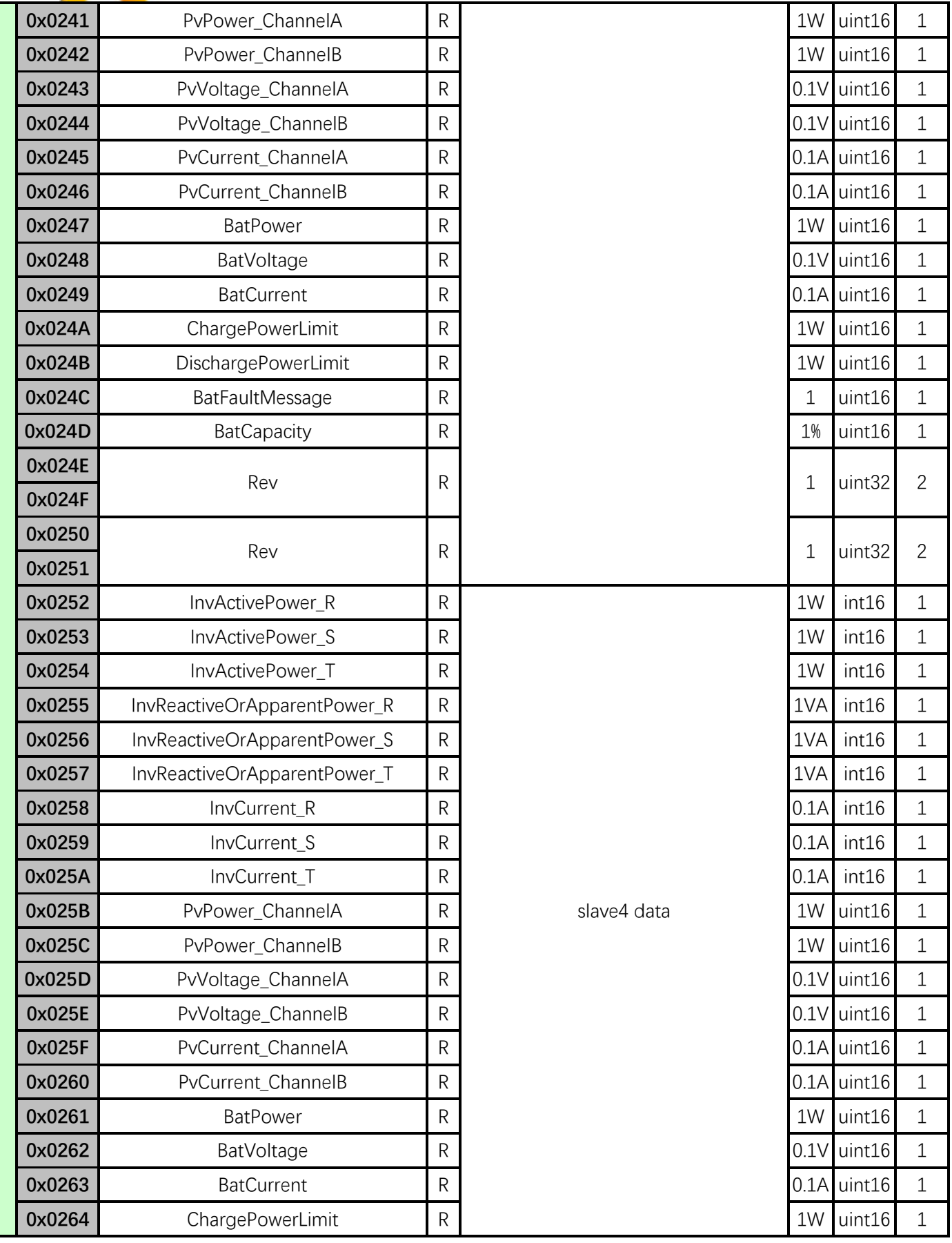

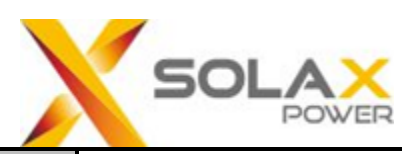

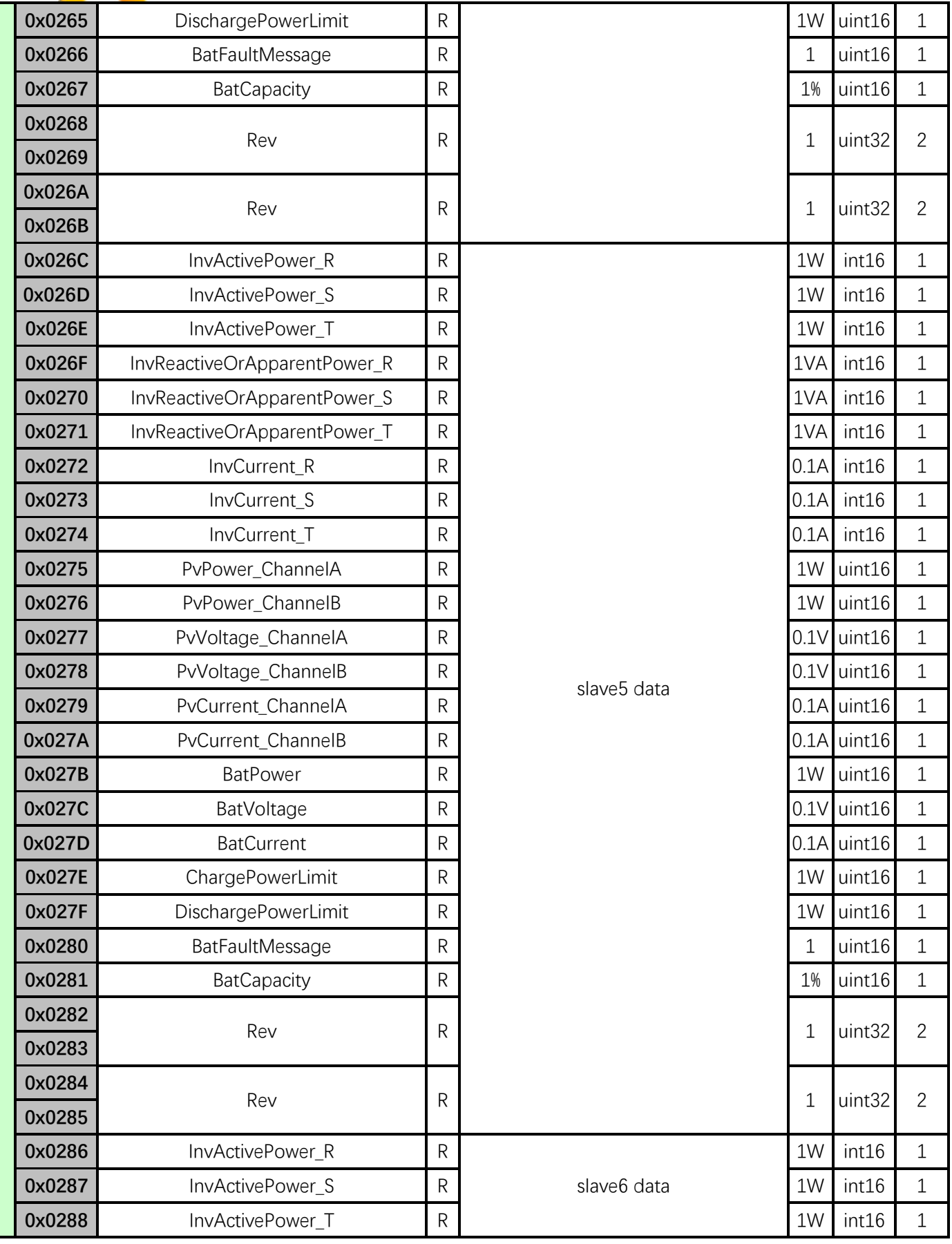

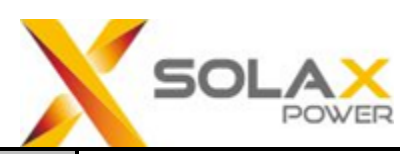

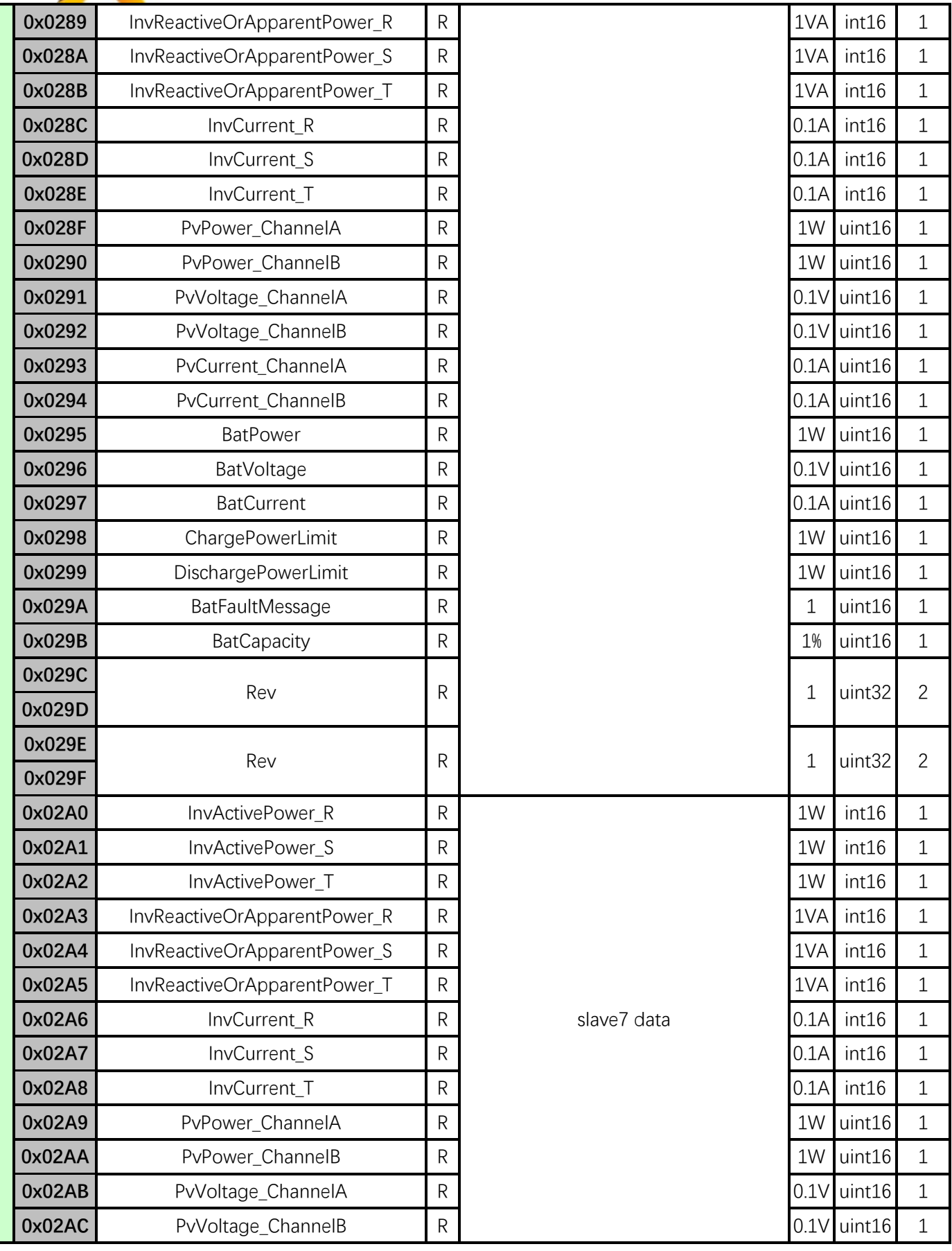

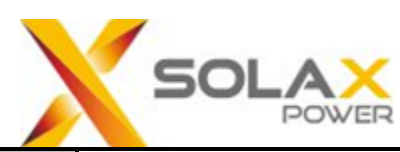

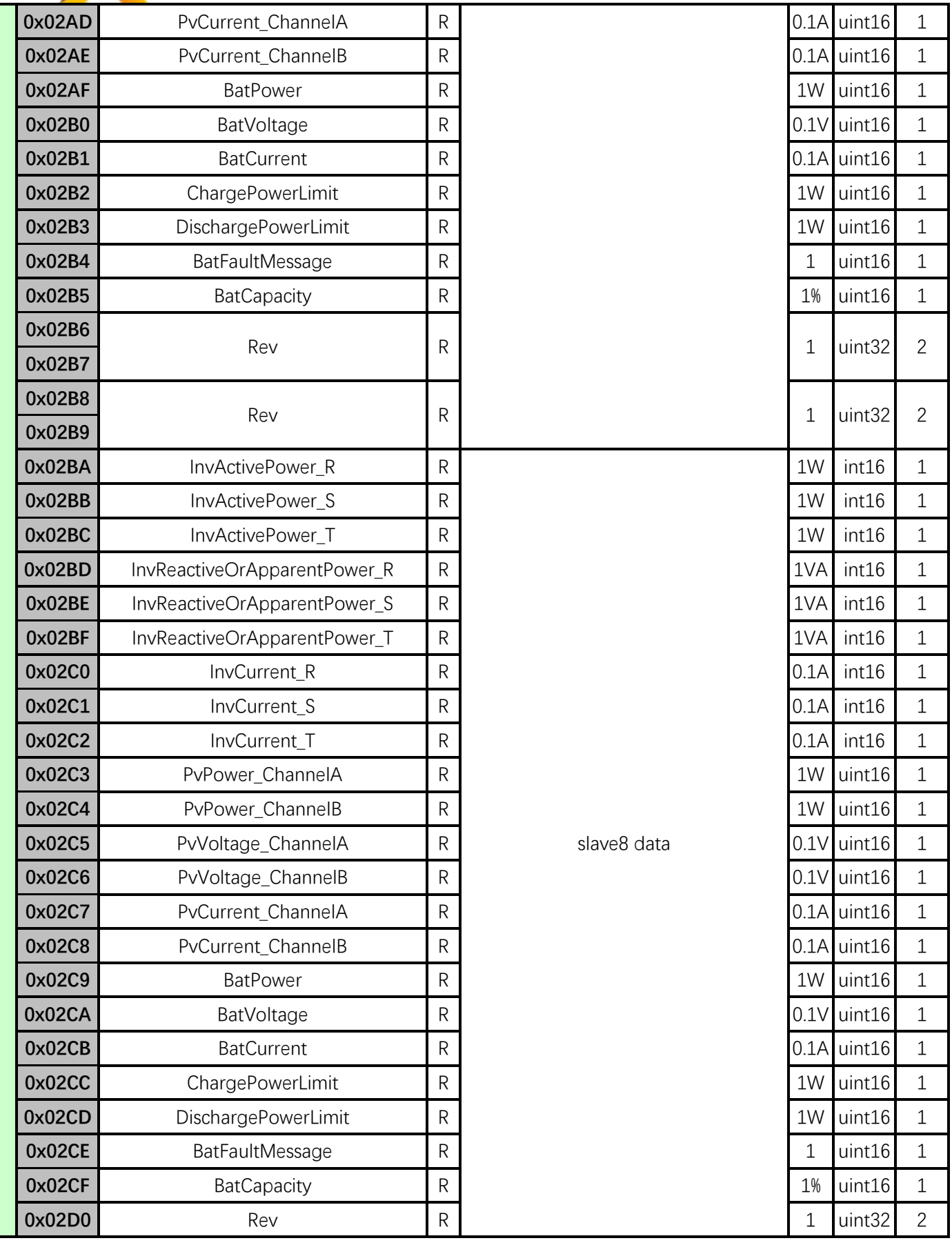

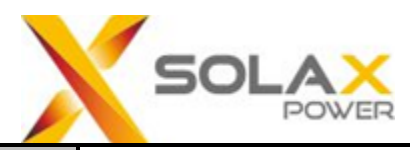

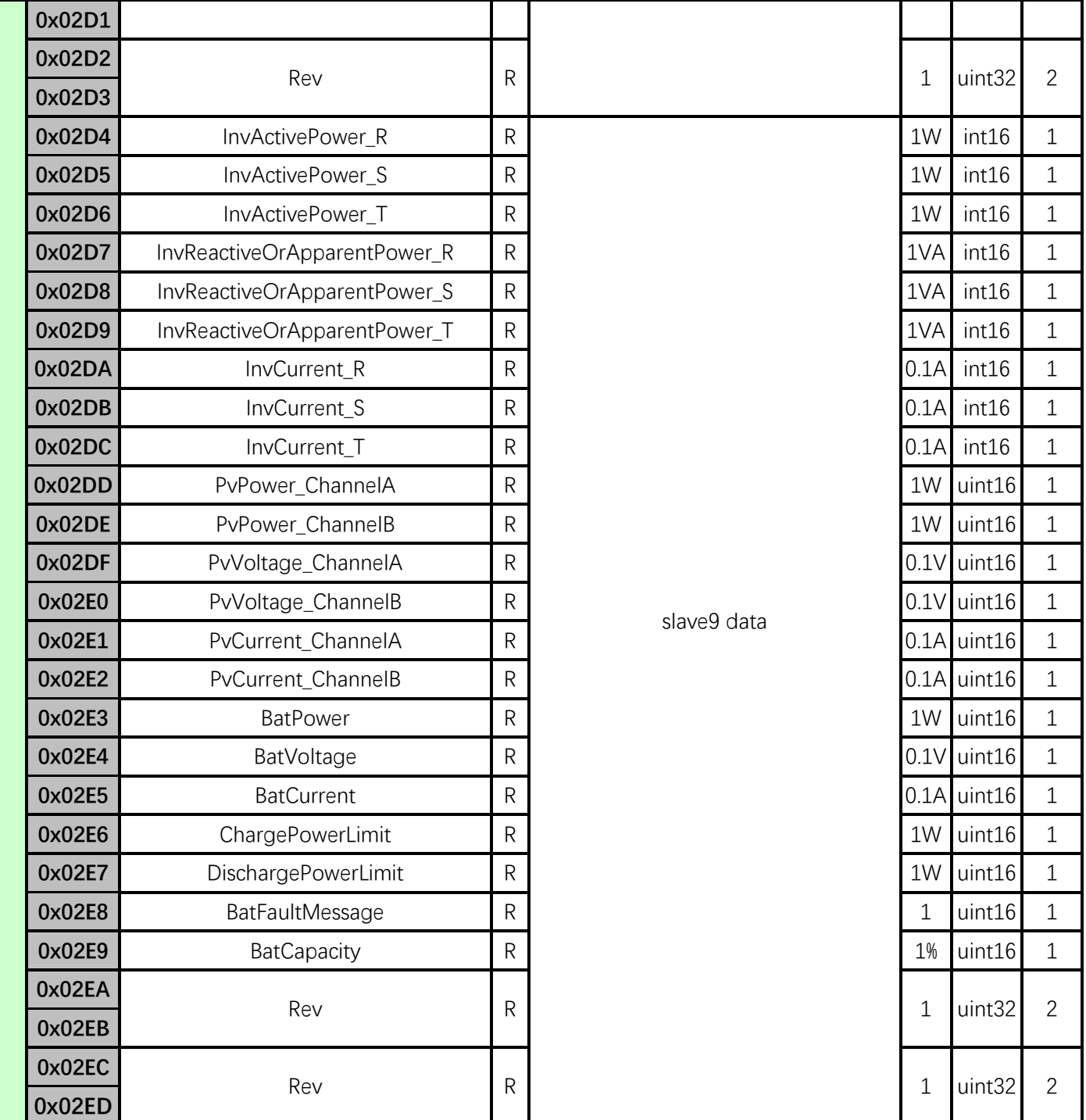

# **0x04:Read Input Register(Data Hub)**

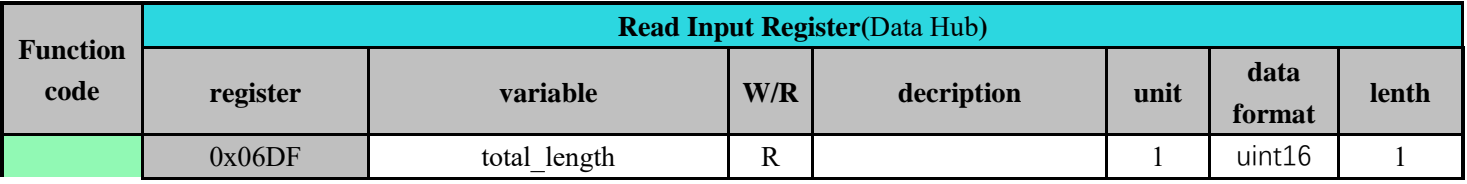

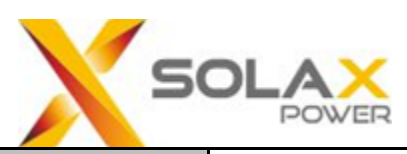

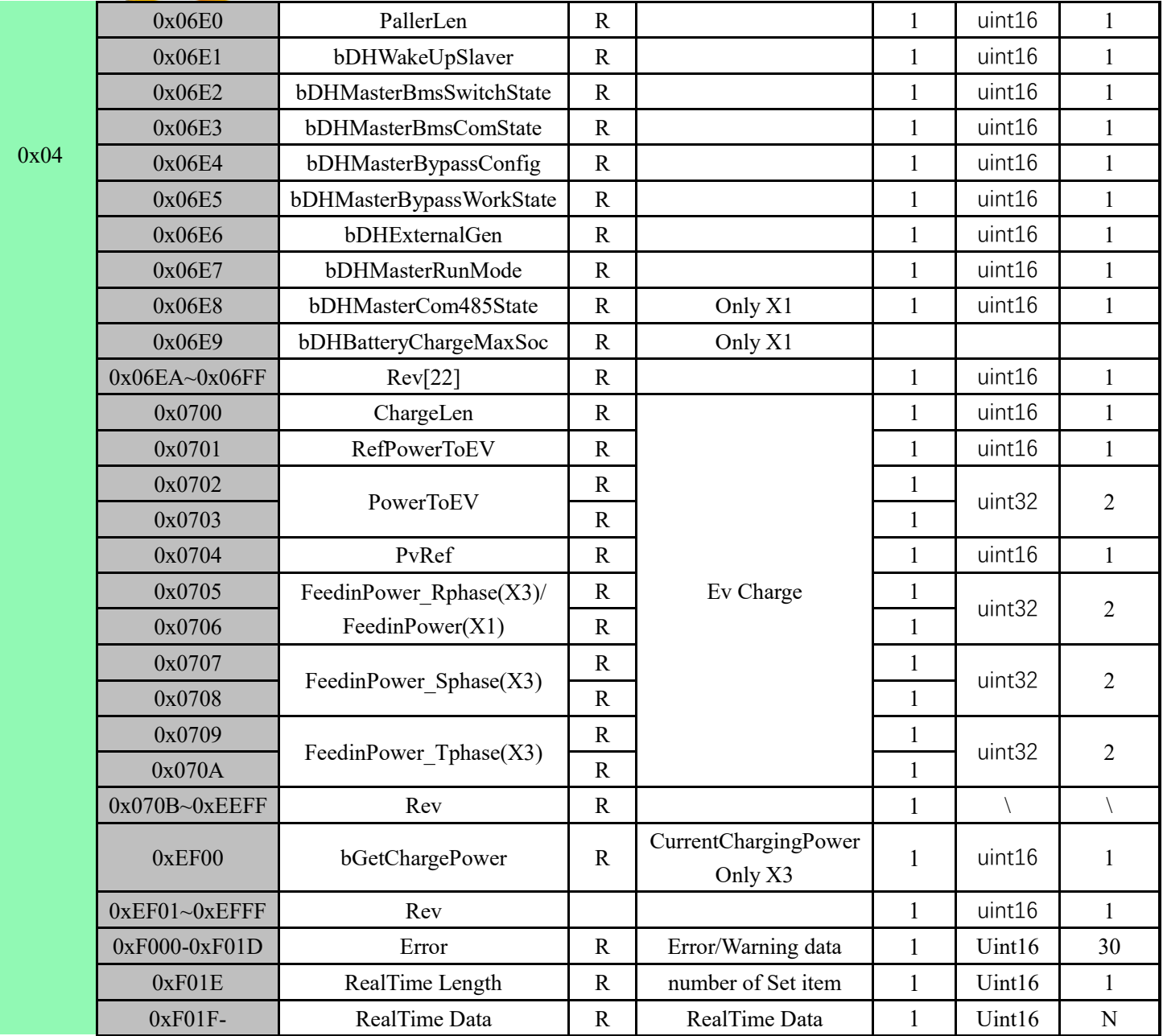

Note:Only for internal device communication

#### **0x06:Write Single Register**

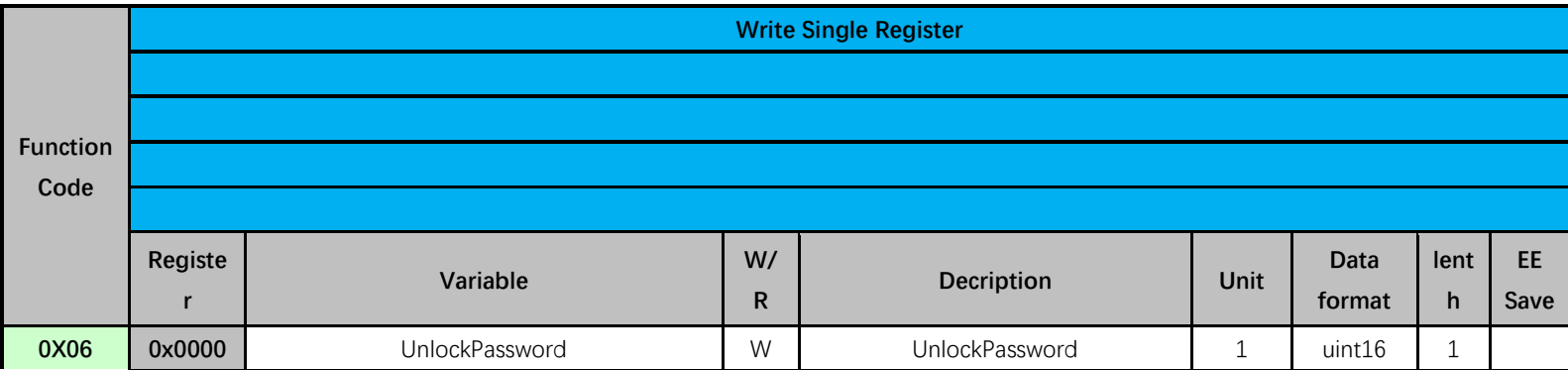

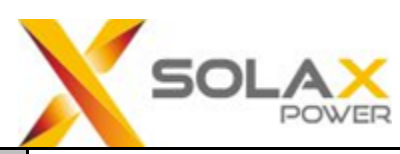

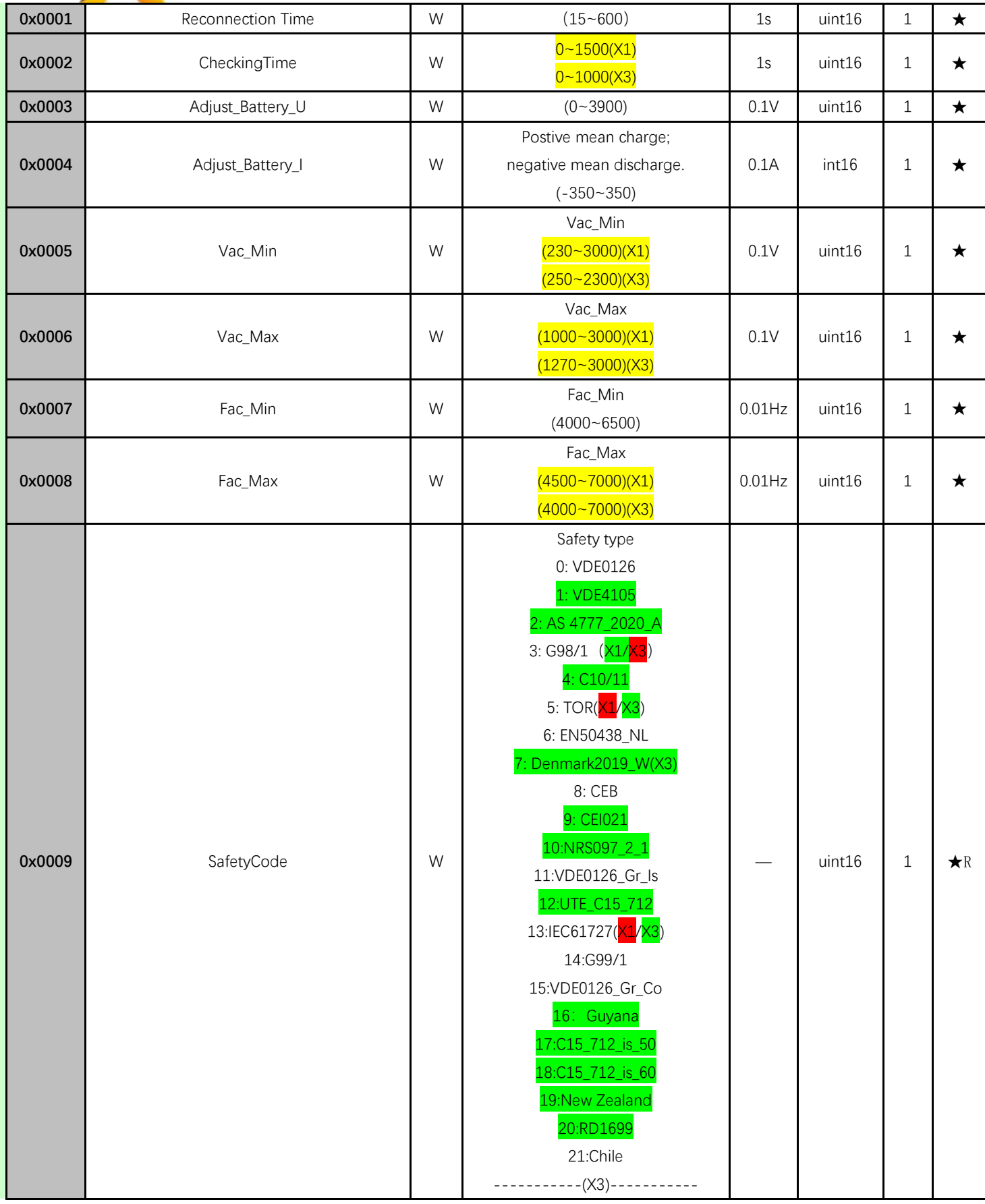

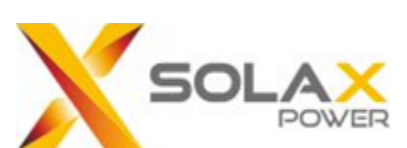

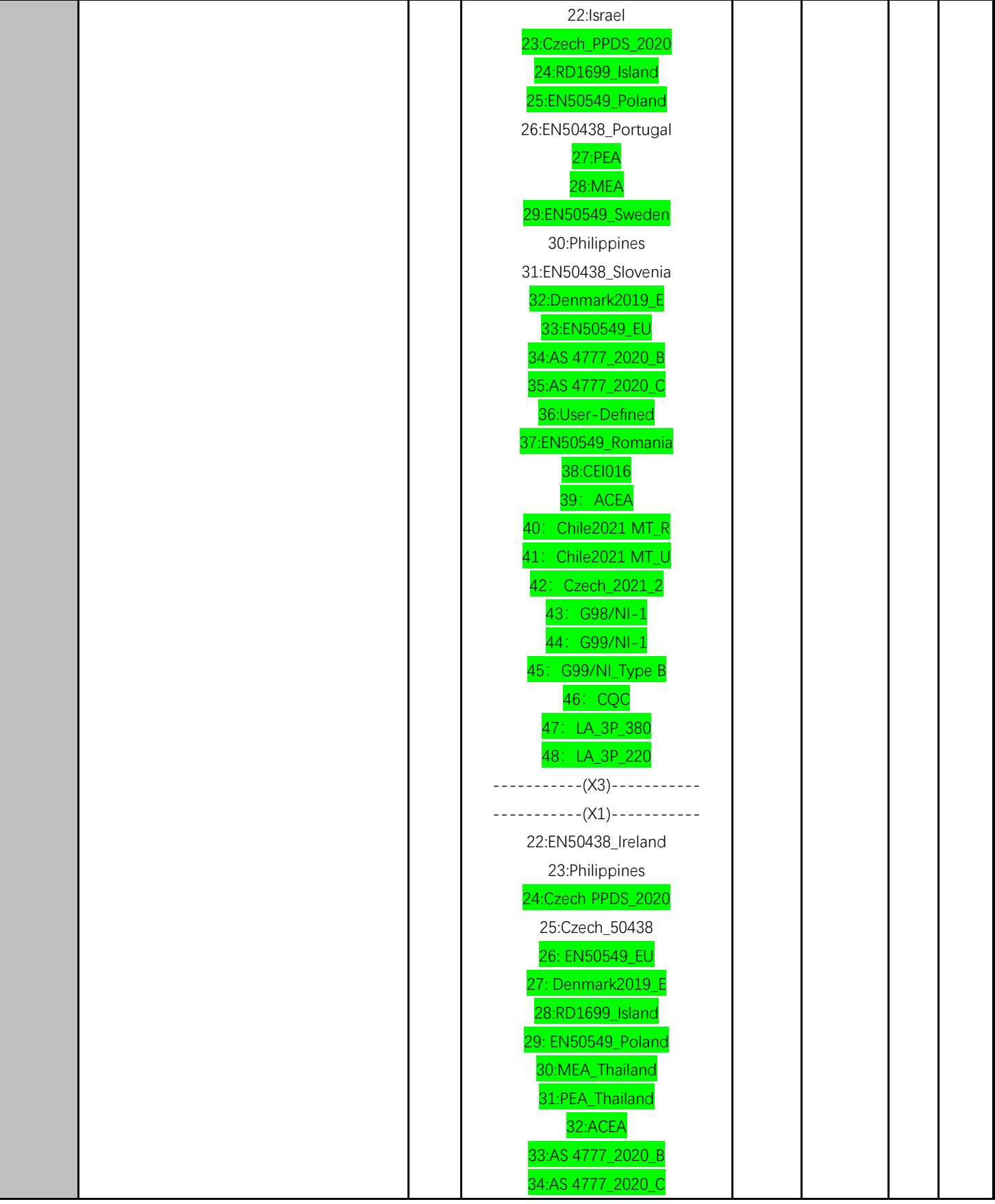

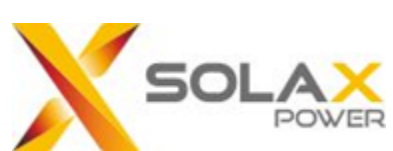

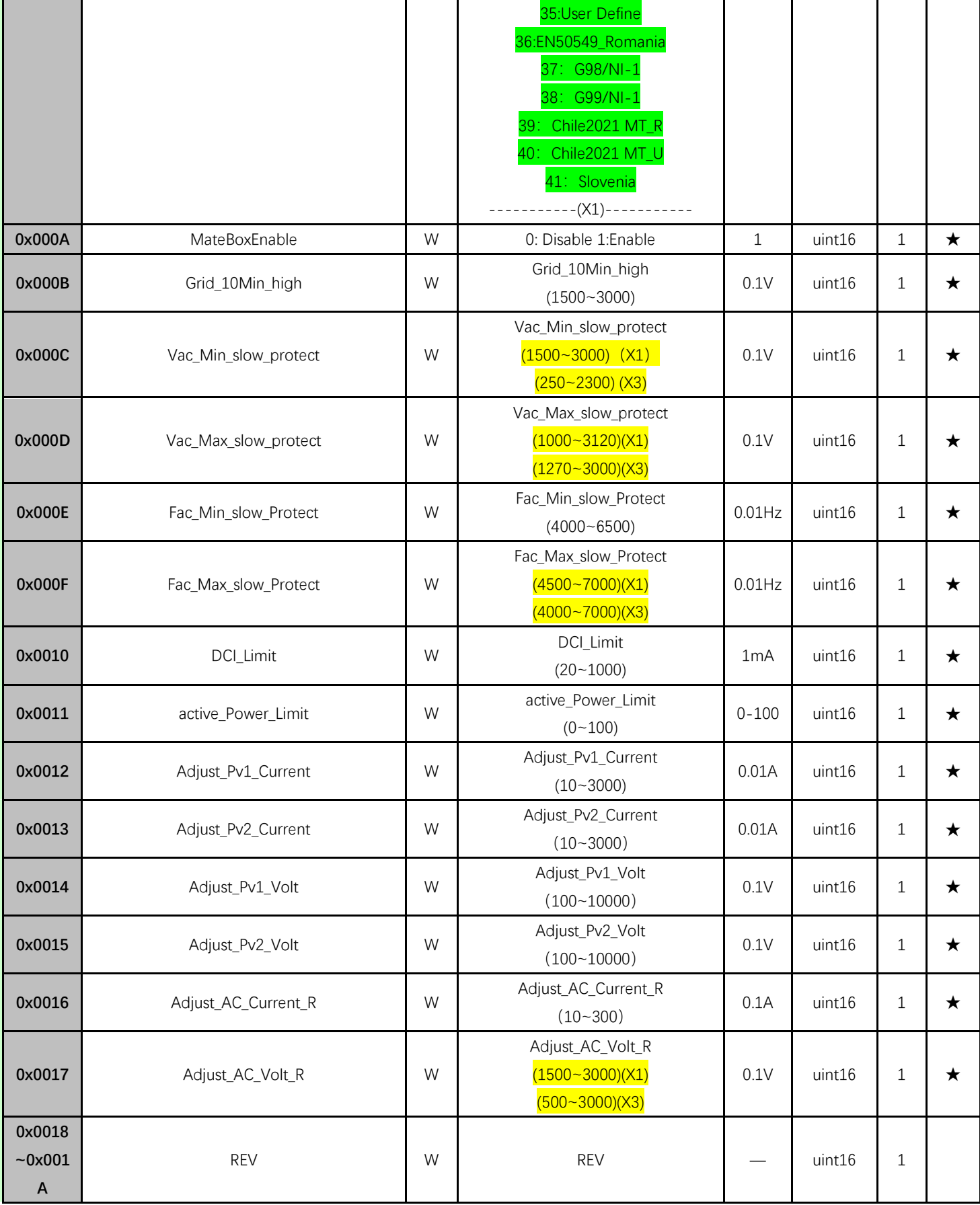

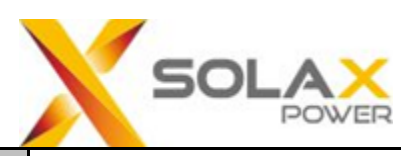

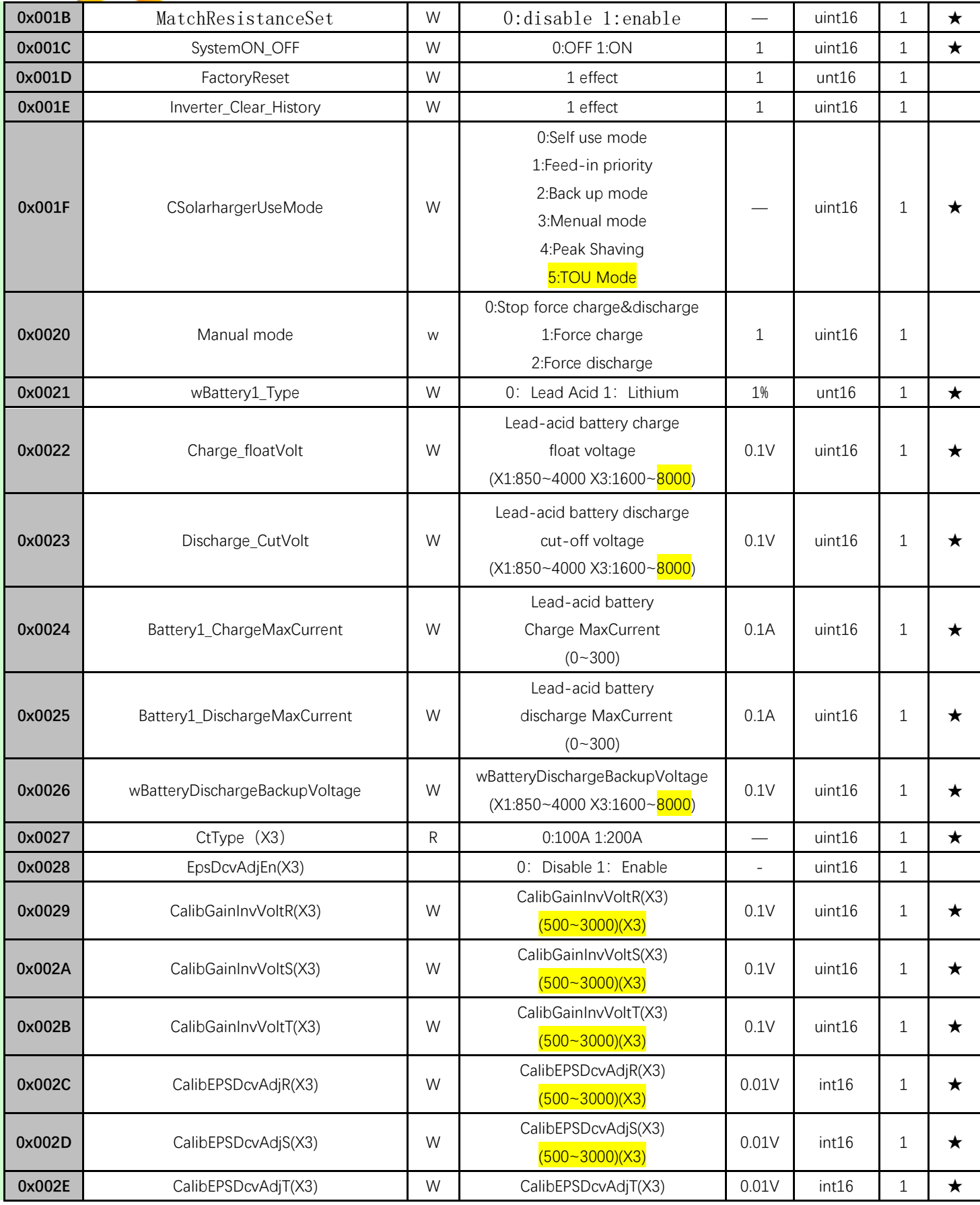

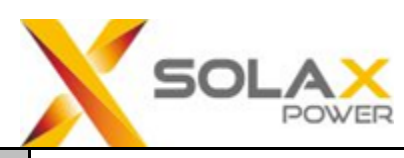

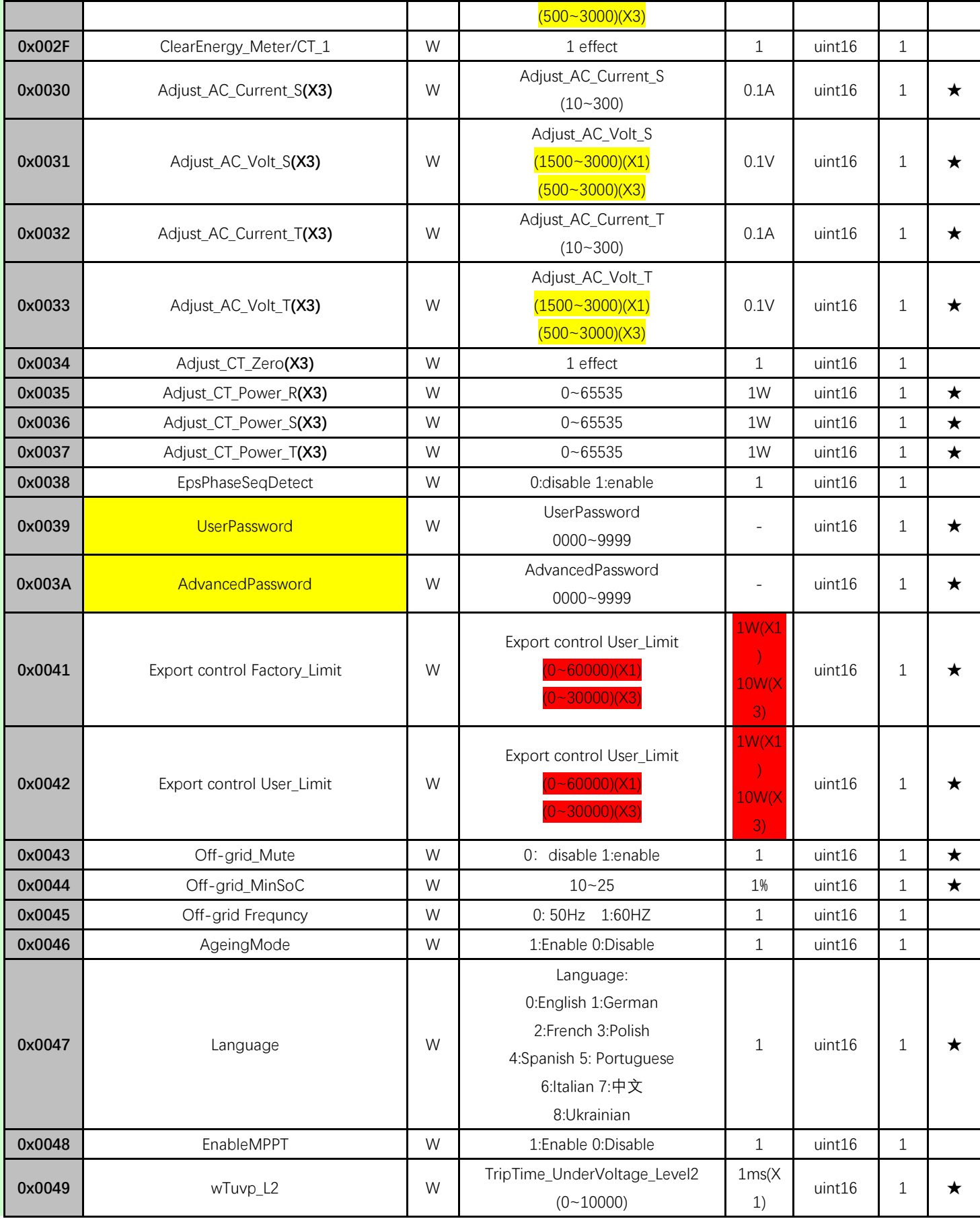

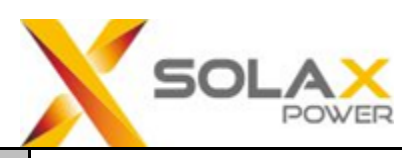

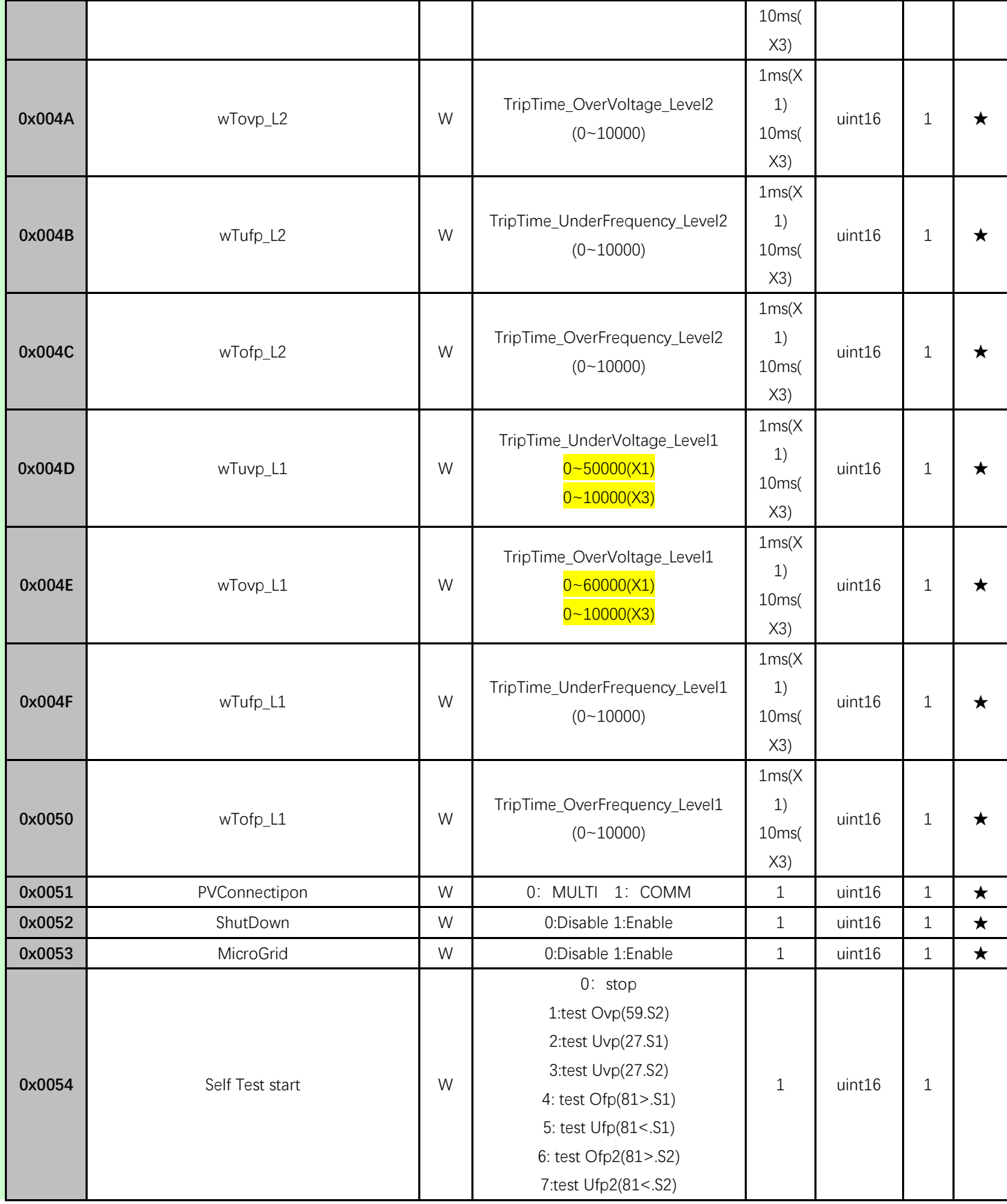

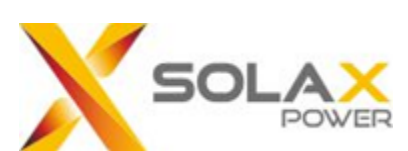

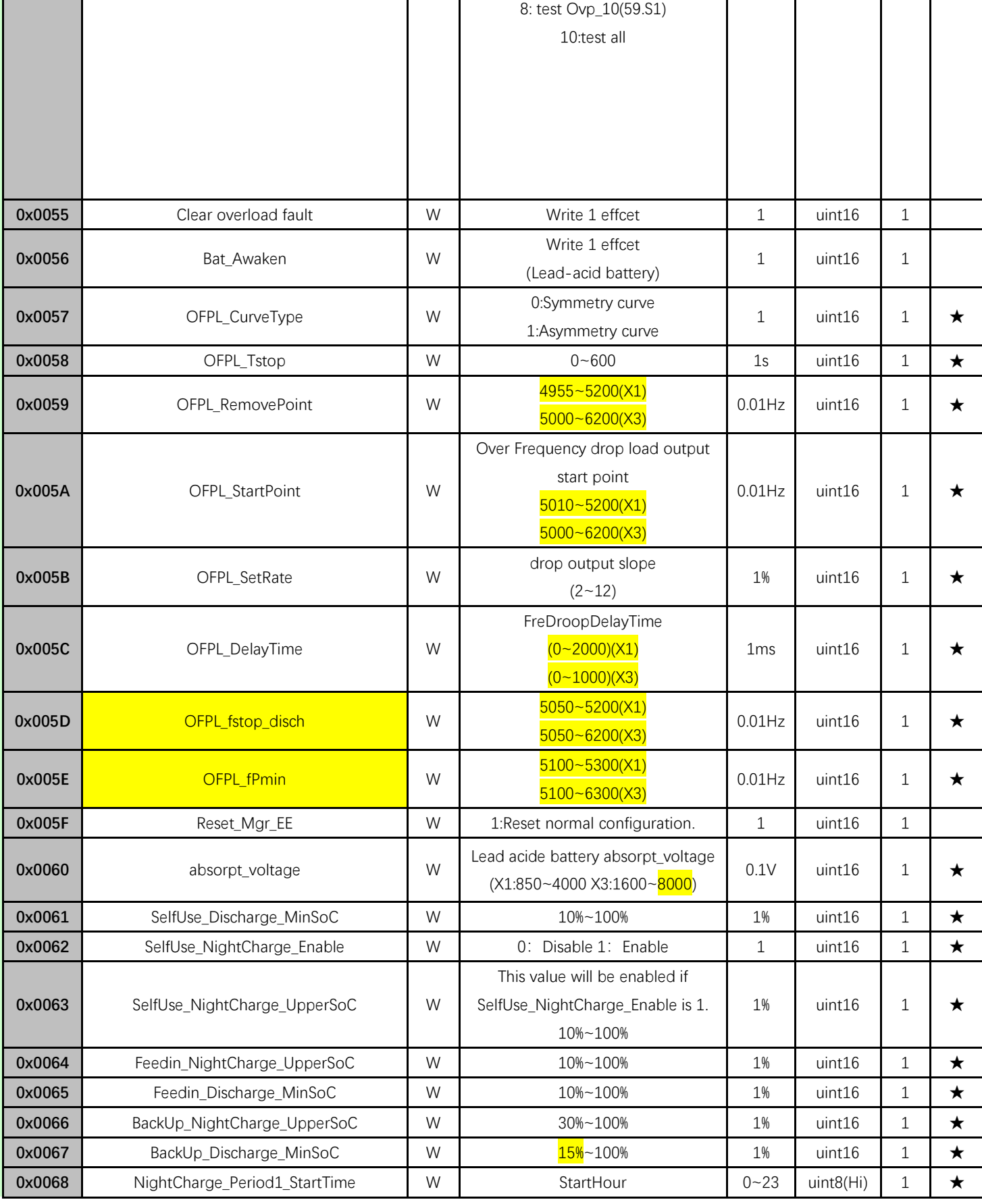

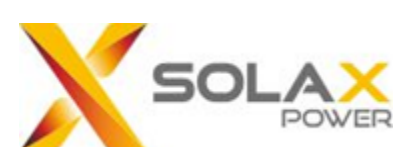

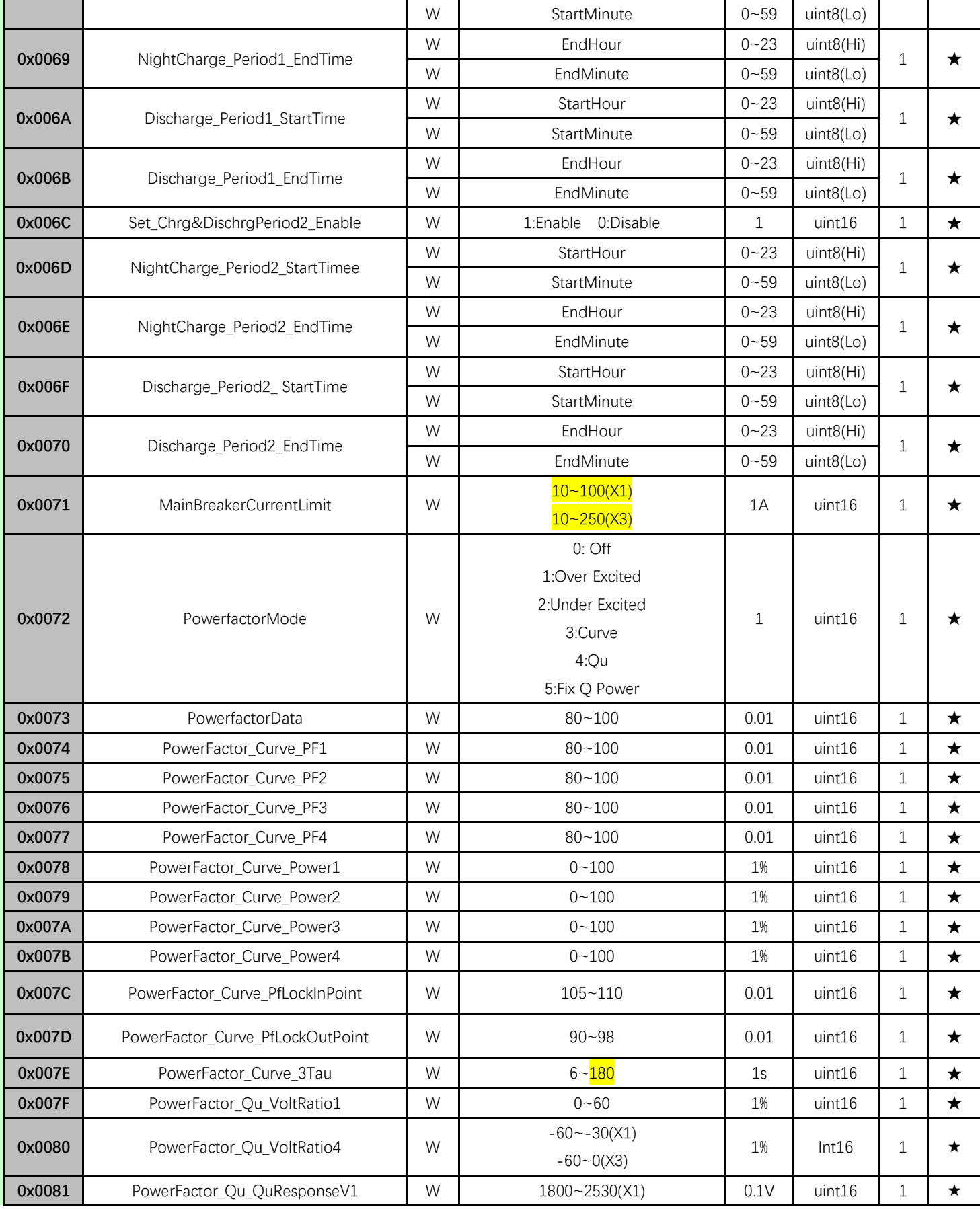

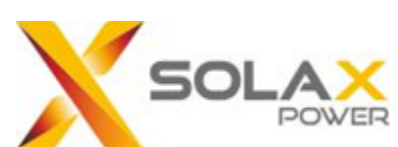

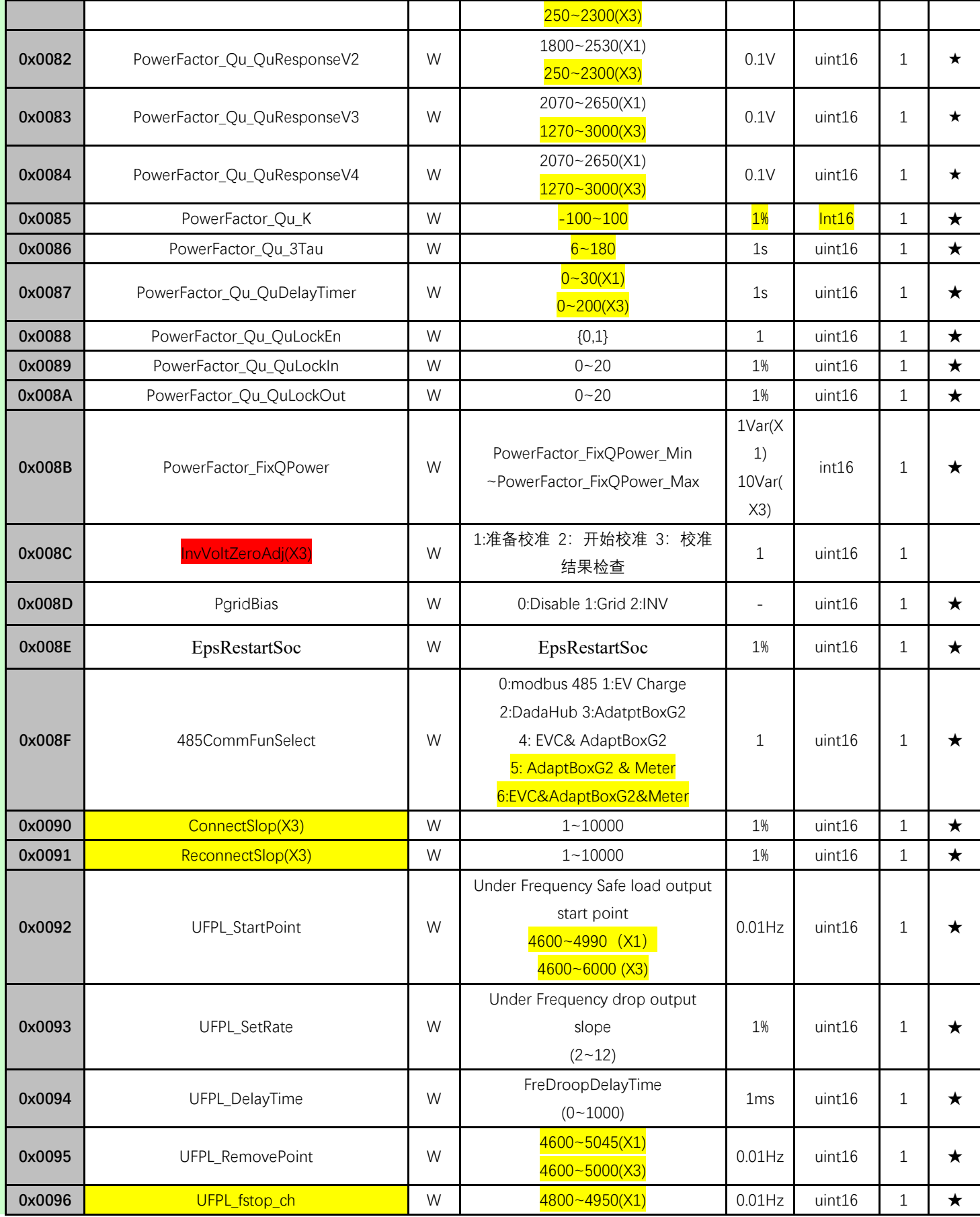

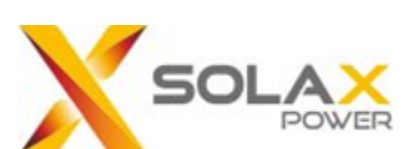

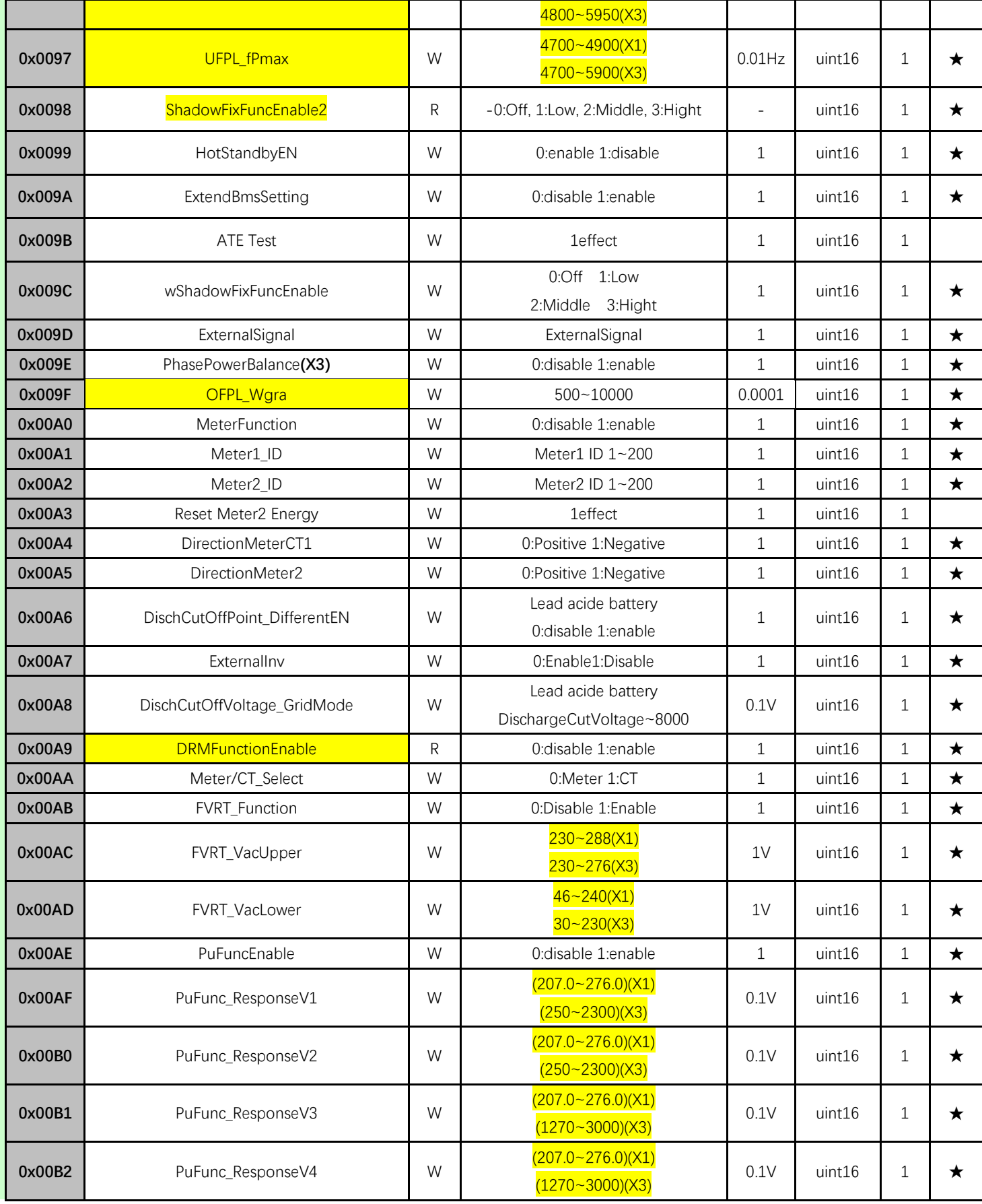

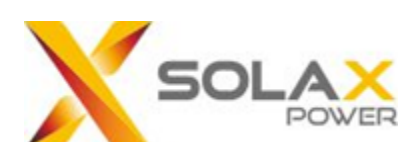

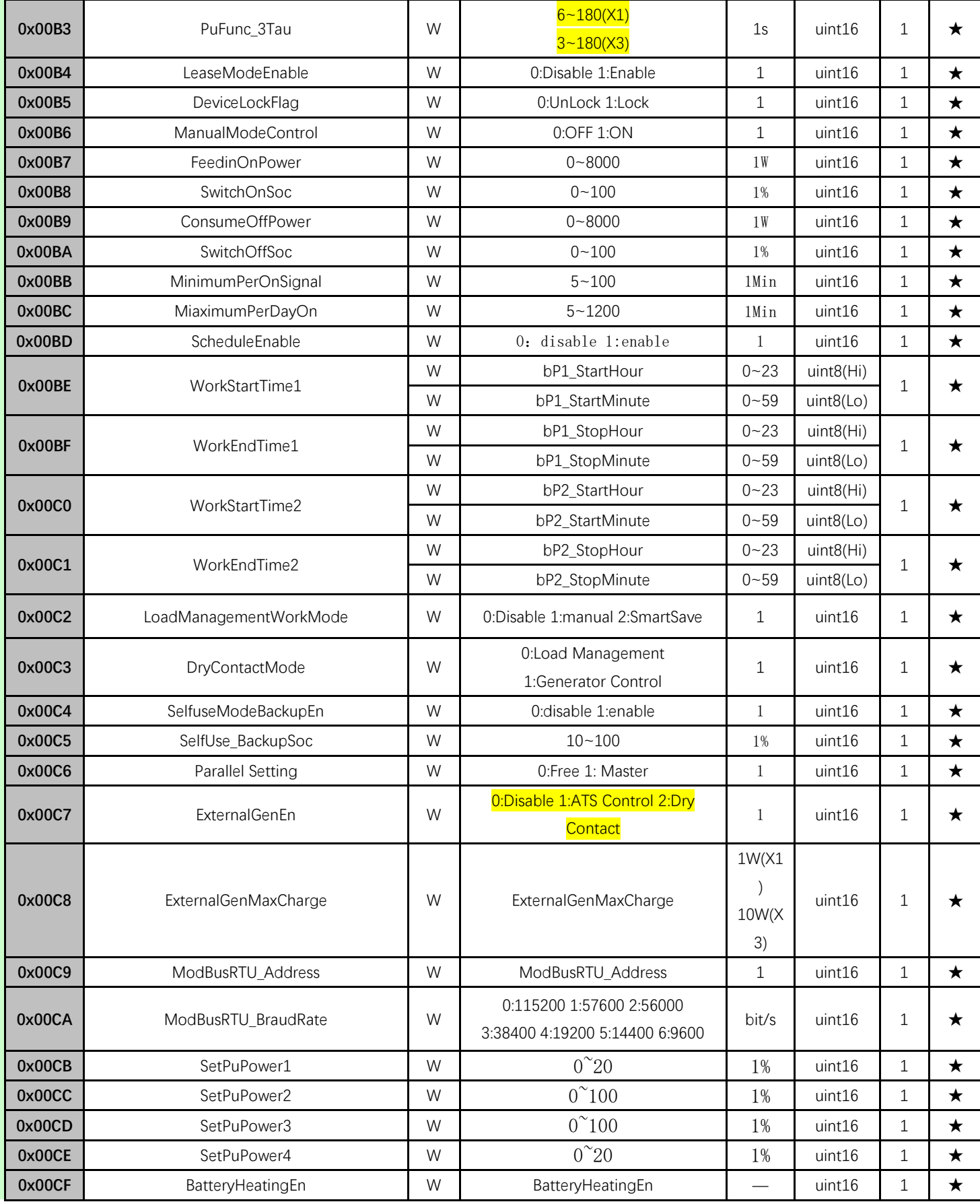

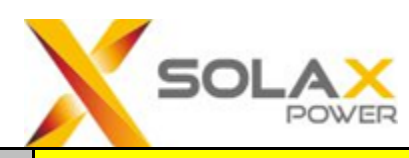

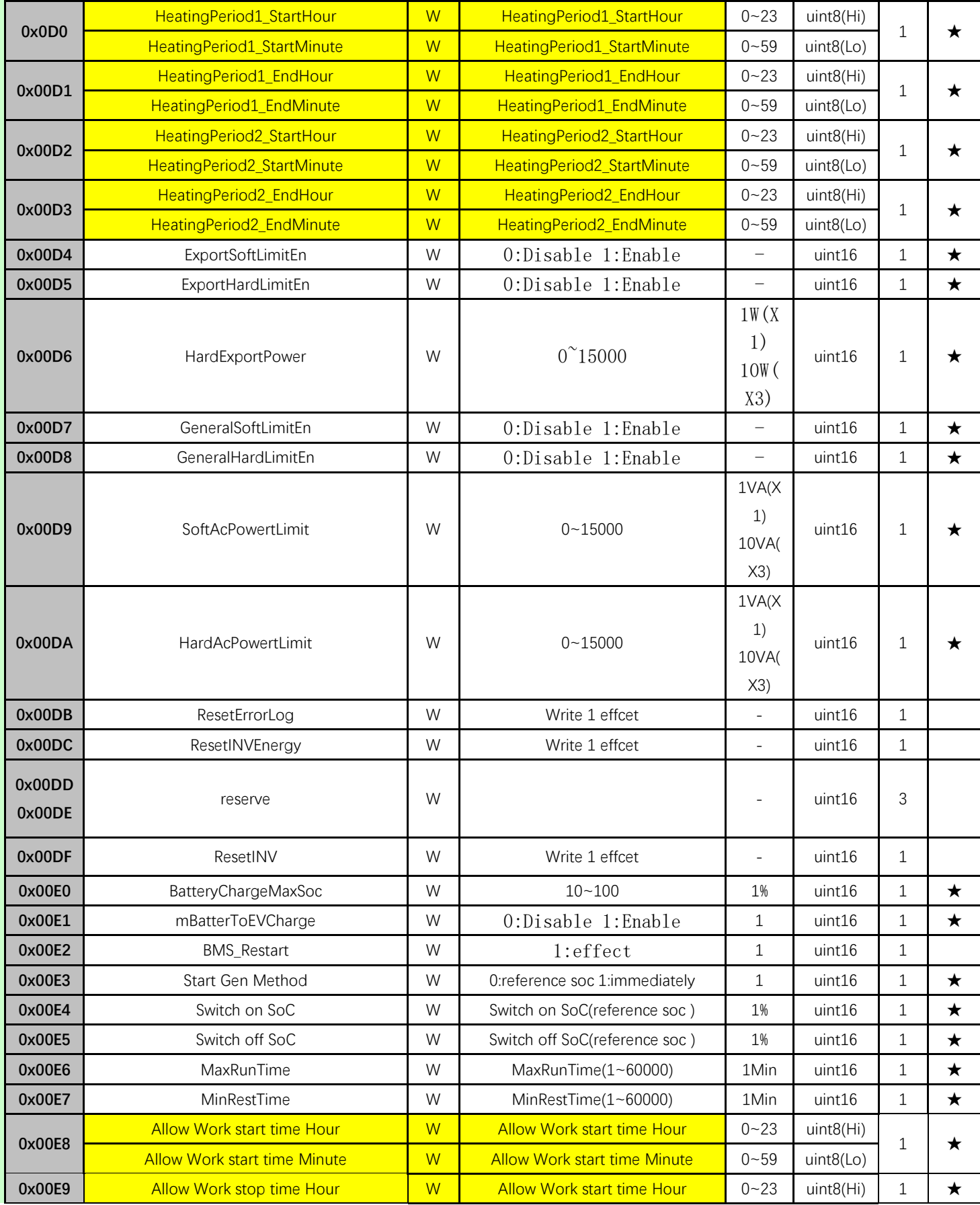

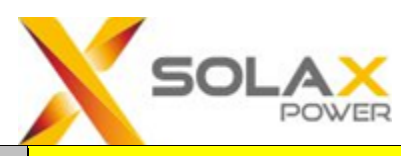

Γ

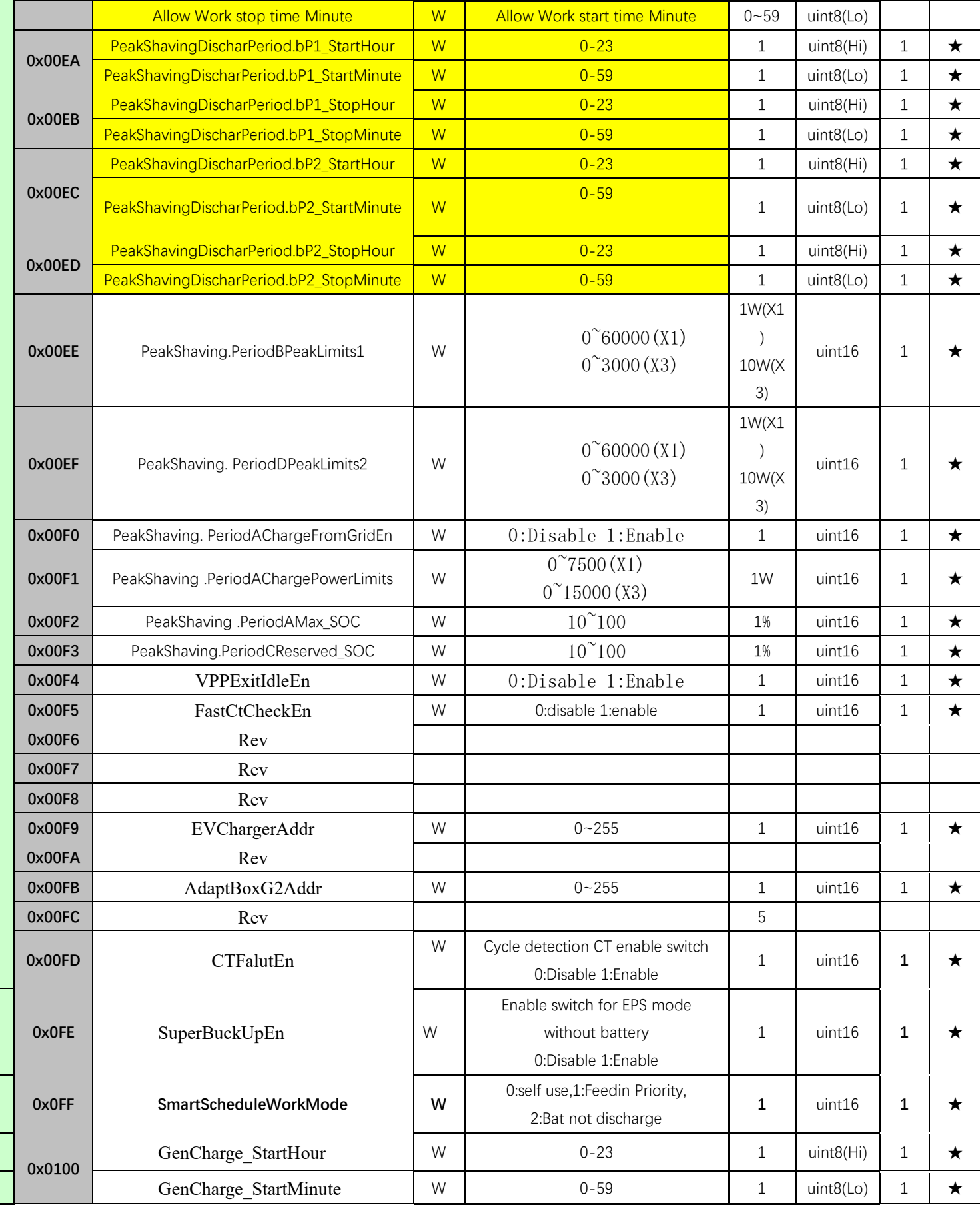

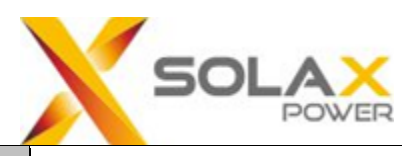

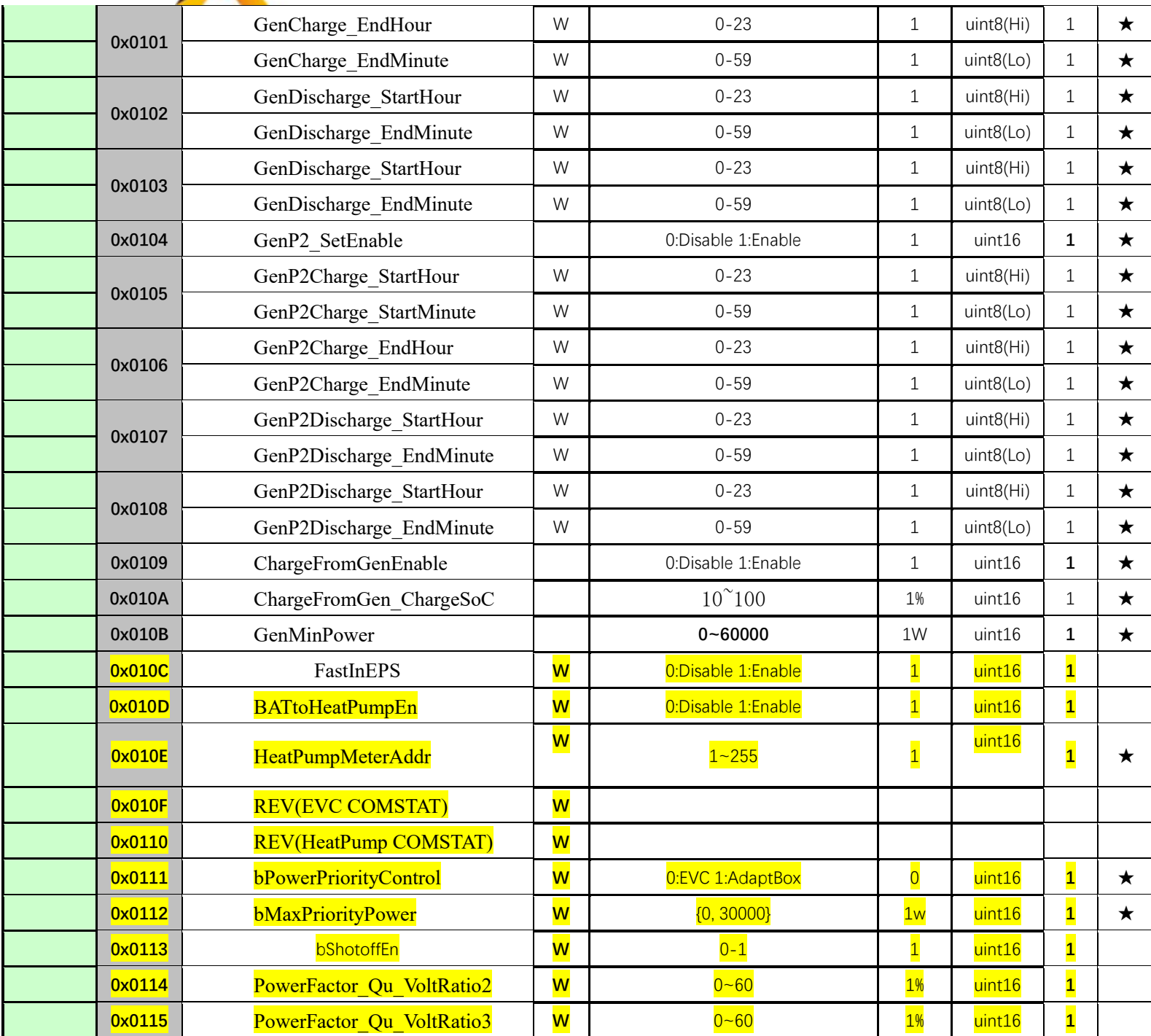

#### **Table 3-1 Data format description**

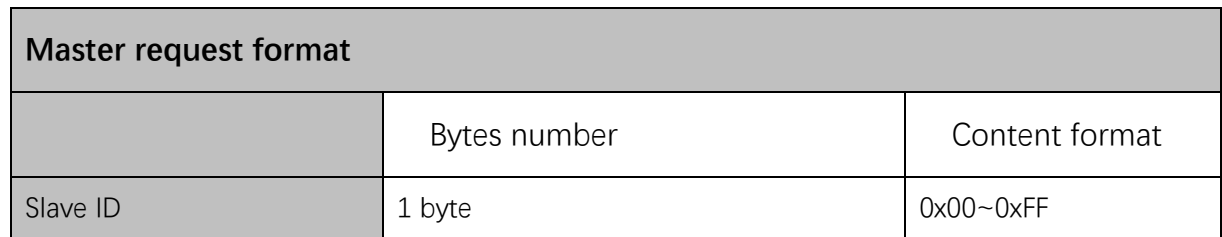

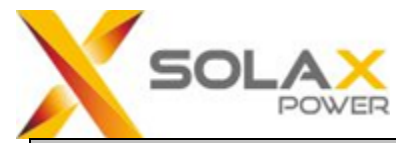

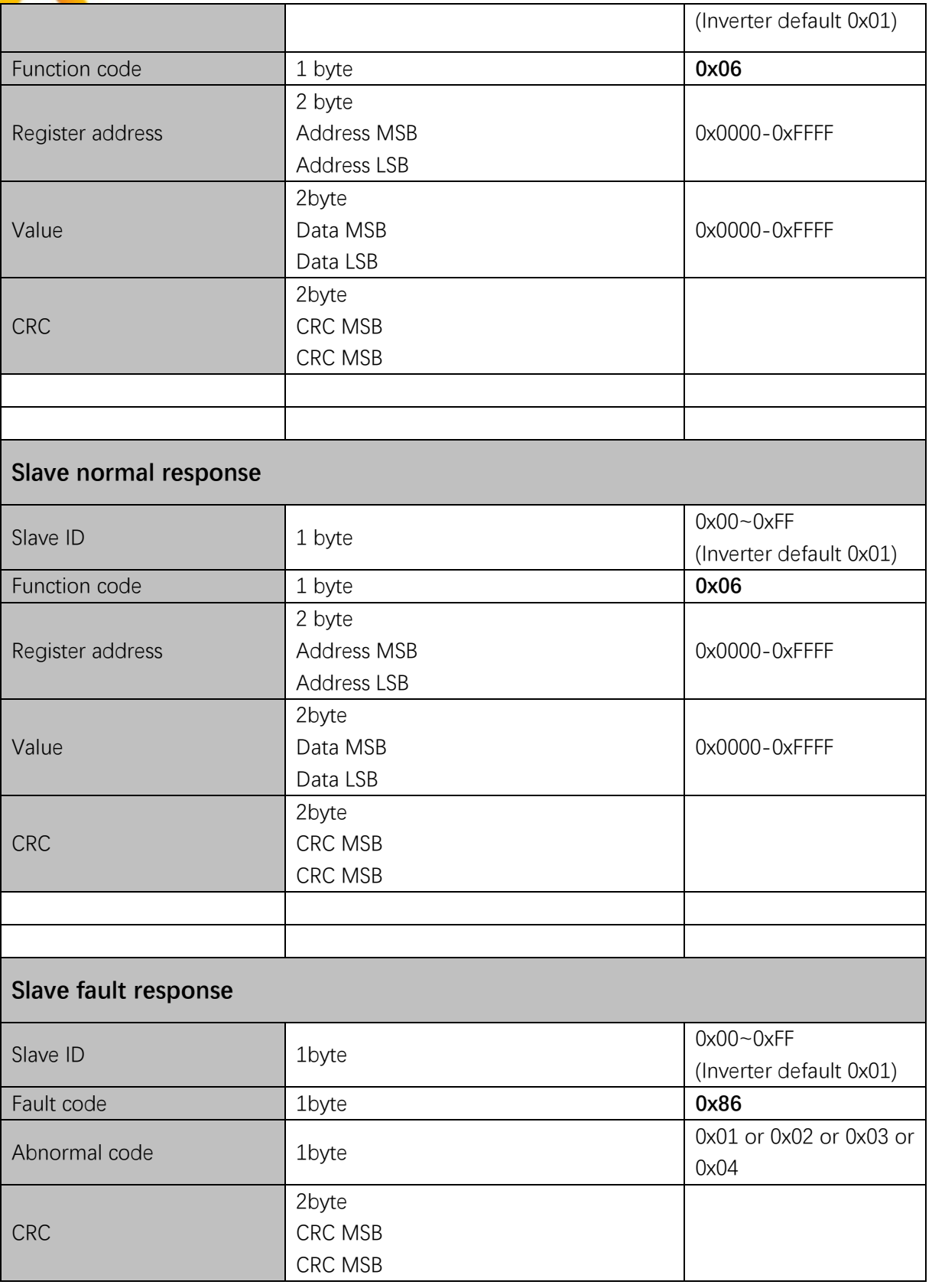

Example: Write CheckingTime 60s (Register:0x0002) Master request: 01 06 00 02 00 3C 28 1B

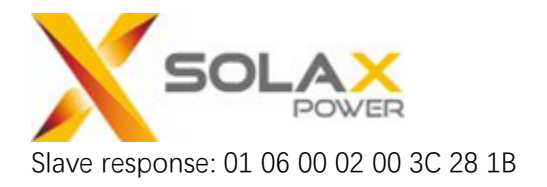

## **0x10:Write Multiple Register**

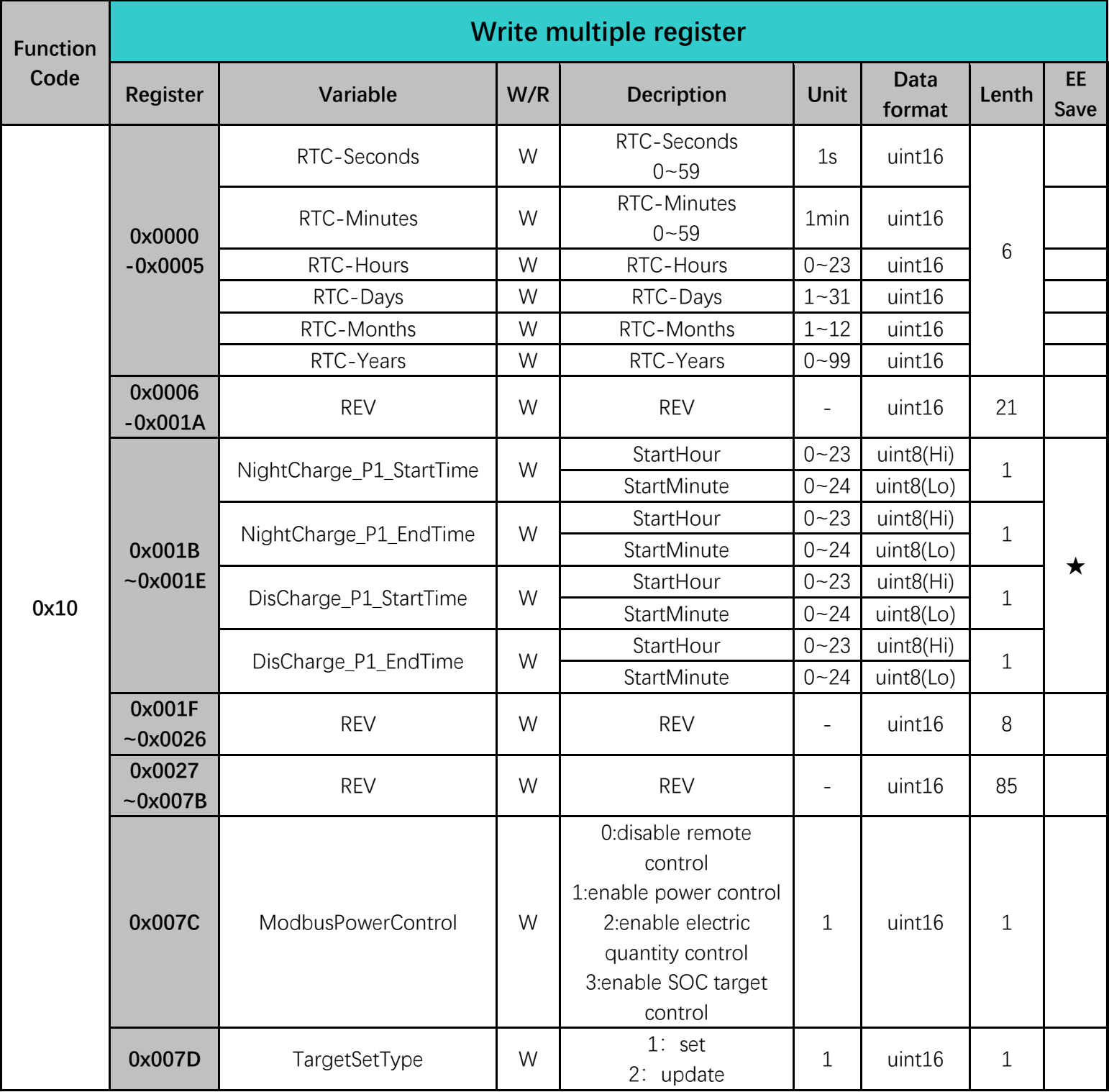

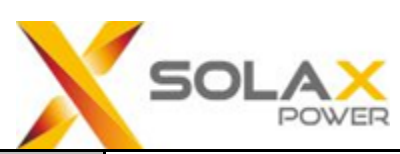

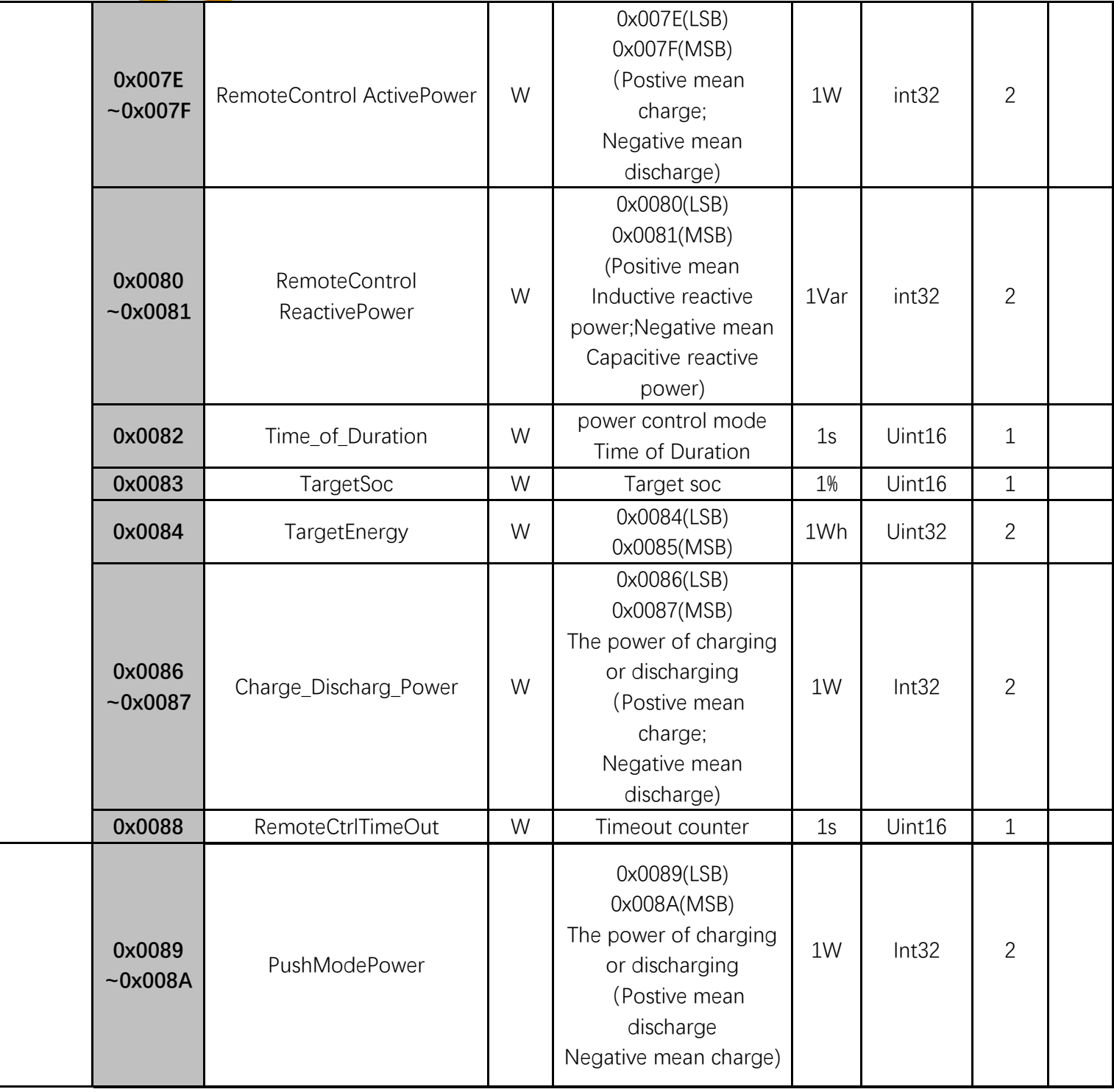

## **0x10:Write Multiple Register(Data Hub)**

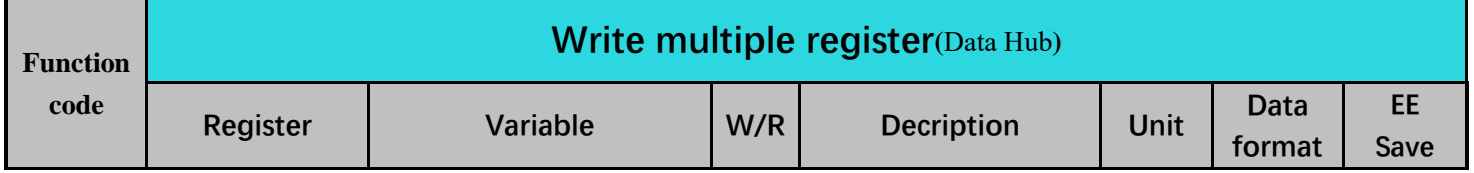

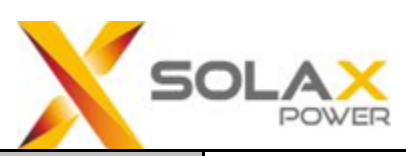

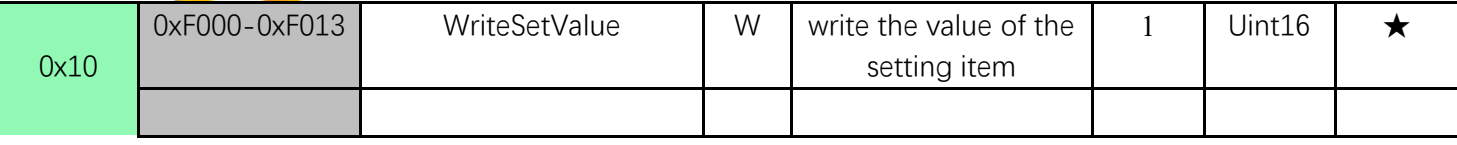

Note:Only for internal device communication

#### **Table 4-1 Data format description**

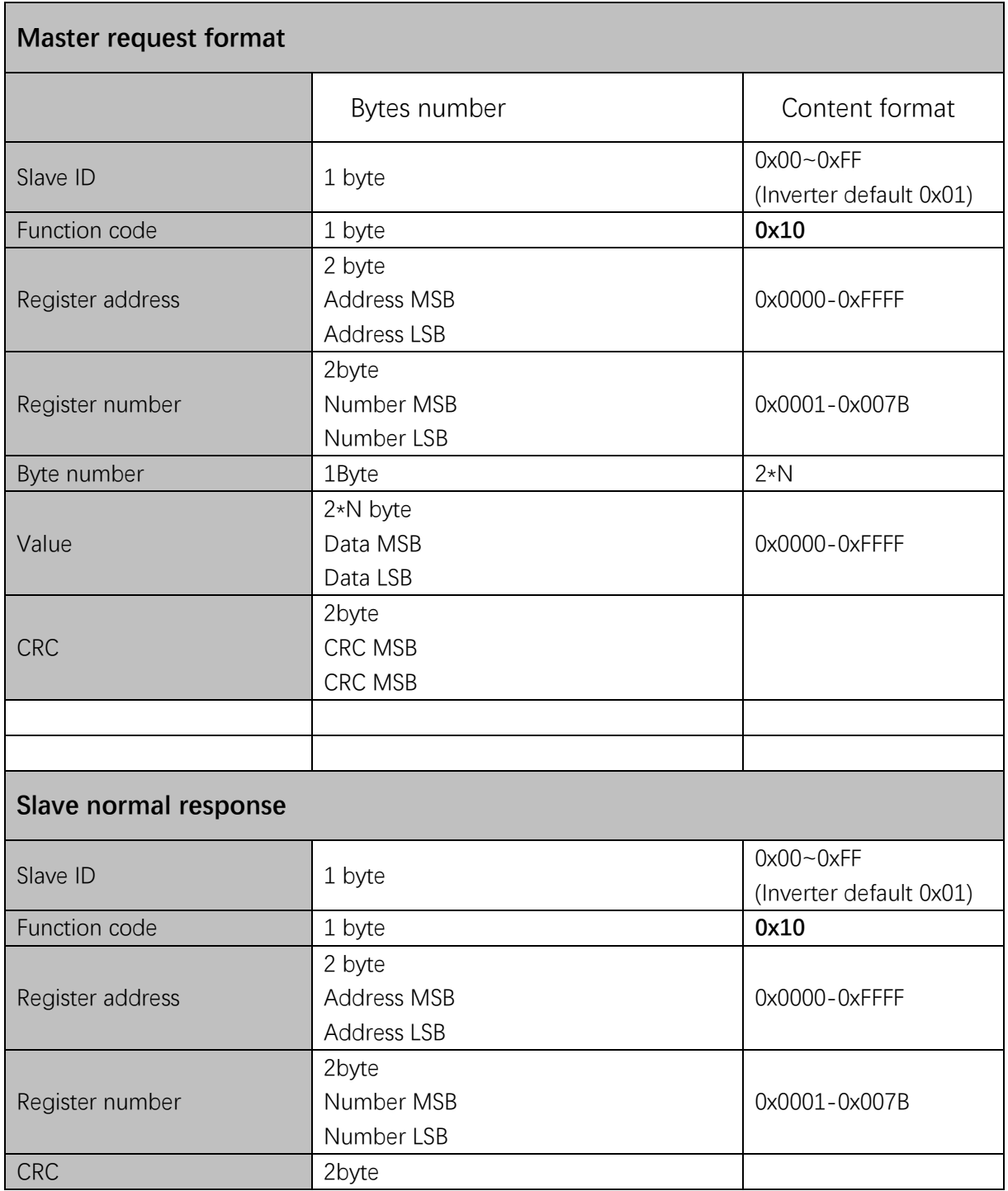

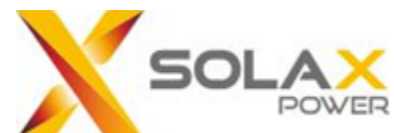

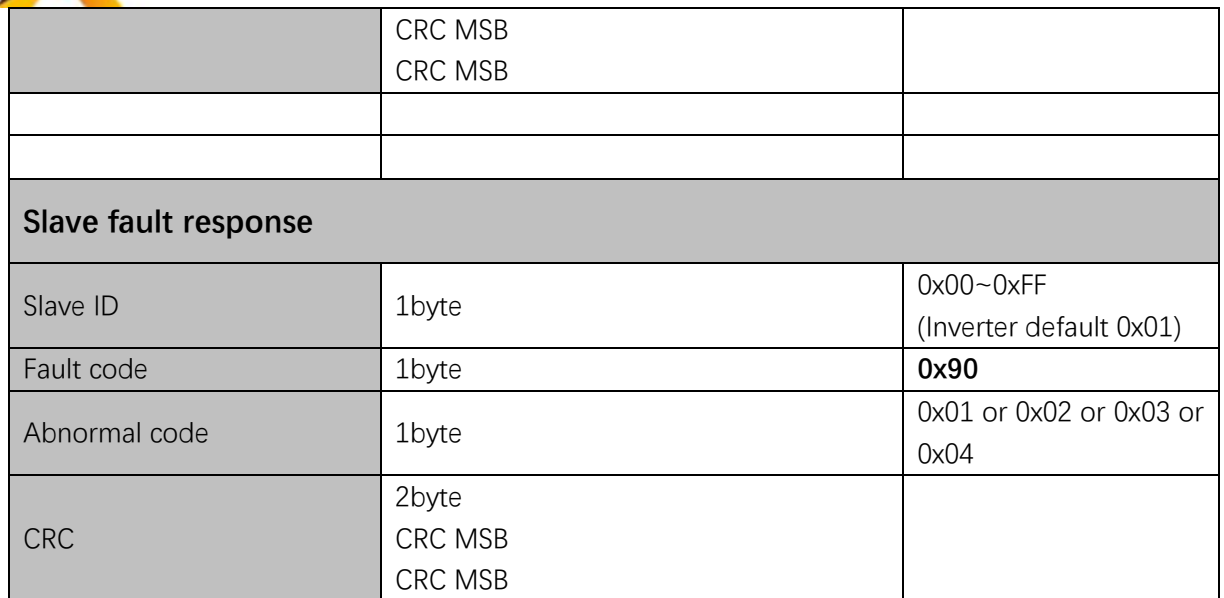

Example: Write RTCTime (Register: 0x0000~0x0005). Master request: 01 10 00 00 00 06 0C 00 38 00 15 00 0E 00 0C 00 01 00 15 42 E9 Slave response: 01 10 00 00 00 06 40 0B

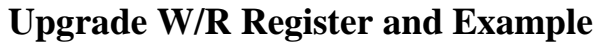

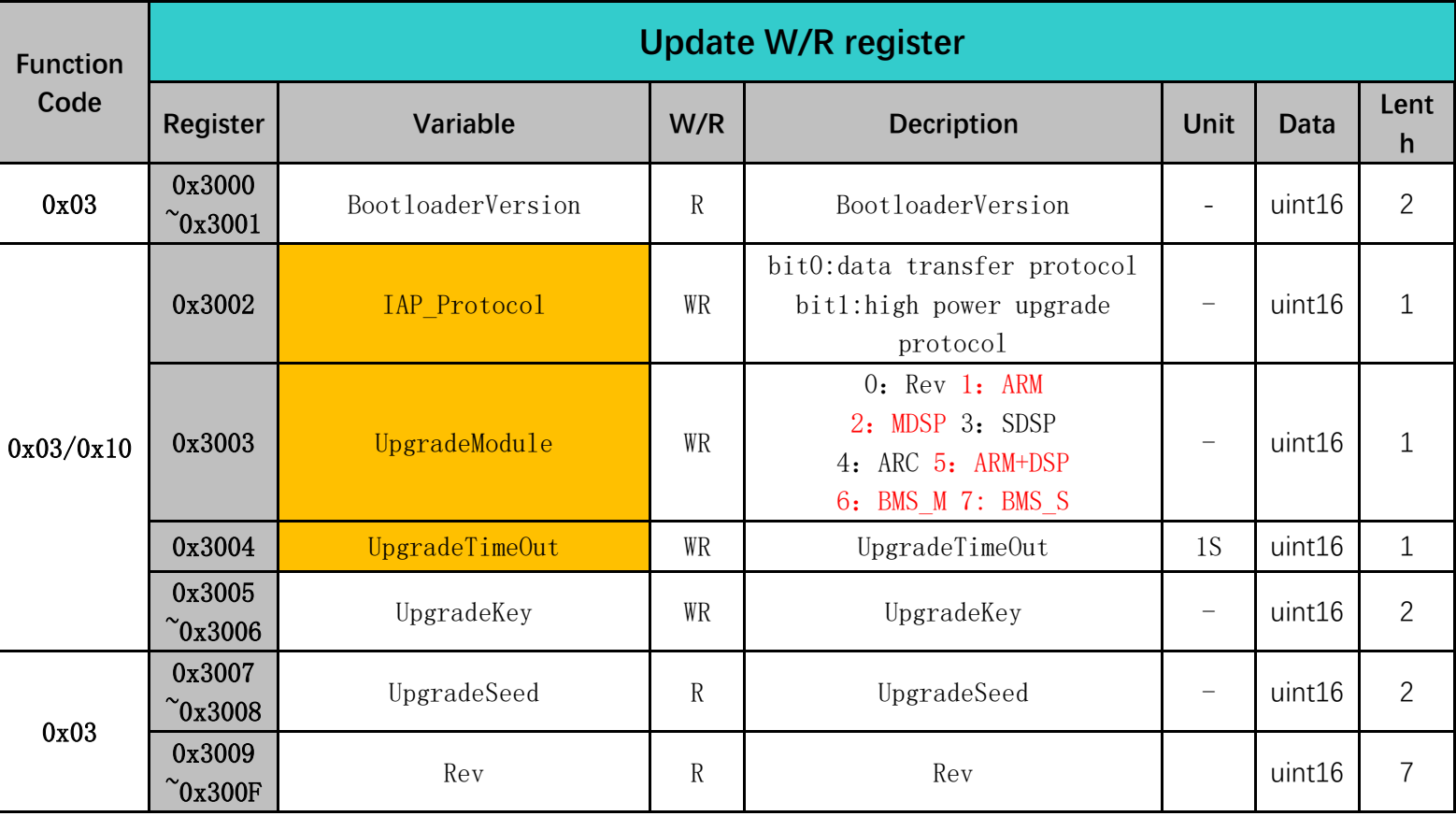

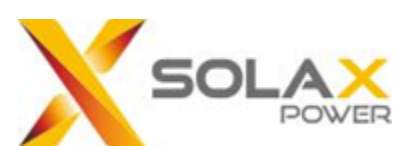

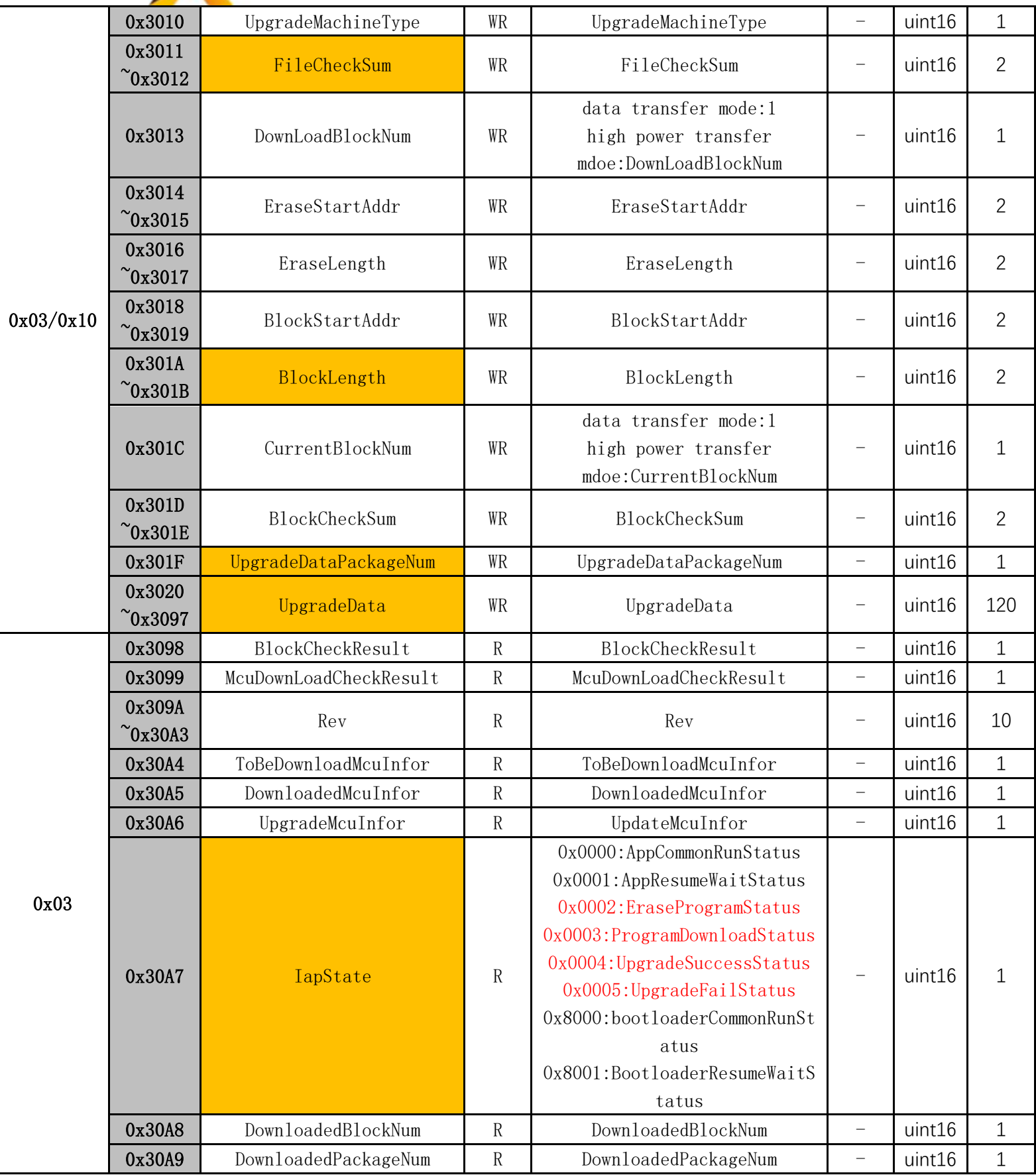

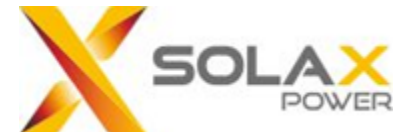

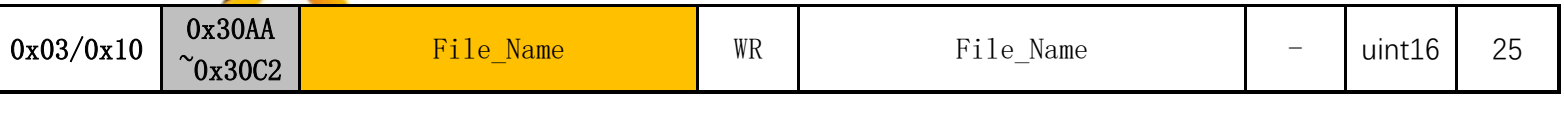

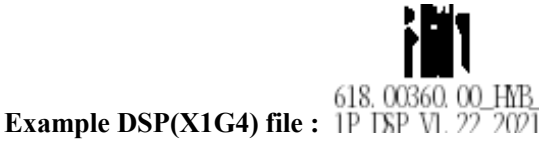

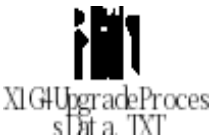

**Example Upgrade Process Message:** Process Explain(X1G4UpgradeProcessData.TXT):

**First step**: **Send the upgrade object and set the timeout period.**

User  $\rightarrow$  Inverter: 01 10 30 02 00 05 0A 00 00 00 02 00 1E 00 00 00 01 78 2C

Inverter  $\rightarrow$  User : 01 10 30 02 00 05 AE CA

**Second step**: **Send the upgrade machine type , the overall checksum of the upgrade file and file size of the upgrade file.The inverter will erase the flash and wait to receive the upgrade package.** User → Inverter: 01 10 30 10 00 0F 1E 00 0F 14 3C 00 00 00 01 00 00 00 00 00 00 00 00 00 00 00 00 **B2 68 00 08** 00 01 00 00 00 00 EA A5 Inverter  $\rightarrow$  User : 01 10 30 10 00 0F 8E C8

**Third step: Send the name of the upgrade file, the following message file name is "618.00360.00\_HYB\_1P\_DSP\_V1.22\_20211216.usb",default information zero padding.** User → Inverter:01 10 30 AA 00 19 32 36 31 38 2E 30 30 33 36 30 2E 30 30 5F 48 59 42 5F 31 50 5F 44 53 50 5F 56 31 2E 32 32 5F 32 30 32 31 31 32 31 36 2E 75 73 62 00 00 00 00 00 00 00 00 E9 D1 Inverter  $\rightarrow$  User : 01 10 30 AA 00 19 2E E3

**Fourth step: Send the packtage number and the datas of the upgrade file to inverter,send 240 bytes at a time.The last packet is less than 240 bytes to fill with 0.**

User → Inverter: 01 10 30 1F 00 79 F2 00 01 3A 30 32 30 30 30 30 30 34 30 30 30 38 46 32 0D 0A 3A 30 34 34 30 30 32 30 30 43 45 38 32 30 30 30 31 36 39 0D 0A 3A 30 32 30 30 30 30 30 34 30 30 30 38 46 32 0D 0A 3A 30 34 34 30 30 34 30 30 30 30 34 39 44 41 43 32 44 33 0D 0A 3A 32 30 34 30 30 38 30 30 37 36 31 46 30 34 35 32 39 32 32 34 36 30 30 39 37 36 31 46 30 34 39 30 32 42 33 38 37 36 31 46 30 34 34 30 31 38 30 31 46 45 46 46 36 46 30 42 37 36 31 46 30 34 39 30 30 41 33 38 39 32 33 38 36 34 0D 0A 3A 32 30 34 30 31 38 30 30 35 32 33 43 36 39 30 35 37 36 31 46 30 34 34 30 31 41 30 31 30 31 30 30 30 30 30 36 46 45 30 36 37 36 31 46 30 34 36 32 39 32 30 43 39 36 34 31 39 32 30 44 39 36 34 32 39 32 30 45 39 36 34 33 32 44 0D 0A 3A 32 30 34 30 32 38 30 30 35 0B 70

Inverter  $\rightarrow$  User : 01 10 30 1F 00 79 3F 2D

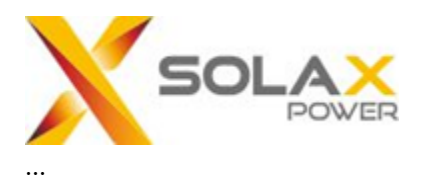

Subsequent data interaction processing is similar to the fourth step,Relevant information can be obtained through the document《X1G4UpgradeProcessData.TXT》

 $618.00405.00 H$ 

**Example DSP(X3G4) file : YB\_3P\_DSP\_V1.10** 

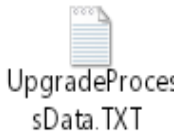

**Example Upgrade Process Message:**

Process Explain(UpgradeProcessData.TXT):

**First step**: **Send the upgrade object and set the timeout period.**

User  $\rightarrow$  Inverter: 01 10 30 02 00 05 0A 00 00 00 02 00 1E 00 00 00 01 78 2C

Inverter  $\rightarrow$  User : 01 10 30 02 00 05 AE CA

**Second step**: **Send the upgrade machine type , the overall checksum of the upgrade file and file size of the upgrade file.The inverter will erase the flash and wait to receive the upgrade package.** User → Inverter: 01 10 30 10 00 0F 1E 00 00 8D 6B 00 00 00 01 00 00 00 00 00 00 00 00 00 00 00 00 60 96 00 09 00 01 00 00 00 00 ED B4 Inverter  $\rightarrow$  User : 01 10 30 10 00 0F 8E C8

**Third step:** Send the **name of the upgrade file**, the following message file name is **"618.00405.00\_HYB\_3P\_DSP\_V1.10\_1009.usb",default information zero padding.** User → Inverter: 01 10 30 AA 00 19 32 36 31 38 2E 30 30 34 30 35 2E 30 30 5F 48 59 42 5F 33 50 5F 44 53 50 5F 56 31 2E 31 30 5F 31 30 30 39 2E 75 73 62 00 00 00 00 00 00 00 00 00 00 00 00 35 23

Inverter  $\rightarrow$  User : 01 10 30 AA 00 19 2E E3

**Fourth step: Send the packtage number and the datas of the upgrade file to inverter,send 240 bytes at a time.The last packet is less than 240 bytes to fill with 0.**

User → Inverter: 01 10 30 1F 00 79 F2 00 01 3A 30 32 30 30 30 30 30 34 30 30 30 38 46 32 0D 0A 3A 30 34 34 30 30 32 30 30 46 32 42 32 30 30 30 31 31 35 0D 0A 3A 30 32 30 30 30 30 30 34 30 30 30 38 46 32 0D 0A 3A 30 34 34 30 30 34 30 30 30 30 34 39 45 34 32 33 36 38 0D 0A 3A 32 30 34 30 30 38 30 30 37 36 31 46 30 35 32 41 30 41 33 43 39 32 33 43 35 32 32 38 36 39 30 35 37 36 31 46 30 34 38 30 31 41 30 31 30 31 30 30 30 30 30 36 46 45 30 36 37 36 31 46 30 35 30 30 39 32 30 43 39 36 34 31 38 41 0D 0A 3A 32 30 34 30 31 38 30 30 39 32 30 44 39 36 34 32 39 32 30 45 39 36 34 33 35 38 34 33 38 46 30 31 34 30 30 39 44 38 30 36 39 32 39 34 39 36 34 34 35 38 34 33 44 38 30 37 39 32 39 34 39 36 34 35 35 38 34 33 44 38 30 38 35 30 0D 0A 3A 32 30 34 30 32 38 30 30 39 62 59

Inverter  $\rightarrow$  User : 01 10 30 1F 00 79 3F 2D
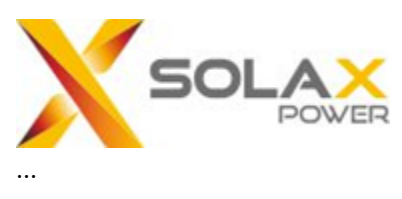

...

Subsequent data interaction processing is similar to the fourth step,Relevant information can be obtained through the document《UpgradeProcessData.TXT》

## **Supplement:**

1、The part marked in yellow is the register of the main function currently used. Other parameters are not currently used, and are prepared for the future upgrade of the function expansion. You do not need to pay attention to it at present.

2、In order to facilitate the capture of data packets, the response delay on the inverter side has been adjusted, and the response delay in the actual upgrade process will be lower.

3、The baud rate has a direct impact on the overall time of the upgrade, it is recommended to use 19200 or 38400.

4、After the file download is complete, the inverter will initiate the subsequent upgrade process, and it will take a certain time to complete the upgrade operation of the corresponding object.

5、In the second step, the erasing process is initiated. Since the inverter takes a certain time to erase the Flash, it is recommended to wait for a 10-second timeout for this response.

6、The UpgradeMachineType(0x3010) in the second step is currently not used,default fill 0.

7、In the second step, the file verification also uses the modbus CRC16 calculation method.

8、Complete the write operation by 0x10 function code, and 0x03 function code for query response processing

9、For the upgrade objects supported by X1G4 and X3G4 models (UpgradeModule 0x3003): 1:ARM 2:MDSP 5:ARM+DSP 6:BMS\_M 7: BMS\_S

10、The function upgraded through modbus is in the development stage, and the incomplete part can be adjusted and improved in the future.

11、Follow-up supplements for the failure of the upgrade, such as illegal file name, mismatch between the upgrade object and the file, file verification mismatch, etc.